## МИНИСТЕРСТВО НАУКИ И ВЫСШЕГО ОБРАЗОВАНИЯ РОССИЙСКОЙ ФЕДЕРАЦИИ Федеральное государственное автономное образовательное учреждение высшего образования НАЦИОНАЛЬНЫЙ ИССЛЕДОВАТЕЛЬСКИЙ ТЕХНОЛОГИЧЕСКИЙ УНИВЕРСИТЕТ «МИСиС» **НОВОТРОИЦКИЙ ФИЛИАЛ**

КАФЕДРА ЭЛЕКТРОЭНЕРГЕТИКИ И ЭЛЕКТРОТЕХНИКИ

Д.В. Белых, К.В. Лицин

# **Физические основы электроники**

Лабораторный практикум для студентов направления подготовки 13.03.02 "Электроэнергетика и электротехника", всех форм обучения

Новотроицк, 2019 г.

УДК 621.31 ББК 31.211 Б 43

#### Рецензенты:

*Заведующий кафедрой электроэнергетики и электротехники ФГАОУ ВО " Московский институт стали и сплавов ", к.п.н. Мажирина Р.Е.*

*Доцент ФГБОУ ВО " Магнитогорский государственный технический университет им. Г.Н. Носова", к.т.н. Усатый Д.Ю.*

Физические основы электроники / Д.В. Белых, К.В. Лицин: Лабораторный практикум. – Новотроицк: НФ НИТУ МИСиС, 2019.- 69 с.

Лабораторный практикум предназначен для студентов направления подготовки 13.03.02 "Электроэнергетика и электротехника", изучающих дисциплину "Физические основы электроники". В данной части пособия рассмотрено применение программы MicroCap, Microsoft Office Word, Microsoft Office Excel для исследования характеристик основных параметров полупроводниковых элементов и устройств. Приведены виртуальные лабораторные работы по темам: "Однофазный неуправляемый выпрямитель", "Исследование тиристоров", "Исследование характеристик биполярных транзисторов", "Исследование однокаскадного усилителя, "Двухкаскадный усилитель с обратной связью на транзисторах".

*Рекомендовано Методическим советом НФ НИТУ «МИСиС»*

© ФГАОУ ВО «Национальный исследовательский технологический университет «МИСиС» Новотроицкий филиал, 2019

# **СОДЕРЖАНИЕ**

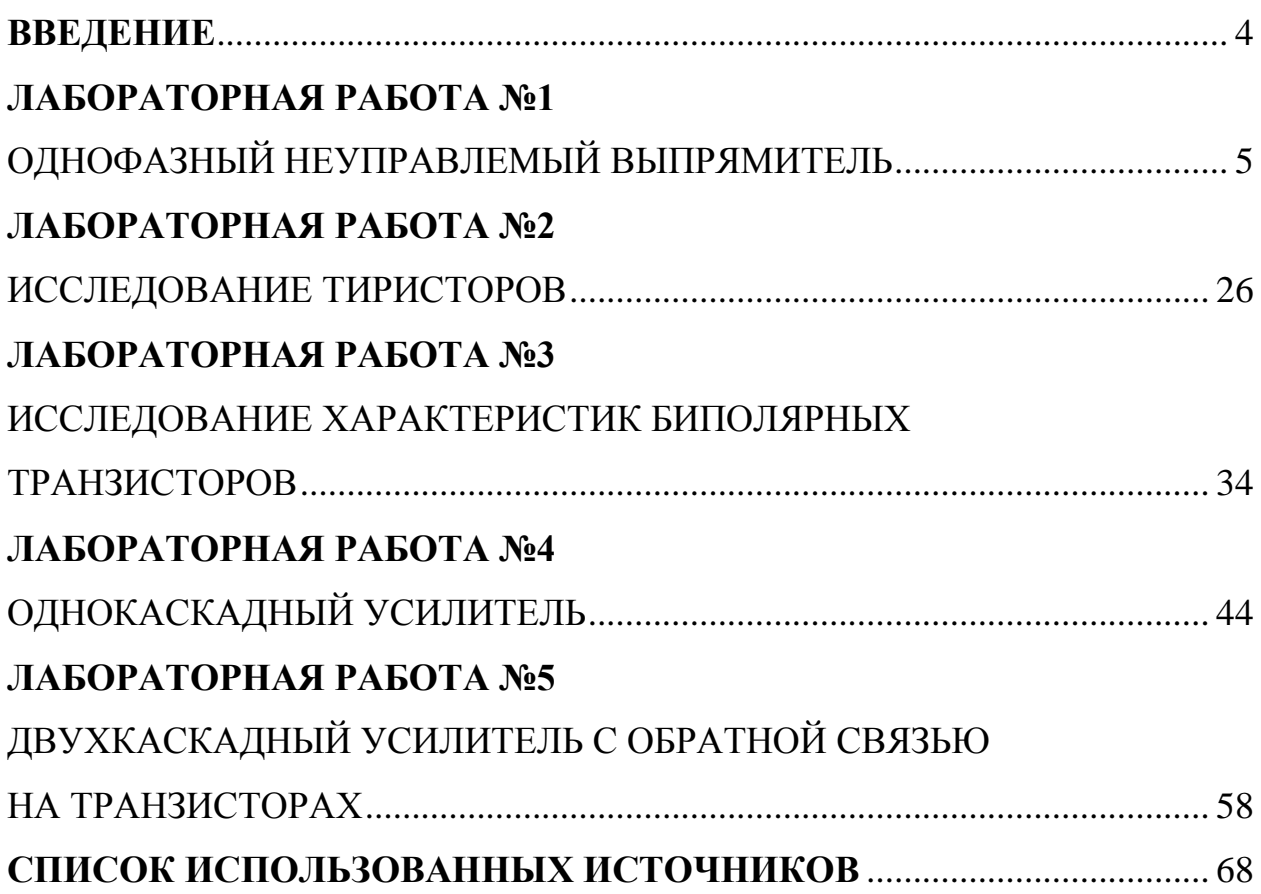

#### <span id="page-3-0"></span>**ВВЕДЕНИЕ**

Физические основы электроники объединяют в себе результаты исследований в таких областях, как квантовая механика, статическая физика, теория электромагнитного поля, физика твердого тела, а также в изучении свойств полупроводниковых и тонкопленочных материалов.

Научно-технический прогресс требует непрерывного внедрения все более совершенных технологий с использованием электронных компонентов.

Цель настоящего лабораторного практикума - углубление и закрепление теоретических знаний по проектированию различных электронных устройств, таких как выпрямители, усилители и т.д., методов их расчета и оценки правильности работы.

Защита лабораторных работ проводится устно, для этого студент должен иметь отчет о проведенной работе. Отчет должен содержать:

- название работы;

- цель работы;

- теоретические сведения:

- структурные схемы исследования;

- необходимые расчеты;

- результаты исследования;

- выводы;

- ответы на контрольные вопросы.

Все лабораторные работы выполняются с использованием программного обеспечения MicroCap, Word и Excel.

Данный лабораторный практикум раскрывает следующие компетенции дисциплины: ОПК-1, ОПК-4.

<span id="page-3-1"></span>Для студентов заочной формы обучения рекомендуются для выполнения лабораторные работы № 1-3.

# **ЛАБОРАТОРНАЯ РАБОТА №1 ОДНОФАЗНЫЙ НЕУПРАВЛЕМЫЙ ВЫПРЯМИТЕЛЬ**

<span id="page-4-0"></span>**Цель работы:** Ознакомиться со схемами, принципом действия и характеристиками однофазных выпрямителей.

#### **1 Теоретическое введение**

Выпрямителем называют устройство преобразующее напряжение переменного тока в напряжение постоянного тока. Выпрямители делятся на однофазные и многофазные (чаще трехфазные) по числу фаз питающей сети переменного тока. По форме выпрямленного напряжения – однополупериодные и двухполупериодные. По схемотехническому решению – на схемы с нулевой точкой и мостовые. На рисунке 1.1 приведена структурная схема однофазного неуправляемого выпрямителя, где используются следующие обозначения: Тр –трансформатор, ДГ – диодная группа, СФ – сглаживающий фильтр, СТ – стабилизатор, RН – сопротивление нагрузки.

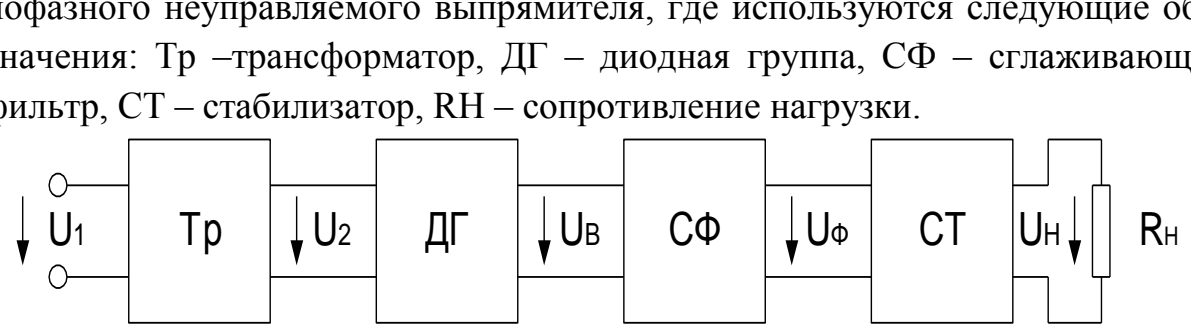

Рисунок 1.1 – Схема однофазного неуправляемого выпрямителя

Трансформатор осуществляет изменение напряжения сети U1 до требуемого значения U2. Кроме того, трансформатор обеспечивает гальваническую развязку нагрузки от сети. Диодная группа преобразует переменное напряжение U2 в пульсирующее постоянное напряжение UВ. В выпрямленном напряжении помимо постоянной составляющей присутствует переменная составляющая, которая с помощью сглаживающего фильтра снижается до требуемого уровня, так что напряжение UФ имеет очень малые пульсации. Установленный на выходе выпрямителя стабилизатор поддерживает неизменным напряжение UН на сопротивлении нагрузки при изменении значения выпрямленного напряжения или изменении сопротивления нагрузки.

#### **1.1 Однополупериодный выпрямитель**

Выпрямитель состоит из трансформатора Тр, ко вторичной обмотке которого последовательно подключены диод VD и сопротивление нагрузки RН. Схема однополупериодного выпрямителя приведена на рисунке 1.2.

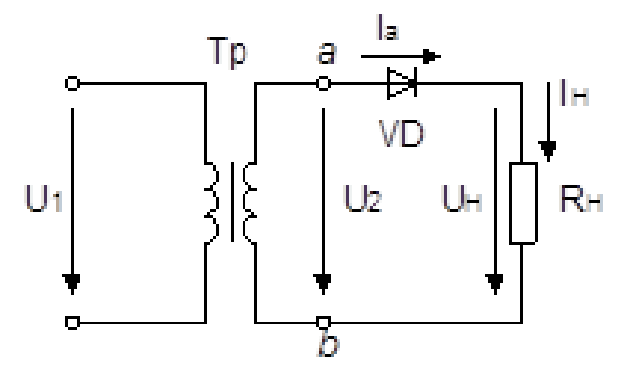

Рисунок 1.2 - Схема однополупериодного выпрямителя

Работа однополупериодного выпрямителя на основе временных диаграмм, показана на рисунке 1.3.

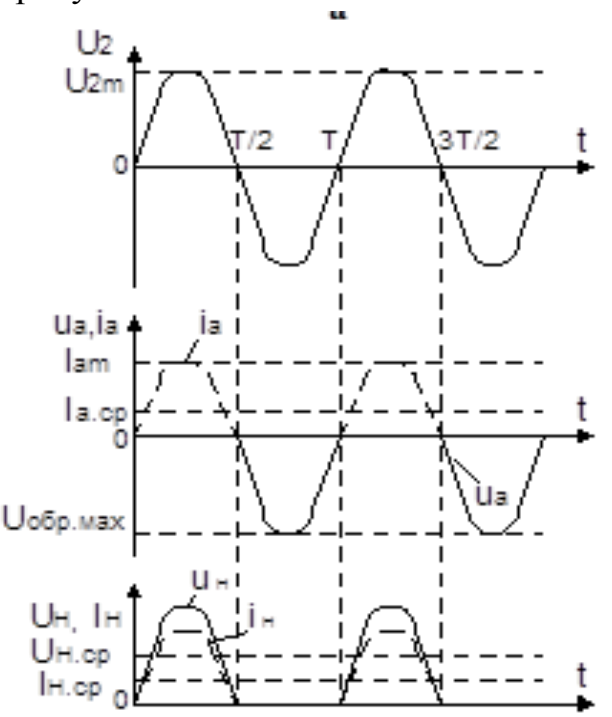

Рисунок 1.3 – Временные диаграммы однополупериодного выпрямителя

В первый полупериод, то есть в интервале времени 0 – Т/2, диод открыт, так как потенциал точки, а выше потенциала точки b и под действием напряжения в цепи вторичной обмотки трансформатора возникает ток iН. В интервале времени Т/2 – Т, диод закрыт, ток в нагрузочном сопротивлении отсутствует, а к запертому диоду прикладывается обратное напряжение U2.

В однополупериодном выпрямителе среднее значение выпрямленного напряжения:

$$
U_{H,CP} = \frac{1}{T} \int_{0}^{T} \sqrt{2} \cdot U_2 \cdot \text{sinot} \cdot d\omega t = \frac{\sqrt{2} \cdot U_2}{\pi} \approx 0,45 \cdot U_2 \tag{1.1}
$$

Среднее значение выпрямленного тока равно среднему прямому току диода:

$$
I_{H.CP} = I_{\Pi P.CP} = 0.45 \cdot \frac{U_2}{R_H} \tag{1.2}
$$

Ток  $I_H$  является током вторичной обмотки трансформатора  $I_H = I_2$ . Тогда с учетом предыдущих зависимостей действующее значение этого тока:

$$
I_2 = \frac{U_2}{R_H} = \frac{\pi \cdot U_{H,CP}}{\sqrt{2} \cdot R_H} \approx 1{,}57 \cdot I_{H,CP} \,. \tag{1.3}
$$

При подсчете мощности трансформатора практически без большой погрешности можно считать:

$$
S_1 = U_1 \cdot I_1 \approx S_2 = U_2 \cdot I_2 . \tag{1.4}
$$

Тогда:

$$
S_{TP} = 0.5 \cdot (S_1 + S_2) \approx S_2 = 2.22 \cdot U_{H.CP} \cdot 1.57 \cdot I_{H.CP} \approx 3.5 \cdot P_{H.CP}. \tag{1.5}
$$

Коэффициент пульсаций равен отношению амплитуды первой гармоники выпрямленного напряжения к среднему значению выпрямленного напряжения. Для нахождения этого коэффициента разложим в ряд Фурье выходное напряжение выпрямителя:

$$
U_{H} = U_{H.CP} \cdot (1 + \frac{\pi}{2} \cdot \cos\omega t + \frac{2}{3} \cdot \cos 2\omega t - \frac{2}{15} \cdot \cos 4\omega t + ...). \tag{1.6}
$$

Следовательно, коэффициент пульсаций:

$$
p = \frac{U_{H.CP} \cdot \pi/2}{U_{H.CP}} = \frac{\pi}{2} \approx 1.57.
$$
 (1.7)

Коэффициент полезного действия выпрямителя:

$$
\eta = \frac{P_{H.CP}}{P_{H.CP} + P_{TP} + P_{\overline{\mu}}},\tag{1.8}
$$

где  $P_{TP}$  – потери в трансформаторе,  $P_{\pi}$  – потери в диодах.

Недостатками однополупериодного выпрямителя являются большой коэффициент пульсаций, малые значения выпрямленного тока и напряжения.

# **1.2 Двухполупериодный выпрямитель с выводом средней точки вторичной обмотки трансформатора**

Двухполупериодные выпрямители бывают двух видов: с выводом средней точки вторичной обмотки трансформатора и мостовые. Схема двухполупериодного выпрямителя с отводом от средней точки вторичной обмотки трансформатора показана на рисунке 1.4.

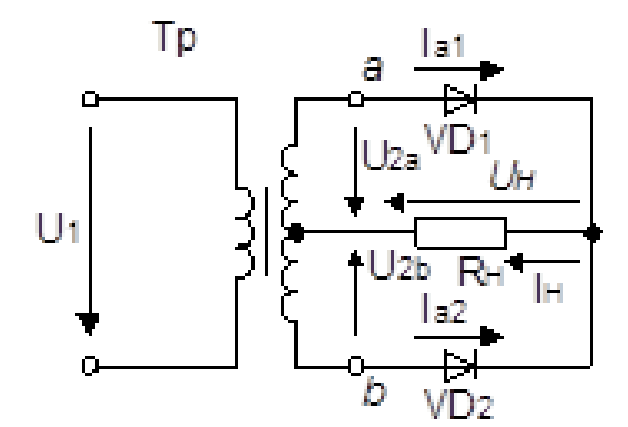

Рисунок 1.4 - Схема двухполупериодного выпрямителя с отводом от средней точки вторичной обмотки трансформатора

Работа двухполупериодного выпрямителя на основе временных диаграмм, показана на рисунке 1.5.

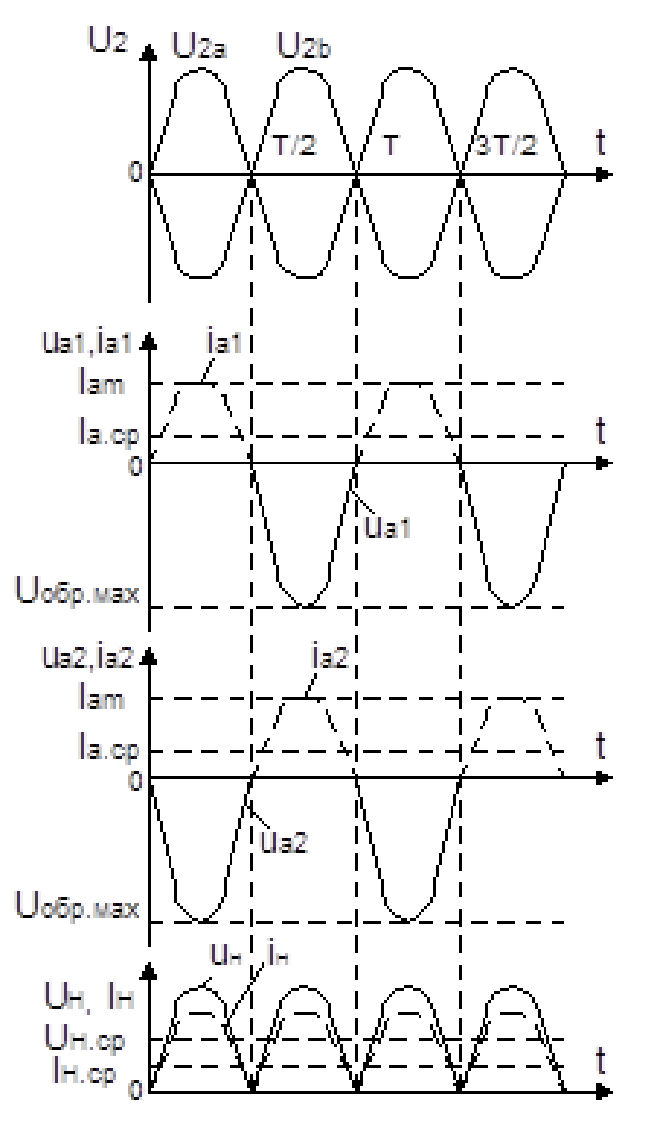

Рисунок 1.5 – Временные диаграммы двухполупериодного выпрямителя

Когда потенциал точки *а* выше потенциала средней точки 0 (интервал времени  $0 - T/2$ ), диод VD1 открыт, диод VD2 закрыт, так как потенциал точки *b* ниже потенциала точки 0. В следующий полупериод напряжения Uab (интервал Т/2 –Т) потенциал точки *b* выше, а потенциал точки *а* ниже потенциала точки 0. Диод VD2 открыт, диод VD1 закрыт. При этом ток в сопротивлении нагрузки имеет то же направление, что и в предыдущий полупериод. При одинаковых значениях напряжения на половинках вторичной обмотки трансформатора U2а и U2b эти токи будут равны.

В двухполупериодном выпрямителе среднее значение выпрямленного напряжения:

$$
U_{H.CP} = \frac{1}{T} \int_{0}^{T} U_{2m} \cdot \text{sinot} \cdot d\omega t = \frac{2 \cdot U_{2m}}{\pi} = \frac{2 \cdot \sqrt{2} \cdot U_2}{\pi} \approx 0.9 \cdot U_2 \,. \tag{1.9}
$$

Среднее значение выпрямленного тока равно среднему прямому току диода:

$$
I_{H.CP} = \frac{U_{H.CP}}{R_H} \approx 0.9 \cdot \frac{U_2}{R_H}.
$$
 (1.10)

Действующее значение напряжения вторичной обмотки трансформатора:

$$
U_2 = \frac{\pi \cdot U_{H,CP}}{2 \cdot \sqrt{2}} = 1,11 \cdot U_{H,CP} \tag{1.11}
$$

Средний ток через каждый из диодов, равный току вторичной обмотки трансформатора:

$$
I_{\text{HP.CP}} = I_{2\text{CP}} = 0.5 \cdot I_{\text{H.CP}}.\tag{1.12}
$$

Так как максимальный ток вторичной обмотки  $I_{2m} = U_{2m}/R_H$ , то действующее значение тока вторичной обмотки:

$$
I_2 = \frac{\pi \cdot U_{H.CP}}{4 \cdot R_H} \approx 0.78 \cdot I_{H.CP}
$$
\n(1.13)

Из временных диаграмм видно, что максимальное обратное напряжение на диодах, при  $U_{ab} = 2U_2$  равно:

$$
U_{\text{OBP.MAX}} = \pi \cdot U_{\text{H.CP}} \approx 3,14 \cdot U_{\text{H.CP}}.
$$
\n(1.14)

Максимальный прямой ток диода:

$$
I_{\text{HP.MAX}} = \frac{U_{2m}}{R_{\text{H}}} = \frac{\pi \cdot U_{\text{H.CP}}}{2 \cdot R_{\text{H}}} \approx 1,57 \cdot I_{\text{H.CP}}.
$$
 (1.15)

Для нахождения коэффициента пульсаций разложим в ряд Фурье выходное напряжение выпрямителя:

$$
U_{H} = U_{H.CP} \cdot (1 + \frac{2}{3} \cdot \cos 2\omega t - \frac{2}{15} \cdot \cos 4\omega t + ...).
$$
 (1.16)

Амплитуда основной гармоники с частотой *2* равна 2/3, следовательно, коэффициент пульсаций:

$$
p = \frac{U_{HCP} \cdot 2/3}{U_{HCP}} = \frac{2}{3} \approx 0.67. \tag{1.17}
$$

Недостатком рассмотренной схемы является необходимость наличия трансформатора с отводом от средней точки вторичной обмотки, что приводит к увеличению габаритов, массы и стоимости трансформатора.

#### **1.3. Мостовой двухполупериодный выпрямитель**

Схема мостового двухполупериодного показана на рисунке 1.6.

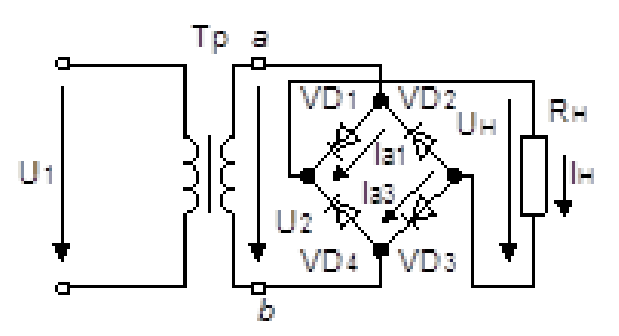

Рисунок 1.6 - Схема мостового двухполупериодного выпрямителя

Работа мостового двухполупериодного выпрямителя на основе временных диаграмм, показана на рисунке 1.7.

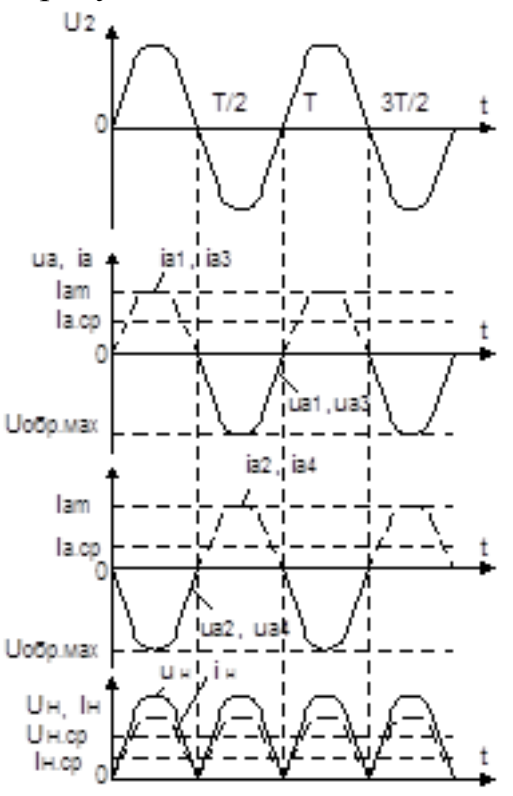

Рисунок 1.7 - Работа мостового двухполупериодного выпрямителя

Выпрямитель состоит из четырех диодов, подключенных к вторичной обмотке трансформатора по мостовой схеме. К одной из диагоналей моста подключена вторичная обмотка трансформатора, а к другой – нагрузочное сопротивление RН. Каждая пара диодов (VD1, VD3 и VD2, VD4) работает поочередно. В первый полупериод напряжения на вторичной обмотке трансформатора (0 – Т/2), когда потенциал точки *а* выше потенциала точки *b*, диоды VD1, VD3 открыты, диоды VD2, VD4 закрыты. В следующий полупериод потенциал точки *b* выше потенциала точки *a* диоды VD2, VD4 открыты, диоды VD1, VD3 закрыты. В оба полупериода ток в нагрузке протекает в одном и том же направлении.

Все соотношения, полученные для двухполупериодного выпрямителя с отводом от нулевой точки, справедливы и для мостовой схемы, за исключением максимального обратного напряжения диода.

Для мостовой схемы:

$$
U_{OBP.MAX} = U_{2m} = \frac{\pi}{2} \cdot U_{H.CP} \approx 1,57 \cdot U_{H.CP}.
$$
 (1.18)

То есть оно в два раза ниже, чем для мостовой схемы с отводом от средней точки, что является важным достоинством мостовой схемы.

#### **1.4. Сглаживающие фильтры**

Для питания блоков современной электронной аппаратуры коэффициенты пульсаций, обеспечиваемые рассмотренными схемами выпрямителей недопустимо велики. Как правило, для надежной работы электронных устройств необходимо обеспечить коэффициент пульсаций порядка  $10^{-2}$ - $10^{-7}$ . Сглаживающим фильтром называют устройство, предназначенное для уменьшения коэффициента пульсаций выпрямленного напряжения. Сглаживающие фильтры включают между диодной группой и стабилизатором постоянного напряжения. Основными элементами сглаживающих фильтров являются конденсаторы и катушки индуктивности, сопротивления которых для постоянного и переменного токов различны. Основным параметром, характеризующим эффективность действия сглаживающего фильтра, является коэффициент сглаживания, равный отношению коэффициентов пульсаций на входе и выходе фильтра:

$$
q = \frac{p_{\text{bx}}}{p_{\text{bhx}}} \tag{1.19}
$$

В зависимости от типа фильтрующего элемента бывают фильтры емкостные, индуктивные и электронные.

Емкостной фильтр представляет собой конденсатор, подключенный

параллельно к сопротивлению нагрузки. Его схема представлена на рисунке 1.8.

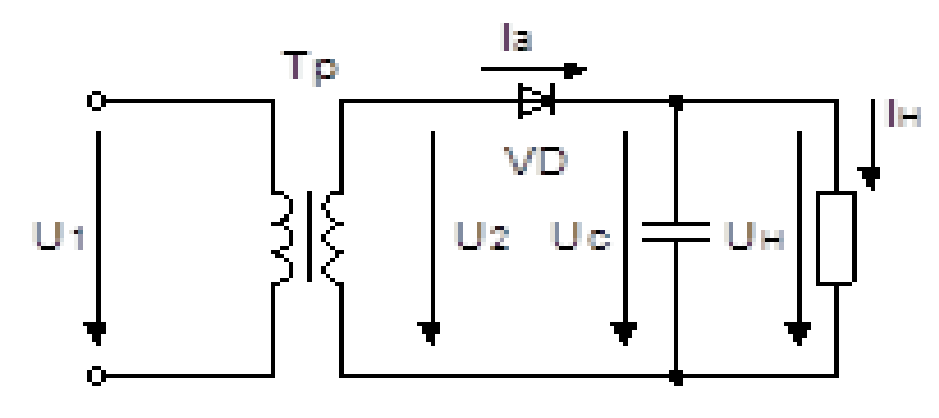

Рисунок 1.8 – Однополупериодный выпрямитель с емкостным фильтром

Временные диаграммы работы однополупериодного выпрямителя с емкостным фильтром приведены на рисунке 1.9.

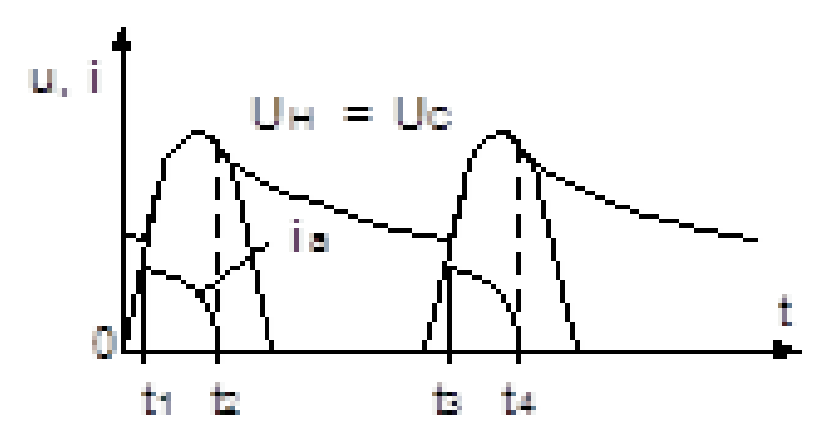

Рисунок 1.9 – Работа однополупериодного выпрямителя с емкостным фильтром

В интервал времени  $t_1 - t_2$  конденсатор фильтра через открытый диод заряжается до амплитудного значения напряжения u<sub>2</sub>, так как в этот период напряжение  $u_2$  больше  $u_C$ . В это время ток  $i_a = i_C + i_H$ . В интервал времени  $t_2$  –  $t_3$ , когда напряжение u<sub>2</sub> становится меньше напряжения на конденсаторе u<sub>C</sub> конденсатор разряжается на сопротивление нагрузки, заполняя разрядным током паузу в токе нагрузки i<sub>H</sub>, которая имеется в однополупериодном выпрямителе. В этот период времени напряжение на конденсаторе снижается до некоторого значения до момента времени  $t_3$ , когда напряжение  $u_2$  снова становится больше u<sub>C</sub>. После этого диод открывается, и процесс повторяется в том же порядке.

С изменением емкости конденсатора или сопротивления нагрузки бу-

дет изменяться значение коэффициента пульсаций выпрямленного напряжения. При этом, чем меньше разрядится конденсатор, тем меньше будут пульсации тока нагрузки.

Разряд конденсатора фильтра характеризуется постоянной времени разряда:

$$
\tau_{\text{pasp}} = C_{\Phi} \cdot R_{\text{H}}.\tag{1.20}
$$

Коэффициент пульсаций определяется по формуле:

$$
p = \frac{1}{2 \cdot \pi \cdot f_{\text{och}} \cdot \tau_{\text{pasp}}}.
$$
 (1.21)

где  $f_{\text{oc}}$  - частота основной гармоники выпрямленного напряжения. При постоянной времени  $\tau_{\textit{pasp}} > 10 \cdot T$  коэффициент пульсаций не превышает  $10^{-2}$ .

Емкостный фильтр целесообразно применять с высокоомным нагрузочным резистором RH при небольших мощностях нагрузки

Индуктивный фильтр представляет собой дроссель, включенный последовательно с сопротивлением нагрузки. Его схема представлена на рисунке 1.10.

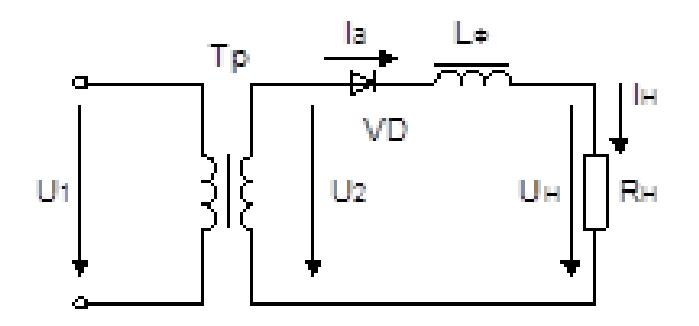

Рисунок 1.10 - Однополупериодный выпрямитель с индуктивным фильтром

Временные диаграммы работы однополупериодного выпрямителя с индуктивным фильтром приведены на рисунке 1.11.

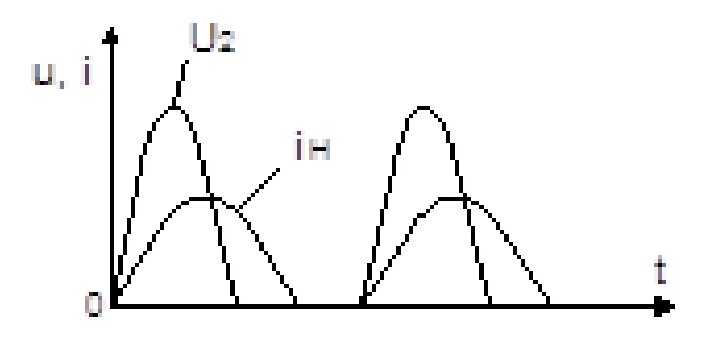

Рисунок 1.11 - Работа однополупериодного выпрямителя с индуктивным фильтром

Вследствие того, что ток в цепи нагрузки возрастает и уменьшается медленнее чем напряжение и, (что связано с возникновением ЭДС самоиндукции дросселя), ток протекающий в сопротивлении нагрузки получается сглаженным. Коэффициент пульсаций определяется из выражения:

$$
p = 2 \cdot \pi \cdot f_{\text{oCH}} \cdot \frac{L_{\Phi}}{R_{\text{H}}} \tag{1.22}
$$

Индуктивный фильтр будет работать тем эффективнее, чем больше индуктивность дросселя  $L_{\alpha}$  или меньше сопротивление нагрузки. Поэтому индуктивные фильтры обычно применяют в выпрямителях средней и большой мощности.

Г-образные фильтры могут быть LC-типа и RC-типа. Эти фильтры обеспечивают значительно большее уменьшение коэффициента пульсаций по сравнению с С-или L - фильтрами. Они представлены на рисунке 1.12.

Снижение пульсаций LC-фильтром обуславливается сглаживающим действием конденсатора и значительным падением переменных составляющих напряжения на дросселе. В то же время постоянная составляющая напряжения на нагрузке практически не уменьшается, так как падение напряжения на активном сопротивлении дросселя очень невелико.

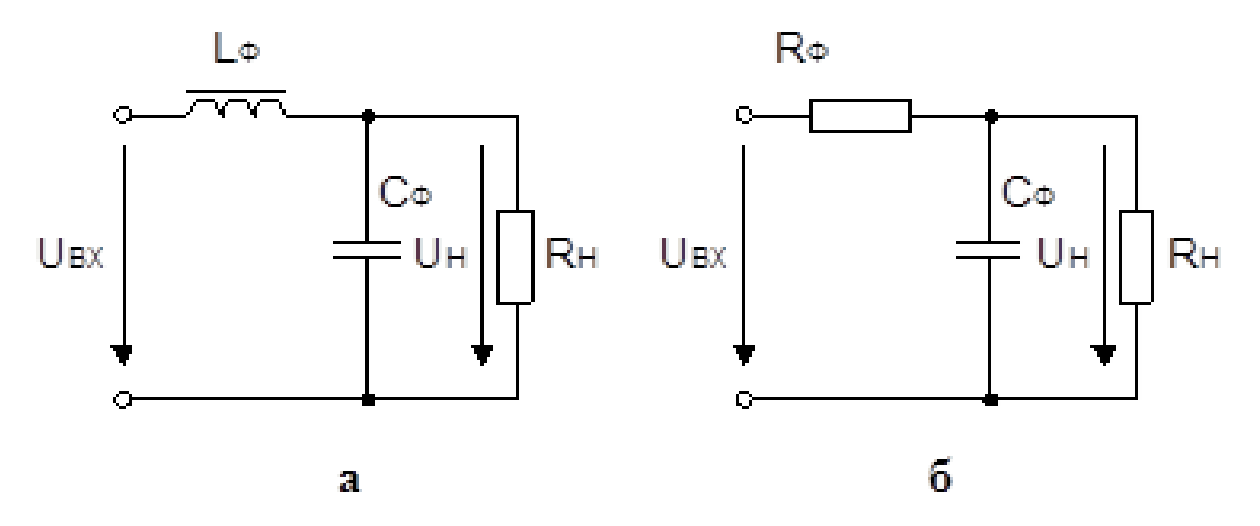

Рисунок 1.12 - Г-образные фильтры LC-типа (а) и RC-типа (б)

Коэффициент пульсации для LC-фильтра можно записать в виде:

$$
p = \omega_{\text{och}}^2 \cdot L_{\Phi} \cdot C_{\Phi} - 1. \tag{1.23}
$$

В маломощных выпрямителях, у которых сопротивление нагрузки составляет несколько килоом, вместо дросселя  $L_{\Phi}$  включают резистор  $C_{\Phi}$ , что существенно уменьшает массу, габариты и стоимость фильтра. При выборе емкостного сопротивления  $X_{\text{C}\Phi}$  « $R_{\Phi}$  на резисторе  $R_{\Phi}$  создается значительно

большее падение напряжения от переменных составляющих выпрямленного тока, чем на сопротивлении нагрузки. Значение R<sub>Ф</sub> выбирается из соотношения:

$$
\frac{R_{H}}{R_{H} + R_{\Phi}} = 0.5 \div 0.9 \,. \tag{1.24}
$$

Тогда падение постоянной составляющей выпрямленного напряжения на резисторе R<sub>Ф</sub> будет минимальным. Коэффициент пульсации Г-образного RC-фильтра определяется из выражения:

$$
\mathbf{p} = (0.5 \div 0.9) \cdot \omega_{\text{och}} \cdot \mathbf{R}_{\Phi} \cdot \mathbf{C}_{\Phi}. \tag{1.25}
$$

Коэффициент пульсации у RC-фильтра меньше, чем у LC-фильтра.

П-образный фильтр относится к многозвенным фильтрам, так как состоит из емкостного фильтра  $(C_{\Phi1})$  и Г-образного LC-фильтра  $(L_{\Phi}, C_{\Phi2})$  или RC-фильтра ( $R_{\Phi}$ , $C_{\Phi}$ ). Схема данного фильтра представлена на рисунке 1.13.

Коэффициент пульсации многозвенных фильтров равен произведению коэффициентов составных звеньев. Поэтому коэффициент сглаживания Побразного фильтра:

$$
\mathbf{p}_{\Pi} = \mathbf{p}_{\mathbf{C}} \cdot \mathbf{p}_{\Gamma} \tag{1.26}
$$

где — р<sub>С</sub>, р<sub>Г</sub> - коэффициенты сглаживания С-фильтра и Г-образного фильтра.

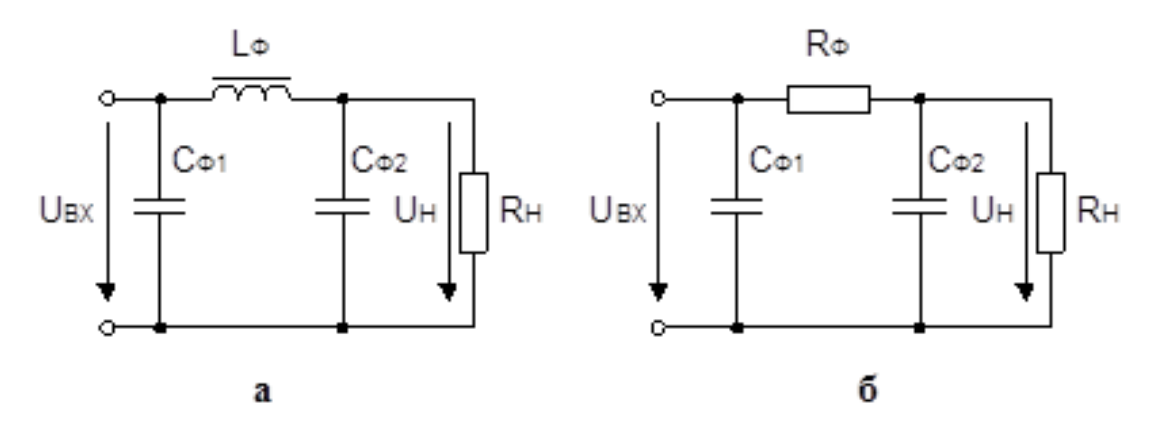

Рисунок 1.13 - П-образные фильтры CLC-типа (а) и CRC-типа (б)

П-образные CRC-фильтры применяют при большом сопротивлении нагрузки (несколько килоом), CLC-фильтры при малых сопротивлениях нагрузки (несколько ом). Наибольший коэффициент сглаживания Побразного фильтра достигается при условии  $C_{\Phi1} = C_{\Phi2}$ . П-образные фильтры целесообразно применять, когда коэффициент сглаживания должен составлять 100 – 1000 и более.

#### **2 Выполнение работы**

2.1 Собрать схему однополупериодного выпрямителя, изображенного

на рисунке 2.1.

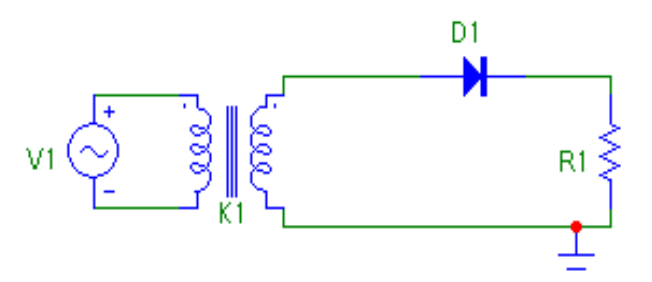

Рисунок 2.1 – Однополупериодный выпрямитель

Расположение элементов в библиотеке MicroCap:

– источник напряжения V1: Analog Primitives - Waveform sources - Sine Source;

– трансформатор К1: Analog Primitives – Passive components – Transformer;

– диод D1: Analog Primitives – Passive components – Diode;

– резистор R1: Analog Primitives – Passive components – Resistor;

– заземление: Analog Primitives – Connectors – Ground.

2.2 Для того чтобы отредактировать элемент нажать на него двойным щелчком левой кнопки мыши. Пример окна редактирования источника напряжения (Sine Source) приведен на рисунке 2.2.

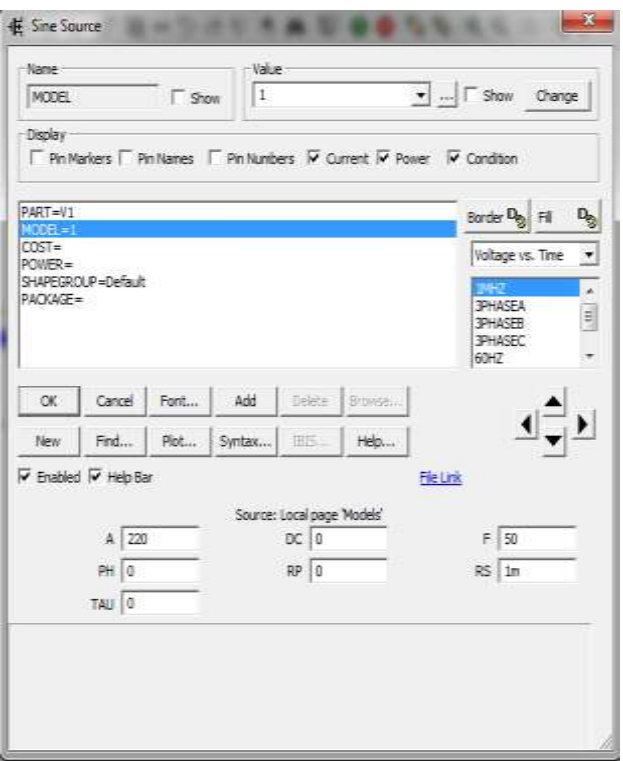

Рисунок 2.2 – Окно редактирования источника напряжения (Sine Source) После расположения указанных элементов в рабочей области занести в них значения согласно таблице 2.1.

| Вариант        |     | V <sub>1</sub> | Диод D1  | R1, OM | Ктр  |
|----------------|-----|----------------|----------|--------|------|
| $\mathbf{1}$   | 380 | 50             | 1N752    | 50     | 0,5  |
| $\overline{2}$ | 220 | 50             | 1N914    | 100    | 0,55 |
| 3              | 380 | 60             | 1N3491   | 150    | 0,6  |
| $\overline{4}$ | 220 | 50             | 1N3879   | 200    | 0,65 |
| 5              | 380 | 60             | 1N3889   | 50     | 0,7  |
| 6              | 220 | 50             | 1N3899   | 100    | 0,5  |
| $\overline{7}$ | 380 | 60             | 1N3900   | 150    | 0,55 |
| 8              | 220 | 50             | 1N3909   | 200    | 0,6  |
| 9              | 380 | 60             | 1N4001   | 50     | 0,65 |
| 10             | 220 | 50             | 1N4001   | 100    | 0,7  |
| 11             | 380 | 60             | 1N4148   | 150    | 0,5  |
| 12             | 220 | 50             | 1N4729   | 200    | 0,6  |
| 13             | 220 | 60             | 1N4737   | 50     | 0,5  |
| 14             | 380 | 50             | 1N4742   | 100    | 0,55 |
| 15             | 220 | 60             | 1N4933   | 150    | 0,6  |
| 16             | 380 | 50             | 1N4934   | 200    | 0,65 |
| 17             | 220 | 60             | 1N4935   | 50     | 0,7  |
| 18             | 380 | 50             | 1N4936   | 100    | 0,5  |
| 19             | 220 | 60             | 1N4937   | 150    | 0,55 |
| 20             | 380 | 50             | 1N5391   | 200    | 0,6  |
| 21             | 220 | 60             | 1N5399   | 50     | 0,65 |
| 22             | 380 | 50             | D74      | 100    | 0,7  |
| 23             | 220 | 60             | D74CLMP  | 150    | 0,5  |
| 24             | 380 | 50             | D74S     | 200    | 0,55 |
| 25             | 220 | 60             | D74SCLMP | 50     | 0,6  |

Таблица 2.1 – Значения элементов схемы 2.1

Кроме того, необходимо задать имя модели в строке Model. После чего в нижней части окна ввести значения, взятые из таблицы 2.1 в поля А (амплитуда) и F (частота). На рисунке 2.2 установлены значения 220 В и 50 Гц, соответственно.

2.3 Произвести настройку трансформатора согласно рисунку 2.3. Для

этого в строке Value ввести три значения. Первое – это индуктивность первичной обмотки. Во всех вариантах оно равно 10мГн. Поэтому первое число стоит 10m. Второе число обозначает индуктивность второй обмотки трансформатора, оно так же равно 10мГн. Третье число – это коэффициент трансформации. Его необходимо взять из таблицы 2.1. Обратите внимание, что все значения разделены между собой запятыми, а целая часть отделена от долей точками.

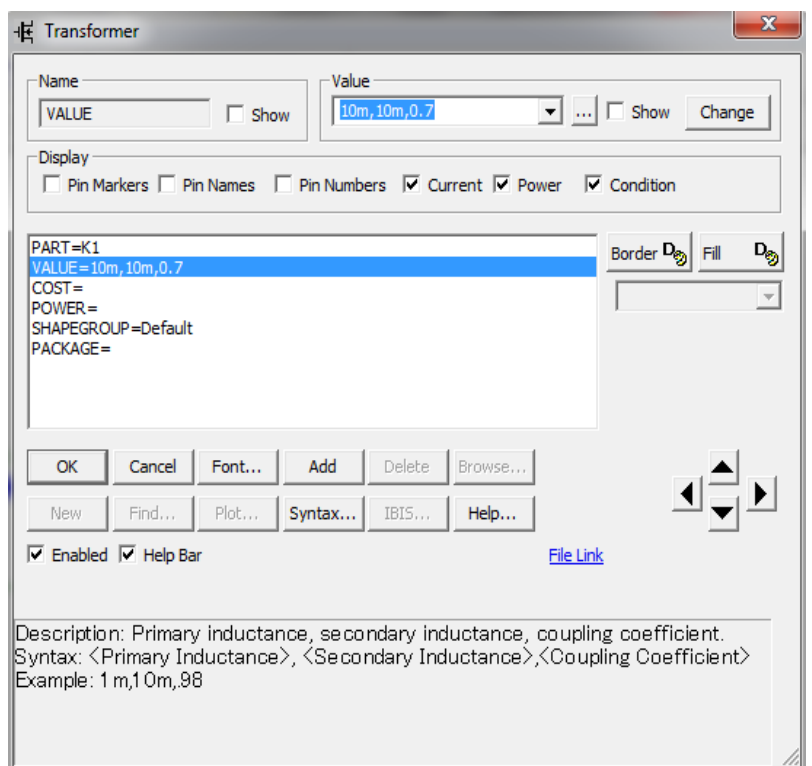

Рисунок 2.3 – Диалоговое окно настройки трансформатора

2.4 Далее необходимо обозначить каждый участок схемы цифрой. Для этого необходимо нажать на кнопку  $\mathbb{P}$  (Node Number), которая находится в панели инструментов программы. После ее нажатия каждый участок схемы будет обозначен соответствующей цифрой (см. рис. 2.4). Это понадобится нам для дальнейшего анализа однополупериодного выпрямителя.

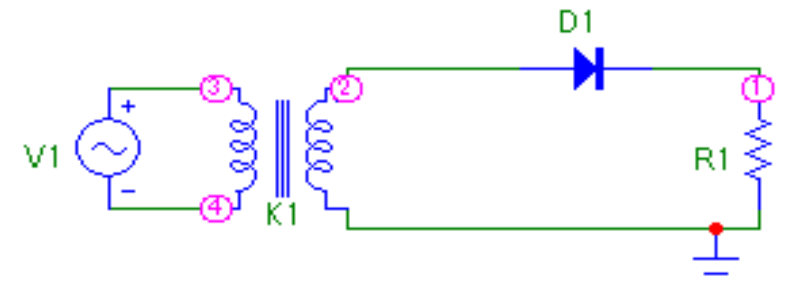

Рисунок 2.4 – Однополупериодный выпрямитель с «подсвеченными участками схемы»

2.5 Для работы необходимо получить графики:

– входного напряжения;

- напряжения на вторичной обмотке трансформатора;
- напряжения на диоде;
- тока и на нагрузке;
- напряжения на нагрузке.

Для этого необходимо нажать кнопку Analysis и выбрать пункт Transient, как это изображено на рисунке 2.5.

| Analysis | Design Model<br>Help       |                  |
|----------|----------------------------|------------------|
|          | Transient                  | $Alt+1$          |
|          | AC                         | $Alt+2$          |
|          | DC                         | $Alt+3$          |
|          | Dynamic DC                 | $Alt + 4$        |
|          | Dynamic AC                 | $Alt + 5$        |
|          | Sensitivity                | $Alt + 6$        |
|          | <b>Transfer Function</b>   | $Alt+7$          |
|          | Harmonic Distortion        | $Alt + 8$        |
|          | Intermodulation Distortion | $Alt + 9$        |
|          | Probe Transient            | $Ctrl + Alt + 1$ |
|          | Probe AC                   | $Ctrl + Alt + 2$ |
|          | Probe DC                   | $Ctrl + Alt + 3$ |

Рисунок 2.5 – Начало выполнения анализа однополупериодного выпрямителя

2.6 После нажатия на строку Transient в меню Analysis мы окажемся в новой вкладке, где перед нами появится диалоговое окно Transient Analysis Limits. Его необходимо заполнить в соответствии с рисунком 2.6.

| Add<br>Run           |      | belete         | Exsend       | Stepping             | PSS    | Properties            | Help    |         |
|----------------------|------|----------------|--------------|----------------------|--------|-----------------------|---------|---------|
| Time Range           | 0.06 |                |              | Run Options          | Normal | ▼                     |         |         |
| Maximum Time Step    | Ü.   |                |              | State Variables      | Zero   | ۰                     |         |         |
| Number of Points     | 51   |                |              | Operating Point      |        | Accumulate Plots      |         |         |
| Temperature Linear v | 27   |                |              | Operating Point Only |        | Foxed Time Step       |         |         |
| Retrace Runs         |      |                |              | Auto Scale Ranges    |        | Periodic Steady State |         |         |
|                      | Page | p              | X Expression |                      |        | Y Expression          | X Range | Y Range |
| H<br>Ø1              |      | ĭ.             | T            | $\mathbf{w}(v1)$     |        |                       | Auto    | Auto    |
| E                    |      | $\mathbf{I}$   | T            | r(2)                 |        |                       | Auto    | Auto    |
| ▤<br>M               |      | $\overline{2}$ | <b>IT</b>    | v(D1)                |        |                       | Auto    | Auto    |
| ▤                    |      | l3             | İΤ           | (R1)                 |        |                       | Auto    | Auto    |
| E                    |      | 4              | T            | v(R1)                |        |                       | Auto    | Auto    |

Рисунок 2.6 – Окно анализа

В нижней части диалогового окна, показанного на рисунке 2.6, представлена таблица, состоящая из 6 столбцов. Первый (Page) отвечает за номер страницы с графиком, его мы оставляем пустым. Второй столбец (Р) – это номер графика на странице. Третий (X Expression) – переменная, откладываемая по оси Х. Четвертый столбец (Y Expression) - переменная, откладываемая по оси Y. Пятый и шестой – это масштабирование по осям Х и Y. В них по умолчанию написано слово Auto. Для получения графиков характеристик, приведенных в пункте 5, необходимо производить определенную запись в четвертом столбце, соответствующим оси Y. По оси X во всех случаях откладывается время, поэтому там уже стоит буква T. Например, для того, чтобы снять характеристику входного напряжения в первой строке столбца Y Expression необходимо записать: v(v1). Первая буква обозначает, что нужно получить. В данном случае напряжение (v). Обозначение в скобках показывает, на каком участке мы будем производить замер результатов. В случае с примером это будет происходить на элементе, который обозначается V1. По заданию необходимо получить график тока. Он обозначается буквой i (например, строка 4 или 5 в таблице рисунка 2.6). Для получения тока на определенных участках в скобках рядом с буквой i необходимо указать номер этого участка. К примеру, надпись i(2) означает, что на графике будет изображена осциллограмма тока на втором участке.

Для проведения удобного анализа необходимо так же поставить время его протекания в строке Time Range и поставить галочку для авто масштабирования графиков в строчке Auto Scale Ranges, как это изображено на рисунке 2.7.

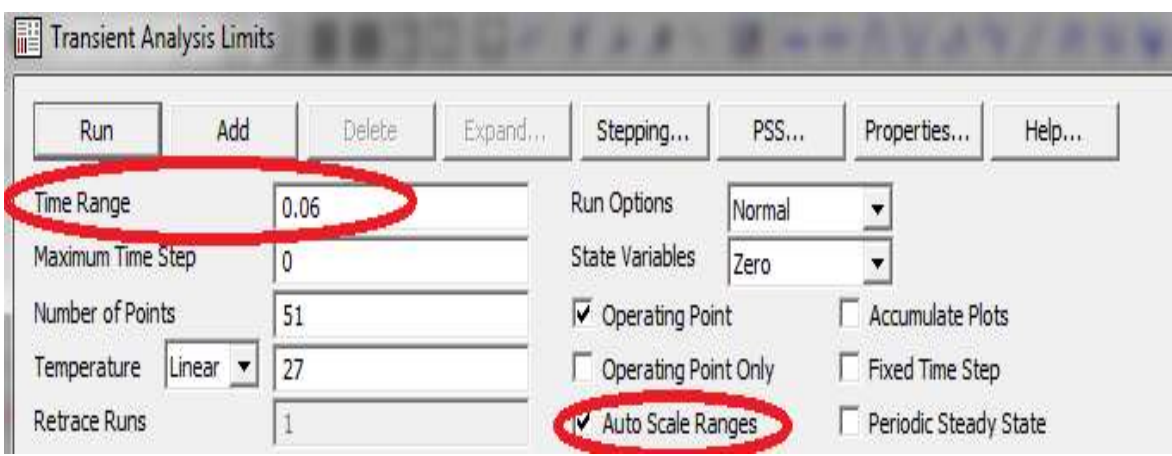

Рисунок 2.7 – Время анализа и автомасштабирование

Далее необходимо нажать кнопку Run в левом верхнем углу окна настроек (см. рисунок 2.7). В результате, получим графики, как на рисунке 2.8.

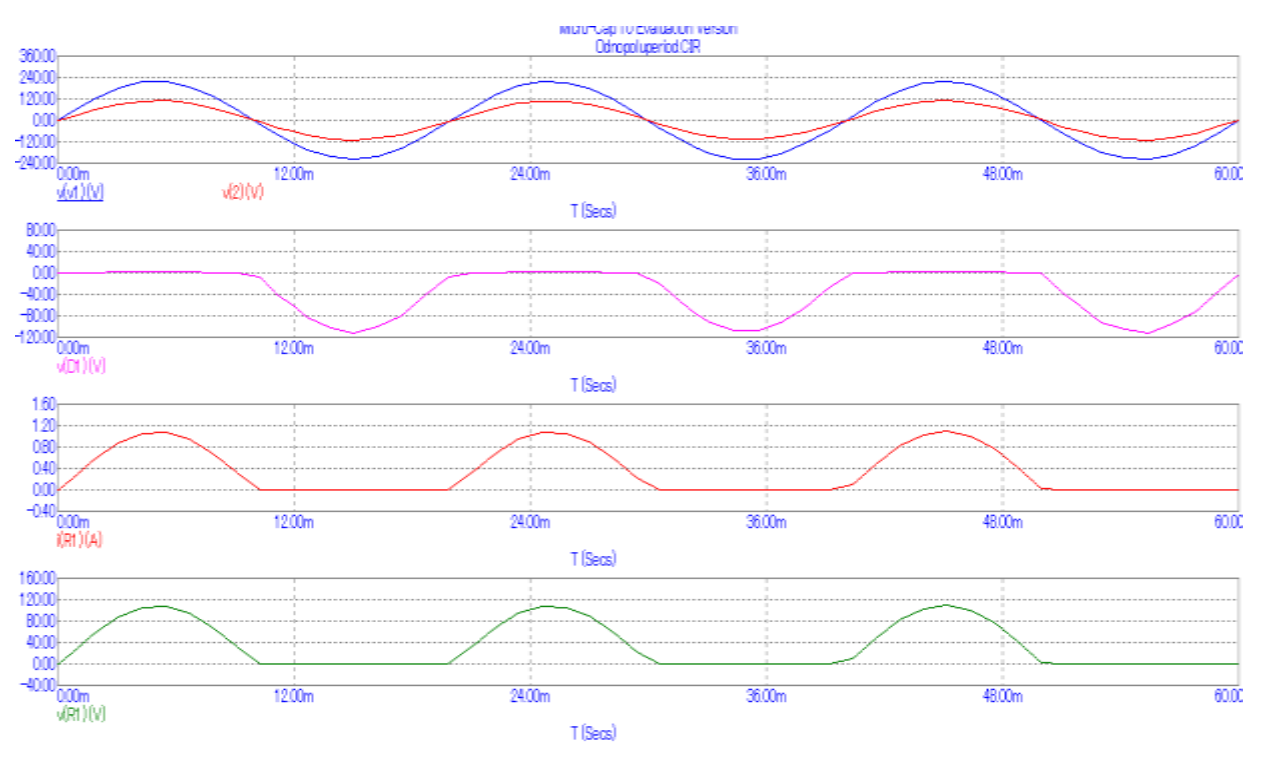

Рисунок 2.8 – Графики токов и напряжений в однополупериодном выпрямителе

Всего должно образоваться четыре координатных оси, в первой из них будет присутствовать два графика (входное напряжение и напряжение на вторичной обмотке трансформатора), в остальных по одному.

2.7 Произвести соответствующие измерения токов и напряжений:

- тока на выходе с трансформатора (U<sub>2</sub>);

- напряжения на нагрузке ( $U_H$ );

- тока на нагрузке  $(I_H)$ .

После чего занести полученные результаты в таблицу.

2.8 Собрать схему однополупериодного выпрямителя с L-фильтром, как изображено на рисунке 2.9.

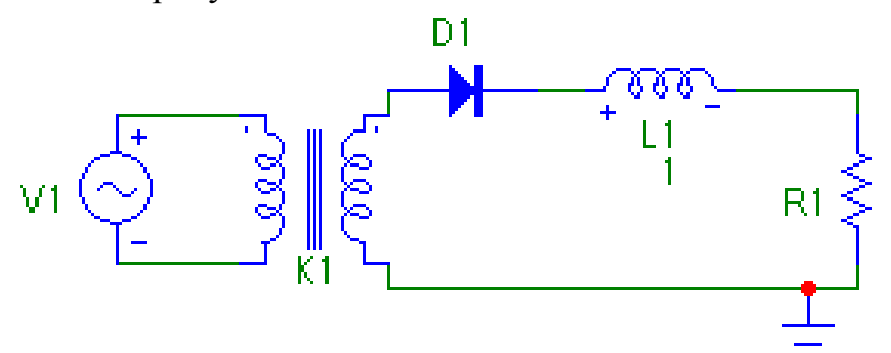

Рисунок 2.9 – Схема однополупериодного выпрямителя с L-фильтром

Значение индуктивности для всех вариантов принять равным 1Гн. Аналогично пункту 2.6 провести построение графиков. Измеряемые величины такие же, как и в предыдущем опыте.

Занести результаты  $U_2$ ,  $U_H$ ,  $I_H$  в таблицу 2.2 в строку опыта 2.

2.9 Собрать схему однополупериодного выпрямителя с С-фильтром, как изображено на рисунке 2.10. Значение емкости для всех вариантов принять равным 100 мкФ.

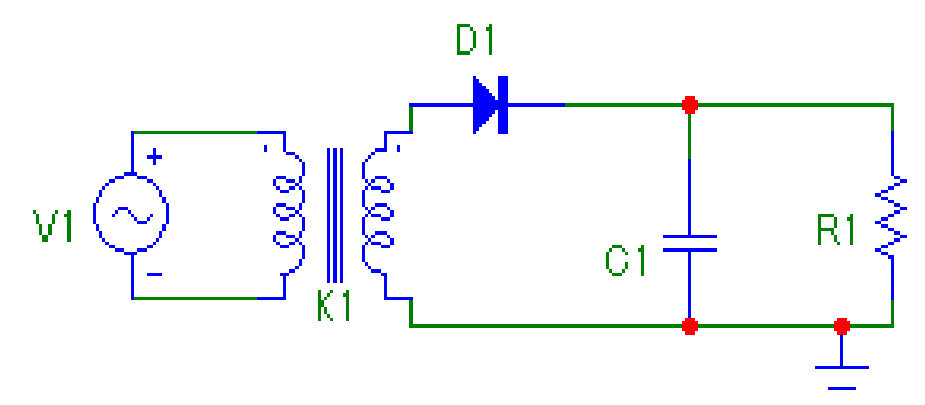

Рисунок 2.10 - Схема однополупериодного выпрямителя с С-фильтром

Аналогично пункту 2.6 провести построение графиков. Измеряемые величины такие же, как и в предыдущем опыте.

Занести результаты  $U_2$ ,  $U_H$ ,  $I_H$  в таблицу 2.2 в строку опыта 3.

2.9 Собрать схему однополупериодного выпрямителя с LC-фильтром, как изображено на рисунке 2.11. Значение емкости для всех вариантов принять равным 100 мкФ, а индуктивности 1 Гн.

Аналогично пункту 2.6 провести построение графиков. Измеряемые величины такие же, как и в предыдущем опыте.

Занести результаты  $U_2$ ,  $U_H$ ,  $I_H$  в таблицу 2.2 в строку опыта 4.

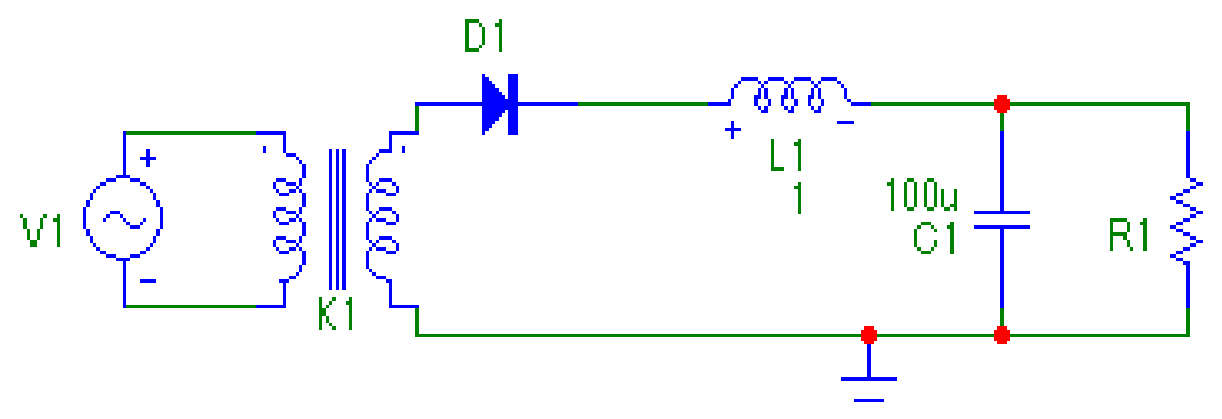

Рисунок 2.11 - Схема однополупериодного выпрямителя с LCфильтром

2.10 Собрать схему однополупериодного выпрямителя с СLCфильтром, как изображено на рисунке 2.12. Значение емкости для всех вариантов принять равным 100 мкФ, а индуктивности 1 Гн.

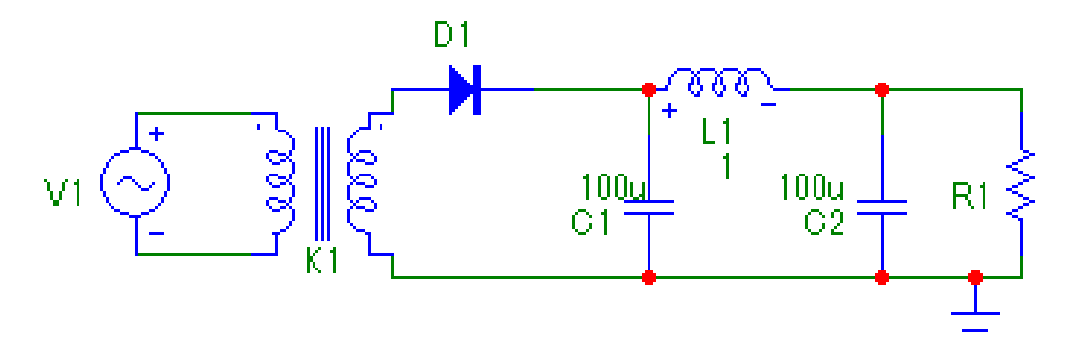

Рисунок 2.12 - Схема однополупериодного выпрямителя с СLC-фильтром

Аналогично пункту 2.6 провести построение графиков. Измеряемые величины такие же, как и в предыдущем опыте. Занести результаты  $U_2$ ,  $U_H$ ,  $I_H$  в таблицу 2.2 в строку опыта 5.

2.11 Собрать схему двухполупериодного выпрямителя с выводом средней точки во вторичные обмотки трансформатора, как показано на рисунке 2.13. Обратите внимание, что в данной схеме используется трансформатор со средней точкой, который находится по пути: Analog Primitives – Passive components – Centap. Воспользуемся его данными, представленными по умолчанию, поэтому редактировать его не нужно.

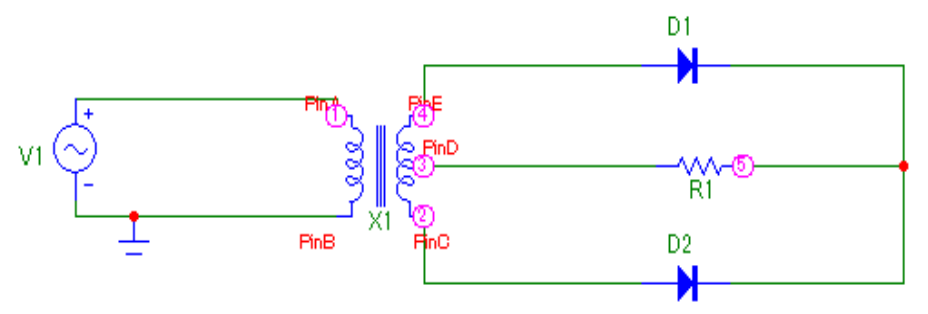

Рисунок 2.13 - Схема двухполупериодного выпрямителя с выводом средней точки во вторичной обмотке трансформатора

Аналогично пункту 2.6 провести построение графиков. Измеряемые величины такие же, как и в предыдущем опыте. Занести результаты  $U_2$ ,  $U_H$ ,  $I_H$  в таблицу 2.2 в строку опыта 6.

Измерить U<sub>2</sub>, U<sub>H</sub>, I<sub>H</sub> для случаев с L, C, LC, CLC фильтрами. Подключение фильтров проводится аналогично схеме однополупериодного выпрямителя. Полученные результаты занести в строки 7-10 таблицы 2.2.

2.12 Собрать мостовую схему двухполупериодного выпрямителя, изображенную на рисунке 2.14. Аналогично пункту 2.6 провести построение графиков. Измеряемые величины такие же, как и в предыдущем опыте. Занести результаты  $U_2$ ,  $U_H$ ,  $I_H$  в таблицу 2.2 в строку опыта 11.

Измерить U<sub>2</sub>, U<sub>H</sub>, I<sub>H</sub> для случаев с L, C, LC, CLC фильтрами. Подключение фильтров проводится аналогично пунктам 8-14. Полученные результаты занести в строчки 12-15 таблицы 2.2.

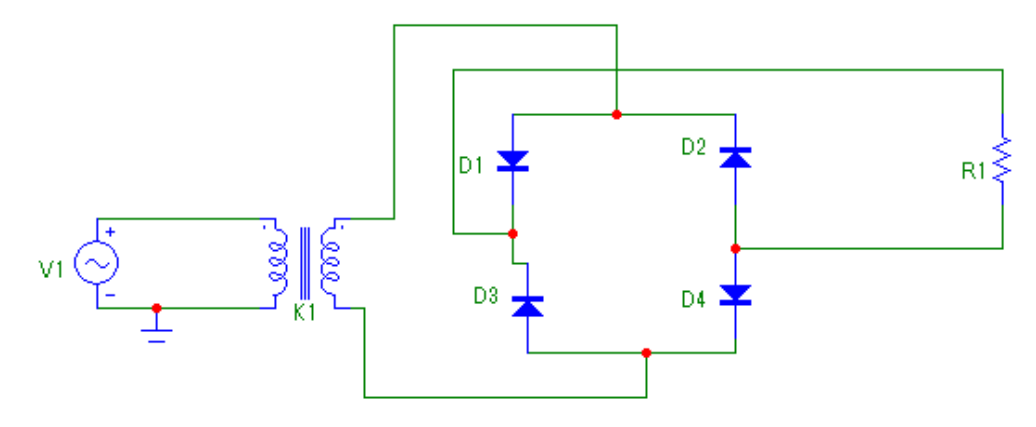

Рисунок 2.14 - Мостовая схема двухполупериодного выпрямителя

Все результаты измерений, как было отмечено в пунктах 2.6 - 2.12 заносятся в соответствующие строки таблицы 2.2.

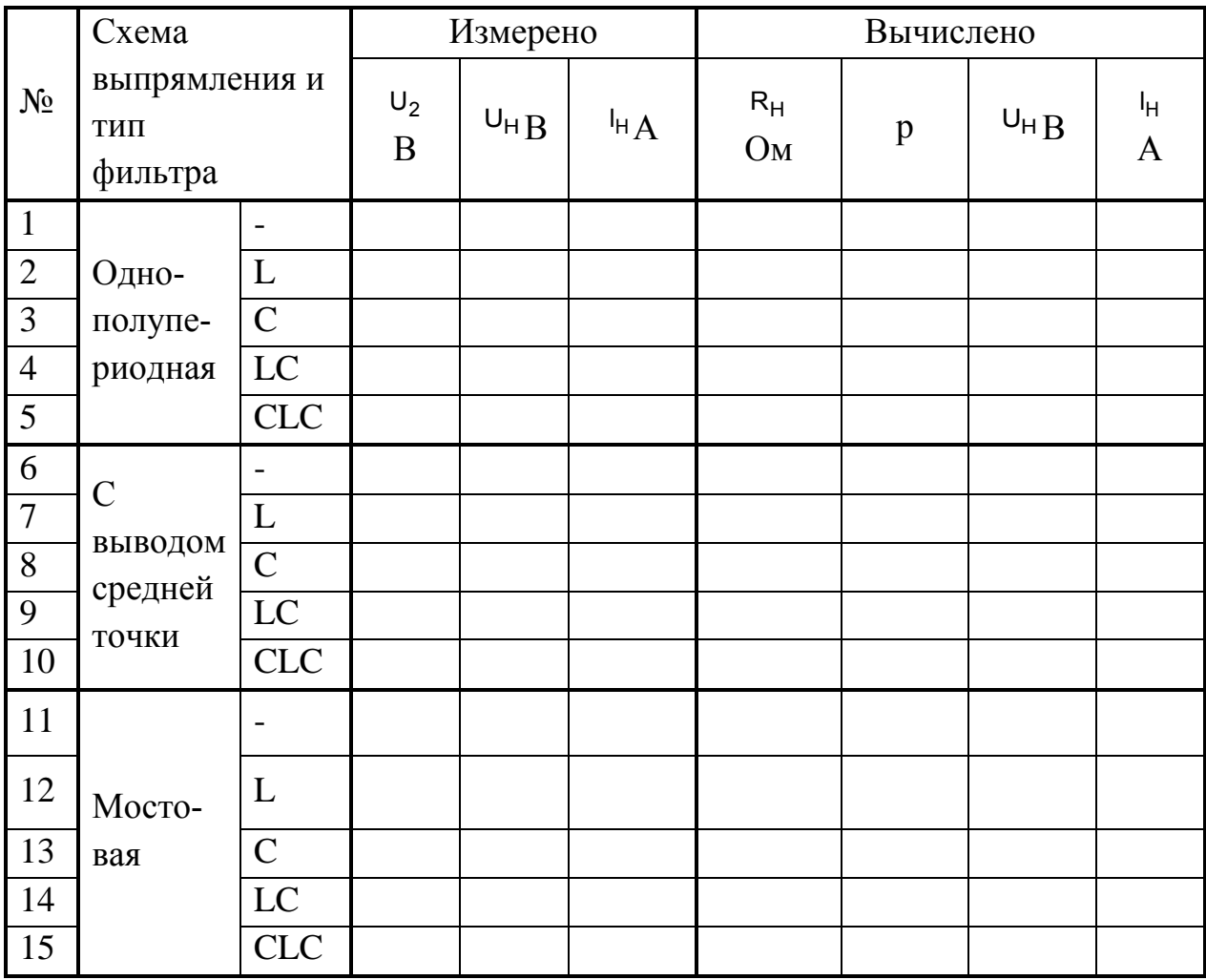

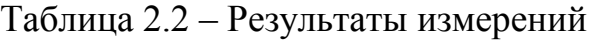

2.13 Провести обработку результатов измерений:

- лля всех схем выпрямления без сглаживающих фильтров по измеренному значению  $U_2$  определить расчетные значения выпрямленного напряжения на нагрузке U<sub>H</sub> и тока нагрузки I<sub>H</sub> и сравнить их с опытными значениями (для однополупериодного выпрямителя  $U_H \approx 0.45$ · $U_2$ , для двухполупериодных  $U_H \approx 0.9 \cdot U_2$ .

- для этих же схем по полученным осциллограммам напряжения на нагрузке измерить амплитуду переменной составляющей выпрямленного напряжения и используя измеренные значения  $U_{H}$ , рассчитать значения коэффициентов пульсаций р и сравнить их с теоретическими значениями (для однополупериодного выпрямителя  $p = \pi/2$ , для двухполупериодных  $p = 2/3$ ).

## 3 Контрольные вопросы

3.1 Чему равна частота основной гармоники выпрямленного напряжения для однополупериодного выпрямителя, двухполупериодного с выводом средней точки и мостового?

3.2 Как измениться напряжение на сопротивлении нагрузки, если параллельно ему включить конденсатор достаточно большой емкости?

3.3 Как изменится амплитуда пульсаций выпрямленного напряжения если емкость конденсатора фильтра увеличить в два раза?

3.4 Как измениться обратное напряжение, приложенное к запертому диоду в однополупериодной схеме выпрямления, при включении конденсатора параллельно сопротивлению нагрузки?

3.5 Чему будет равен коэффициент сглаживания фильтра, представляющего собой последовательное соединение двух Г-образных фильтров с коэффициентами сглаживания  $q_1$  и  $q_2$ ?

3.6 Чем определяется наклон внешней характеристики выпрямителя?

3.7 Чему равно напряжение холостого хода (при  $R_{\mu} = \infty$ ) однополупериодного выпрямителя без фильтра, с емкостным и индуктивным фильтром?

# ЛАБОРАТОРНАЯ РАБОТА №2 ИССЛЕДОВАНИЕ ТИРИСТОРОВ

<span id="page-25-1"></span><span id="page-25-0"></span>Цель работы: Исследование физических процессов, происходящих в тиристоре, построение его вольтамперной характеристики, изучение способов переключения тиристора.

### 1 Теоретическое введение

Тиристор - это четырехслойный полупроводниковый прибор, обладающий двумя устойчивыми состояниями: состоянием низкой проводимости (тиристор закрыт) и состоянием высокой проводимости (тиристор открыт). Условное обозначение тиристора приведено на рисунке 1.1.

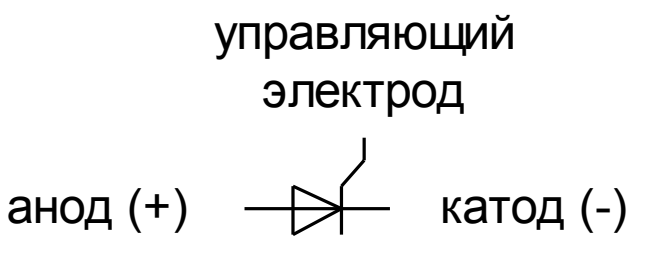

Рисунок 1.1 - Условное обозначение тиристора

Тиристор как ключевой элемент нашел широкое применение в цепях постоянного и переменного токов. Структура трехэлектродного тиристора состоит из четырех слоев кристалла полупроводника с чередующимся типом электропроводности представлена на рисунке 1.2.

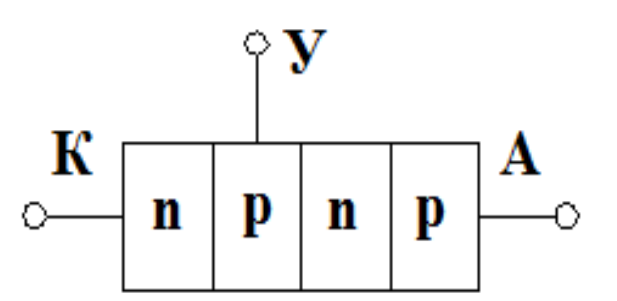

Рисунок 1.2 - Структура трехэлектродного тиристора

Внешнее напряжение (прямое) на такой прибор подается минусом на крайнюю область с электропроводностью n-типа (на катодный электрод) и плюсом на крайнюю область с электропроводностью р-типа (на анодный электрод). В этом случае крайние р-п-переходы включены в прямом направлении, поэтому их называют эмиттерными; средний р-п-переход включен в обратном направлении, поэтому его называют коллекторным. Соответственно в таком приборе существуют две эмиттерные области (n- и p- эмиттеры) и две базовые (р- и п-базы).

Большая часть внешнего напряжения падает на коллекторном переходе, поэтому первый участок вольт-амперной характеристики тиристора аналогичен обратной ветви вольт-амперной характеристики диода. Вольтамперная характеристика транзистора представлена на рисунке 1.3.

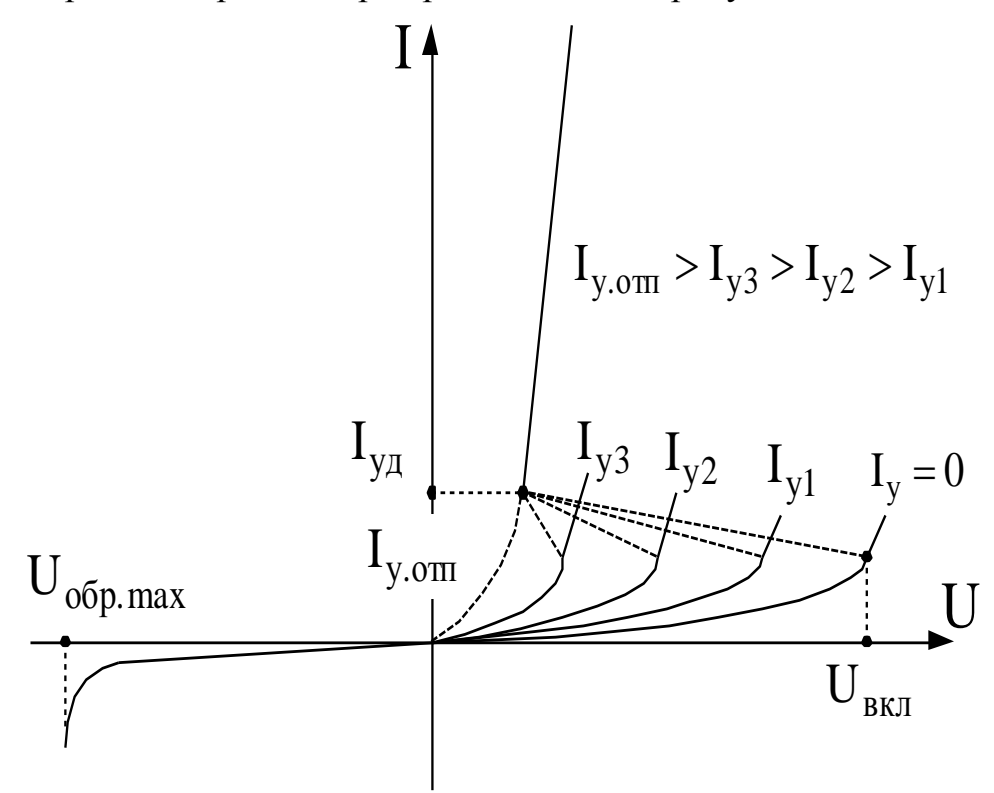

Рисунок 1.3. Вольт-амперная характеристика тиристора

Основные параметры тиристоров, показанные на характеристике:

 $U_{RKT}$  – прямое анодное напряжение, при котором происходит включение тиристора при токе управления  $I_v = 0$ ;

 $I_{v, \text{ort}}$  – отпирающий ток управления - наименьший ток в цепи управляющего электрода, который обеспечивает переключение при любом положительном напряжении между анодом и катодом;

I<sub>VI</sub> - минимальный ток в прямом направлении, при котором происходит самопроизвольное запирание тиристора;

U<sub>OБР МАХ</sub> - максимально допустимое обратное напряжение на тиристоpe.

С увеличением анодного напряжения, приложенного к тиристору между анодом и катодом, увеличивается прямое напряжение и на эмиттерных переходах. Электроны, инжектированные из n-эмиттера в р-базу, диффундируют к р-п-переходу коллектора, проходят коллекторный переход и попада-

ют в р-базу. Дальнейшему прохождению электронов по тиристорной структуре препятствует небольшой потенциальный барьер верхнего эмиттерного перехода. Поэтому часть электронов, оказавшись в потенциальной яме nбазы, образует избыточный отрицательный заряд, который, понижая высоту потенциального барьера верхнего эмиттерного перехода, вызывает увеличение инжекции дырок из р-эмиттера в n-базу. Инжектированные дырки диффундируют к р-n-переходу коллектора, проходят через этот переход и попадают в р-базу. Дальнейшему их продвижению по тиристорной структуре препятствует небольшой потенциальный барьер нижнего эмиттерного перехода. Следовательно, в р-базе происходит накопление избыточного положительного заряда, что обусловливает увеличение инжекции электронов из nэмиттера. В результате накопления избыточного положительного заряда в рбазе и отрицательного в n-базе при напряжении на тиристоре  $U_{BKT}$  (напряжении включения), происходит резкое увеличение тока, проходящего через тиристор, и одновременное уменьшение падения напряжения на тиристоре. Второй участок вольтамперной характеристики тиристора аналогичен прямой ветви вольтамперной характеристики р-n-перехода. В режиме, соответствующем второму участку, напряжение на коллекторном переходе оказывается прямым из-за большого заряда, накопленного в базах. В открытом состоянии тиристор находится до тех пор, пока за счет проходящего тока поддерживается количество избыточных зарядов в базах, необходимое для понижения высоты потенциального барьера коллекторного перехода до величины, соответствующей прямому его включению. Если же ток через тиристор уменьшить до некоторой величины  $(I_{yA}^{\dagger})$ , то в результате рекомбинации и рассасывания количество избыточных зарядов в базах уменьшится, p-nпереход коллектора окажется включенным в обратном направлении, произойдет перераспределение падений напряжения на p-n-переходах тиристорной структуры, уменьшится инжекция из эмиттера и тиристор перейдет в закрытое состояние.

Для тиристора переключение по цепи анода представляет интерес лишь с точки зрения анализа принципа действия. Практически же применяется режим отпирания тиристора по управляющему электроду, то есть за счет подачи на управляющий электрод отпирающего импульса напряжения. Чтобы перевести тиристор в открытое состояние, необходимо накопление избыточного отрицательного заряда электронов в n-базе и избыточного положительного заряда дырок в р-базе. Осуществляется это путем увеличения уровня инжекции через эмиттерные переходы при увеличении анодного напряжения на тиристоре до величины напряжения включения. Однако тот же эффект можно получить, если у одной р- баз есть контакт с электродом, который называют

28

управляющим электродом. При подаче на управляющий электрод напряжения такой полярности, чтобы прилегающий к этой базе эмиттерный переход был включен в прямом направлении, можно увеличить инжекцию из рэмиттера, что приведет к накоплению избыточных зарядов в базовых областях тиристора и к переключению его в открытое состояние при анодном напряжении на тиристоре, меньшем напряжения включения  $U_{\text{av}}$ .

Включение тиристора как это следует из вышесказанного, можно производить: а) путем медленного увеличения анодного напряжения; б) путем подачи напряжения на управляющий электрод.

Возможно также включение тиристора путем быстрого увеличения анодного напряжения. При этом через прибор будут протекать значительные емкостные токи, приводящие к уменьшению напряжения включения с ростом скорости изменения напряжения  $dU/dt$ .

Восстановление запирающих свойств осуществляется за счёт приложения к тиристору обратного напряжения. Величина t<sub>выкл</sub>определяет время в течение которого происходит полное рассасывание носителей заряда в базовых слоях ранее проводившего тиристора при приложении обратного напряжения, по окончании которого к приборы может быть вновь приложено напряжение в прямом направлении без опасения его самопроизвольного отпирания. Величины времени включения  $t_{BKT}$  и  $t_{BHKJ}$  определяют частотные свойства тиристора и зависит от его типа. Время t<sub>вкл</sub> составляет от 1 до 30 мкс, а время  $t_{\text{BKKT}}$  от 5 до 250 мкс.

#### 2 Выполнение работы

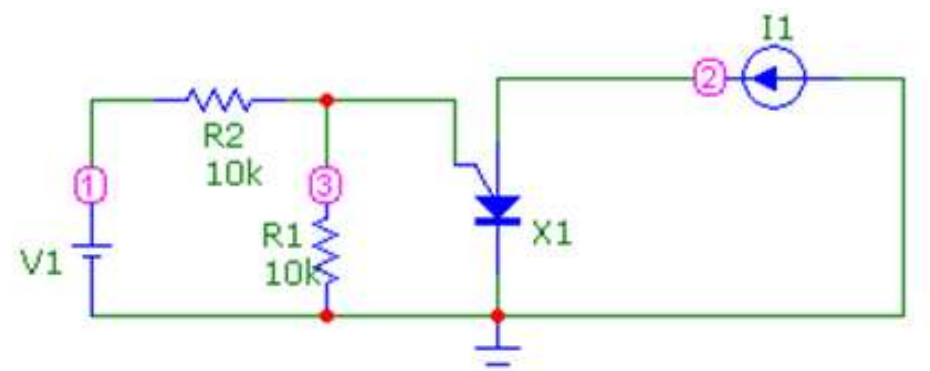

2.1 Собрать схему, изображенную на рисунке 2.1, для исследования тиристора.

Рисунок 2.1 - Схема для исследования тиристоров

Значение V1 принять равным 15 В. Остальные данные взять по вариантам из таблицы 2.1, где R1 и R2 - значения сопротивлений, а IH, IGT и TON - параметры тиристора X1.

|                | R1,    | R2, | IH, | IGT,   | TON,           |
|----------------|--------|-----|-----|--------|----------------|
| Вариант        | кОм    | кОм | мA  | MA     | MKC            |
| $\mathbf{1}$   | 10     | 10  | 200 | 20     | 5              |
| $\overline{2}$ | 10     | 20  | 300 | $30\,$ | 6              |
| $\overline{3}$ | 10     | 30  | 400 | 40     | $\overline{8}$ |
| $\overline{4}$ | 20     | 40  | 500 | $30\,$ | $\overline{7}$ |
| 5              | 20     | 30  | 200 | 50     | 5              |
| 6              | 20     | 60  | 300 | 10     | $\overline{7}$ |
| $\overline{7}$ | 30     | 40  | 400 | $20\,$ | 6              |
| 8              | 30     | 10  | 500 | $40\,$ | 8              |
| 9              | 30     | 20  | 200 | 50     | 6              |
| 10             | 10     | 30  | 300 | $30\,$ | $\overline{7}$ |
| $11\,$         | $10\,$ | 40  | 400 | 10     | $\overline{5}$ |
| 12             | $10\,$ | 50  | 500 | 20     | $\overline{8}$ |
| 13             | 30     | 10  | 200 | 20     | 5              |
| 14             | 60     | 20  | 300 | 30     | 6              |
| 15             | 40     | 30  | 400 | 40     | $8\,$          |
| 16             | $10\,$ | 40  | 500 | 30     | $\overline{7}$ |
| $17\,$         | 20     | 30  | 200 | 50     | $\overline{5}$ |
| 18             | 30     | 60  | 300 | 10     | 5              |
| 19             | 50     | 50  | 400 | 20     | 6              |
| 20             | 60     | 10  | 500 | 30     | 8              |
| 21             | 40     | 20  | 200 | 40     | $\overline{7}$ |
| 22             | 10     | 30  | 300 | 30     | 5              |
| 23             | 20     | 40  | 400 | 50     | 5              |
| 24             | 30     | 30  | 500 | 10     | 6              |
| 25             | 50     | 60  | 200 | $20\,$ | 8              |

Таблица 2.1 – Данные для элементов схемы на рисунке 2.1.

Значения IH, IGT, TON внести в диалоговое окно параметров тиристора X1. Указанные параметры выделены прямоугольником на рисунке 2.2.

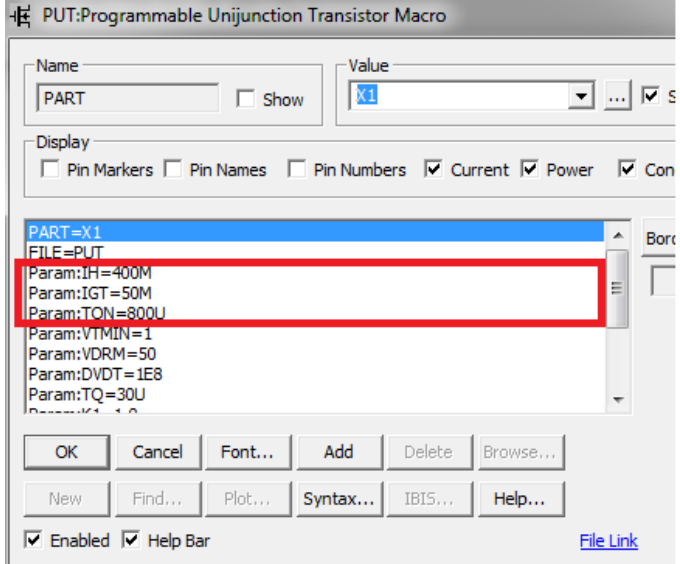

Рисунок 2.2 – Необходимые параметры тиристора

Произвести настройку источника тока I1. Для этого в диалоговое окно данного элемента ввести данные в соответствии с рисунком 2.3.

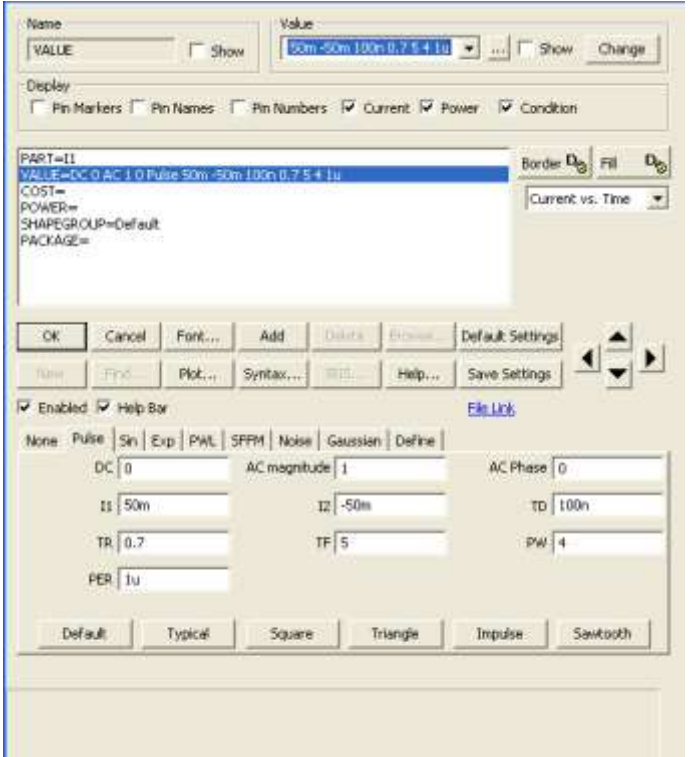

Рисунок 2.3 – Диалоговое окно настроек источника тока I1. Расположение элементов в библиотеке MicroCap:

– тиристор X1: Analog Primitives – Macros – PUT.

– источник тока I1: Analog Primitives – Waveform sources – Current Source.

2.2 Получить ВАХ тиристора. Для этого зайти в Analysis - Transient и

#### заполнить таблицу Limits в соответствии с рисунком 2.4.

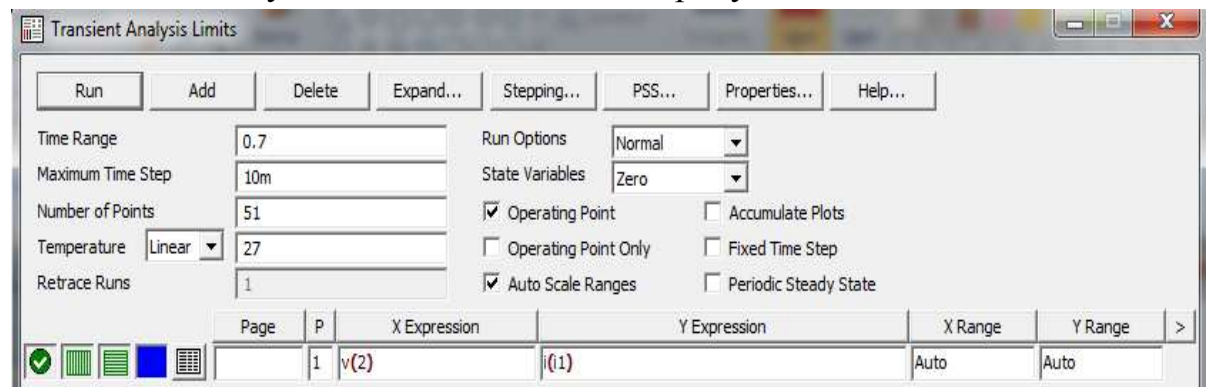

Рисунок 2.4 – Таблица Limits для получения ВАХ тиристора.

2.3 Проанализировать полученный график, для этого выписать значения  $U_{BKT}$  и  $I_v$  в таблицу 2.2. Для того, чтобы выписать данные параметры необходимо в окне анализа нажать на кнопку Next Interpolated Data Point, которая находится в верхней панели инструментов. На рисунке 2.5 она выделена прямоугольником.

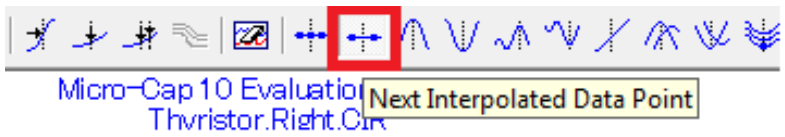

Рисунок 2.5 – Кнопка Next Interpolated Data Point

После этого перетащить появившийся на графике квадрат в крайнее правое положение, как это показано на рисунке 2.6. Два появившихся значения и есть искомые величины  $U_{\text{\tiny{BKT}}}$  и  $I_{\text{y}}$  . Занести эти значения в опыт  $\text{N}$ 21 таблицу 2.2

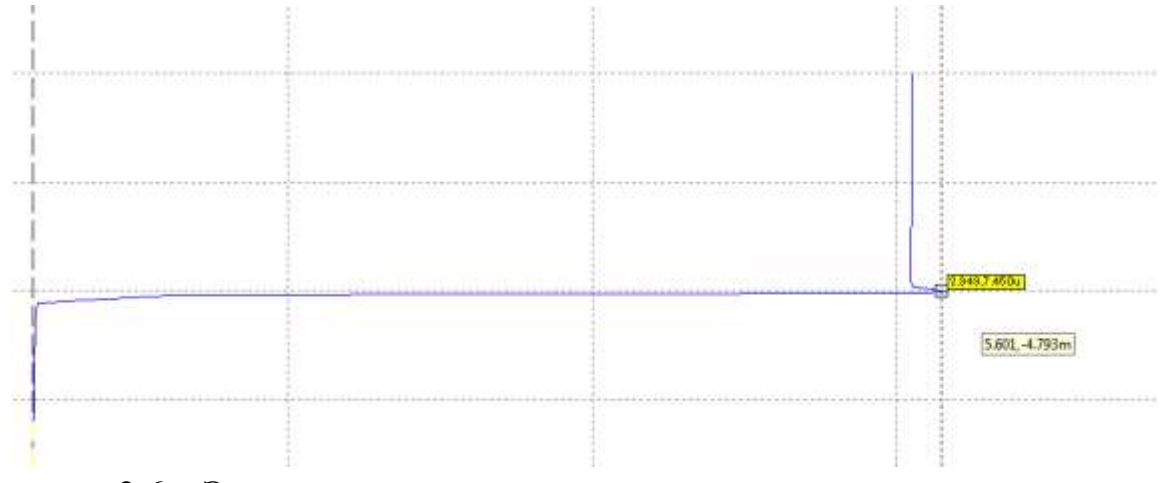

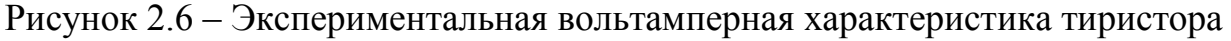

2.4 Изменяя R1 (прибавляя по 10 kОм к исходному значению) пронаблюдать изменения  $U_{\text{BKT}}$  и  $I_{y}$ . По снятым данным построить график зависимости  $\rm U_{\rm BKT}$  от  $\rm I_{\rm y}$  . Сделать вывод о полученной зависимости.

|              |  |               | 1.14 |   |  |  |
|--------------|--|---------------|------|---|--|--|
| $N_{2}$      |  | $\sim$ $\sim$ |      | — |  |  |
| <b>UBKJI</b> |  |               |      |   |  |  |
| $\mathbf{v}$ |  |               |      |   |  |  |

Таблица 2.2 - Таблица зависимости  $U_{\text{RKT}}$  от  $I_{\text{V}}$  при изменении сопротивления

2.5 Провести аналогичный опыт пункту 4, только изменяя время включения TON. Временной шаг взять равным 5 мкс. Максимальное значение не должно превышать 30 мкс. Результаты занести в таблицу 2.3. По снятым данным построить график зависимости  $\mathrm{U}_{_{\mathtt{BKT}}}$  от  $\mathrm{I}_{\mathrm{y}}$  . Сделать вывод о полученной зависимости.

Таблица 2.3 - Таблица зависимости  $U_{BKT}$  от  $I_v$  при изменении времени включения TON.

| $N_{2}$      |  |  | U | $\overline{ }$ |  | ιv |
|--------------|--|--|---|----------------|--|----|
| <b>TON</b>   |  |  |   |                |  |    |
| <b>UBKJI</b> |  |  |   |                |  |    |
| $\mathbf{v}$ |  |  |   |                |  |    |

## **3 Контрольные вопросы**

3.1 Структура и принцип действия тиристора?

3.2 Способы включения тиристора?

3.3 Способы выключения тиристора?

3.4 ВАХ и основные параметры тиристора?

3.5 Каким образом проводится настройка тиристора в программе MicroCap?

3.6 Какие основные параметры тиристора вы знаете?

<span id="page-32-0"></span>3.7 Какая зависимость между напряжением включения и током управления?

# <span id="page-33-0"></span>**ЛАБОРАТОРНАЯ РАБОТА №3 ИССЛЕДОВАНИЕ ХАРАКТЕРИСТИК БИПОЛЯРНЫХ ТРАНЗИСТОРОВ**

<span id="page-33-1"></span>**Цель работы**: ознакомиться с устройством, принципом действия, характеристиками и основными схемами включения биполярных транзисторов.

#### **1 Теоретическое введение**

Биполярный транзистор – полупроводниковый прибор, состоящий из трех областей полупроводника с чередующимися типами проводимости (р– n–p или n–p-n) и применяющийся для усиления электрических сигналов. На рисунке 1.1 показаны структуры и приведены обозначения биполярных транзисторов типа p-n-p и n-p-n.

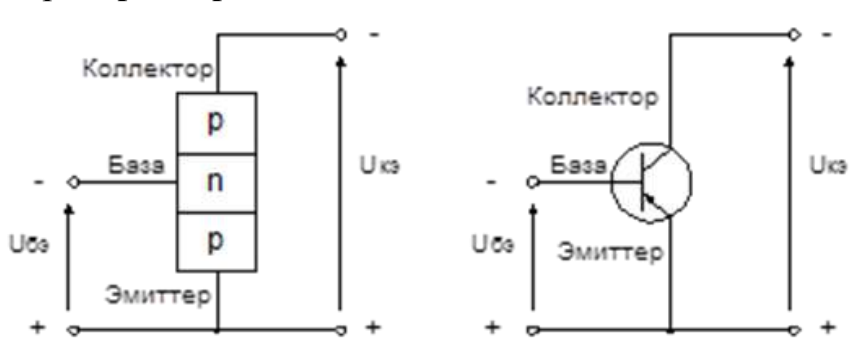

Структура и обозначение биполярного транзистора типа р-п-р

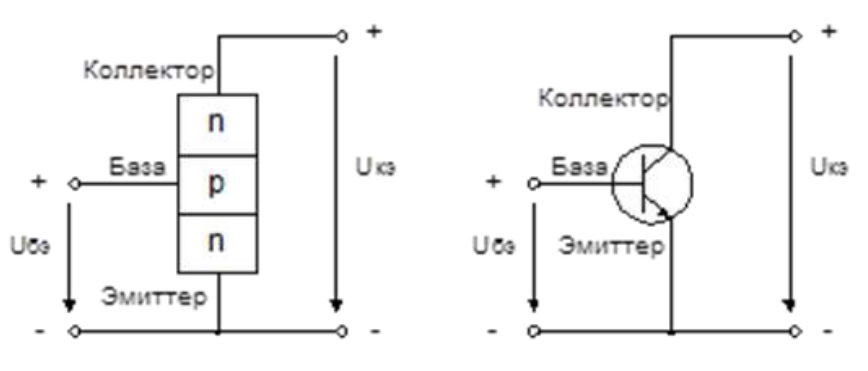

Структура и обозначение биполярного транзистора типа n-p-n

Рисунок 1.1. Структура и обозначение биполярных транзисторов

В полупроводнике с проводимостью р–типа преобладают положительные носители заряда – дырки (псевдочастица, обозначающая отсутствие электрона), в полупроводнике с проводимостью – типа преобладают отрицательные носители заряда – электроны. Токи в транзисторе создаются носителями заряда обоих знаков (электроны и дырки) поэтому такие транзисторы и называются биполярными. В биполярном транзисторе образуются два р–n

перехода. Средний слой полупроводника называют базой, а крайние – коллектором и эмиттером.

Транзисторы классифицируются по типу проводимости (р–n–p или – p-n), по диапазону рабочих частот и мощности. Классификация биполярных транзисторов показана на рисунке 1.2.

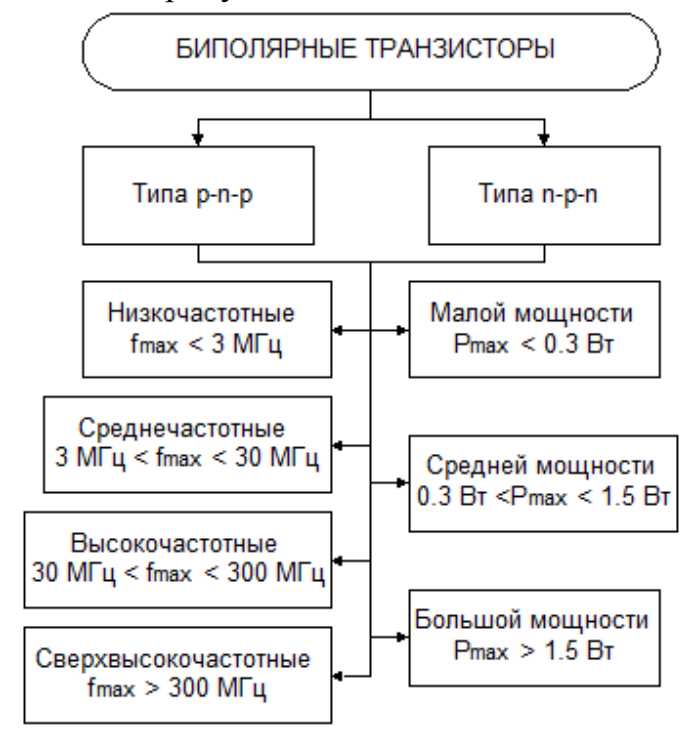

Рисунок 1.2. Классификация биполярных транзисторов

В зависимости от полярности и величины напряжений, приложенных к электродам транзистора, различают три основных режима работы: линейный режим, режим насыщения и режим отсечки. Работу биполярного транзистора рассмотрим на примере транзистора структуры n-p-n, включенного по схеме с общим эмиттером, когда входное напряжение подается на переход базаэмиттер, а выходное снимается с перехода коллектор-эмиттер. В линейном режиме работы к переходу база-эмиттер (эмиттерный переход) приложено положительное напряжение (переход смещен в прямом направлении), а к переходу база коллектор – отрицательное (переход смещен в обратном направлении). Так как внешнее напряжение приложено к эмиттерному переходу в прямом направлении, электроны преодолевают p-n переход и попадают в область базы. База выполнена из полупроводника р-типа, поэтому электроны являются для нее неосновными носителями заряда. Электроны попавшие в область базы частично рекомбинируют с дырками базы (занимают места дырок). Однако область базы обычно выполняют очень тонкой из полупроводника р-типа с большим удельным сопротивлением (малым содержанием примеси), поэтому концентрация дырок в базе низкая и лишь немногие электроны, попавшие в базу, рекомбинируют с дырками, образуя базовый ток  $I_6$ . Большинство же электронов достигают коллектора, образуя составляющую коллекторного тока  $I_{k}$ .

В линейном режиме работы транзистора приращение тока базы пропорционально приращению тока коллектора, коэффициент пропорциональности называют коэффициентом передачи тока транзистора в схеме с общим эмиттером:

$$
\beta = \left(\frac{\Delta I_{\kappa}}{\Delta I_{\delta}}\right)_{U_{\kappa 3} = \text{const}}
$$
\n(1.1)

Для современных транзисторов коэффициент передачи тока может достигать нескольких тысяч. То есть небольшое изменение тока базы вызывает гораздо большее изменение тока коллектора, что и обуславливает применение транзисторов в схемах усиления электрических сигналов. Кроме того, для линейного режима работы характерно, что ток коллектора практически не зависит от напряжения коллектор-эмиттер, а определяется только током базы.

Кроме линейного режима работы биполярного транзистора, который является основным режимом для усилительных устройств, существуют еще два режима – режим насыщения и режим отсечки. Эти режимы работы биполярного транзистора характерны для импульсных схем, в которых транзистор работает в качестве переключающего элемента (ключа).

В режиме насыщения биполярного транзистора оба p-n перехода смещены в прямом направлении. Для перевода транзистора из линейного режима в режим насыщения необходимо увеличивать ток базы до такого значения, при котором произойдет отпирание коллекторного перехода. В этом режиме напряжение между коллектором и эмиттером достаточно мало и слабо зависит от тока коллектора, транзистор, по сути, является замкнутым ключом.

Для того, чтобы перевести транзистор в режим отсечки, необходимо к эмиттерному переходу приложить обратное напряжение. В режиме отсечки ток коллектора практически равен нулю и не зависит от напряжения между коллектором и эмиттером. Транзистор представляет собой разомкнутый ключ.

Биполярный транзистор – нелинейный элемент электрической цепи и для правильного расчета схемы с транзистором необходимо знать его вольтамперные характеристики (ВАХ). Входной ВАХ биполярного транзистора называют зависимость тока базы от напряжения база-эмиттер при постоянном напряжении коллектор-эмиттер:

36

$$
I_6 = f(U_{63})_{U_{\text{wa}} = \text{const}}.
$$
\n(1.2)

Семейство выходных ВАХ биполярного транзистора представляет собой зависимость тока коллектора от напряжения коллектор-эмиттер при фиксированных значениях тока базы:

$$
I_{\kappa} = f(U_{\kappa 3})_{I_6 = const} \tag{1.3}
$$

Вольт-амперные характеристики биполярного транзистора приведены на рисунке 1.3. На выходных ВАХ транзистора отмечены области, соответствующие основным режимам работы - линейному, насыщения и отсечки.

Для расчета и анализа схем усиления с биполярными транзисторами используют так называемые h-параметры транзистора, включенного по схеме с общим эмиттером. h-параметры справедливы только для линейного режима работы (линейных участков входной и выходной ВАХ) с малыми приращениями входных напряжений и токов. Вольт-амперные характеристики биполярного транзистора представлены на рисунке 1.3.

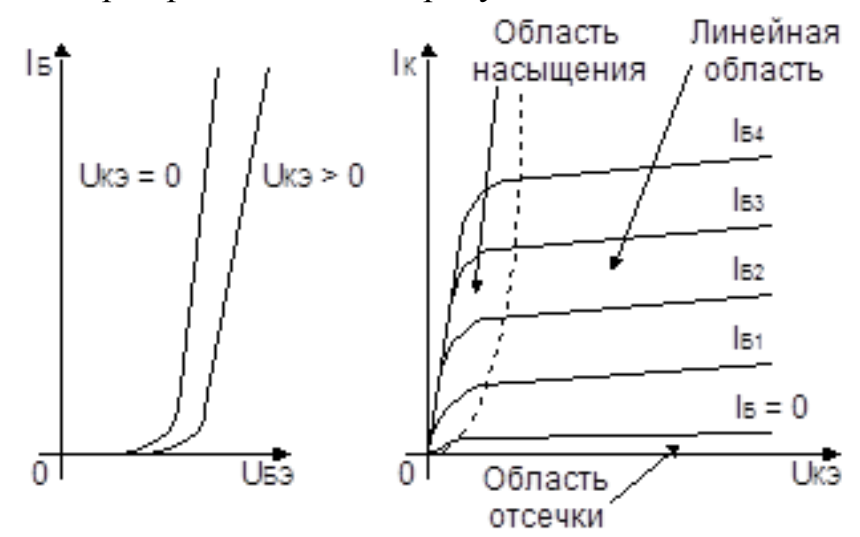

Рисунок 1.3 - Вольт-амперные характеристики биполярного транзистора

Для этого режима состояние биполярного транзистора описывается системой из двух уравнений:

$$
\begin{cases} \Delta U_{69} = h_{119} \cdot \Delta I_6 + h_{129} \cdot \Delta U_{K9} \\ \Delta I_K = h_{219} \cdot \Delta I_6 + h_{229} \cdot \Delta U_{K9} \end{cases}
$$
(1.4)

h-параметры транзистора могут быть легко определены по входным и выходным характеристикам транзистора и каждая из них имеет определенный физический смысл.

Входное сопротивление биполярного транзистора, включенного по схеме с общим эмиттером, измеряется в Омах:

$$
h_{113} = \frac{\Delta U_{63}}{\Delta I_6} \quad . \tag{1.5}
$$

Безразмерный коэффициент внутренней обратной связи по напряжению, показывающий как изменяется напряжение база-эмиттер при изменении напряжения коллектор-эмиттер и постоянном токе базы:

$$
h_{123} = \frac{\Delta U_{63}}{\Delta U_{\kappa} I_{6} = \text{const}}.
$$
 (1.6)

Значение  $h_{12}$ , лежит в пределах 0.002-0.0002 и в большинстве практических расчетов его можно принять равным нулю, то есть пренебречь.

Коэффициент передачи тока, характеризует усилительные свойства транзистора по току:

$$
h_{219} = \beta = \frac{\Delta I_{\kappa}}{\Delta I_6} \qquad (1.7)
$$

Выходная проводимость биполярного транзистора при постоянном токе базы:

$$
h_{229} = \frac{\Delta I_{\kappa}}{\Delta U_{\kappa 9}}_{I_6 = \text{const}}.
$$
\n(1.8)

Следует отметить, что значения h-параметров биполярного транзистора зависят от положения рабочей точки, относительно которой происходят приращения токов и напряжений. Для линейного режима рабочая точка должна располагаться на линейных участках входной и выходной характеристик. Положение рабочей точки определяется внешними цепями смещения, с помощью которых на базу подается постоянное напряжение смещения, которое однозначно определяет ток базы и ток коллектора в режиме покоя, т.е. при отсутствии внешнего сигнала. Напряжение коллектор-эмиттер в режиме покоя определяется сопротивлением, включенным в цепь коллектора и током коллектора в режиме покоя. На рисунке 1.4 показаны способы задания рабочей точки для транзисторов типа p-n-p и n-p-n.

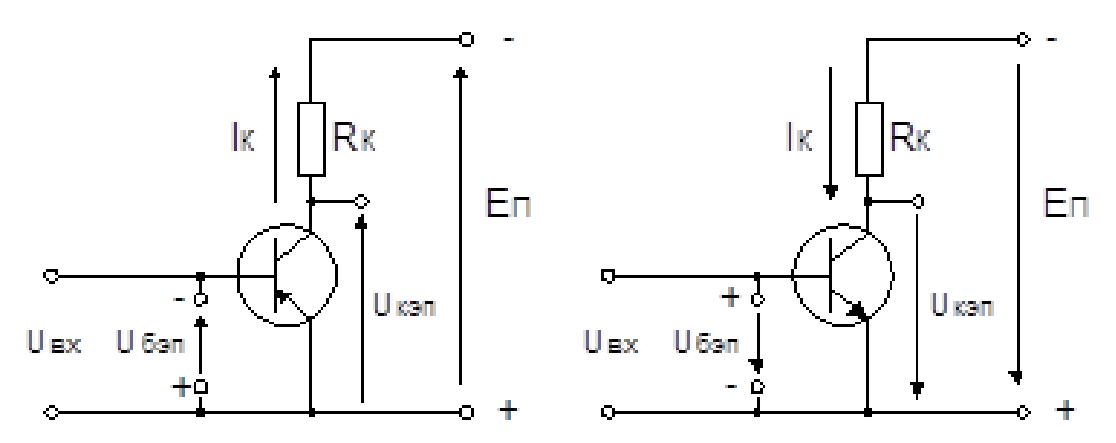

Рисунок 1.4 - Задание рабочей точки биполярных транзисторов

На рисунке 1.5 показан способ определения h-параметров транзистора для заданной рабочей точки (точка П).

На основании h-параметров можно построить упрощенную схему замещения биполярного транзистора. При этом коэффициентом внутренней обратной связи по напряжению  $h_{12}$ , в большинстве случаев можно пренебречь  $(h_{123}=0)$ .

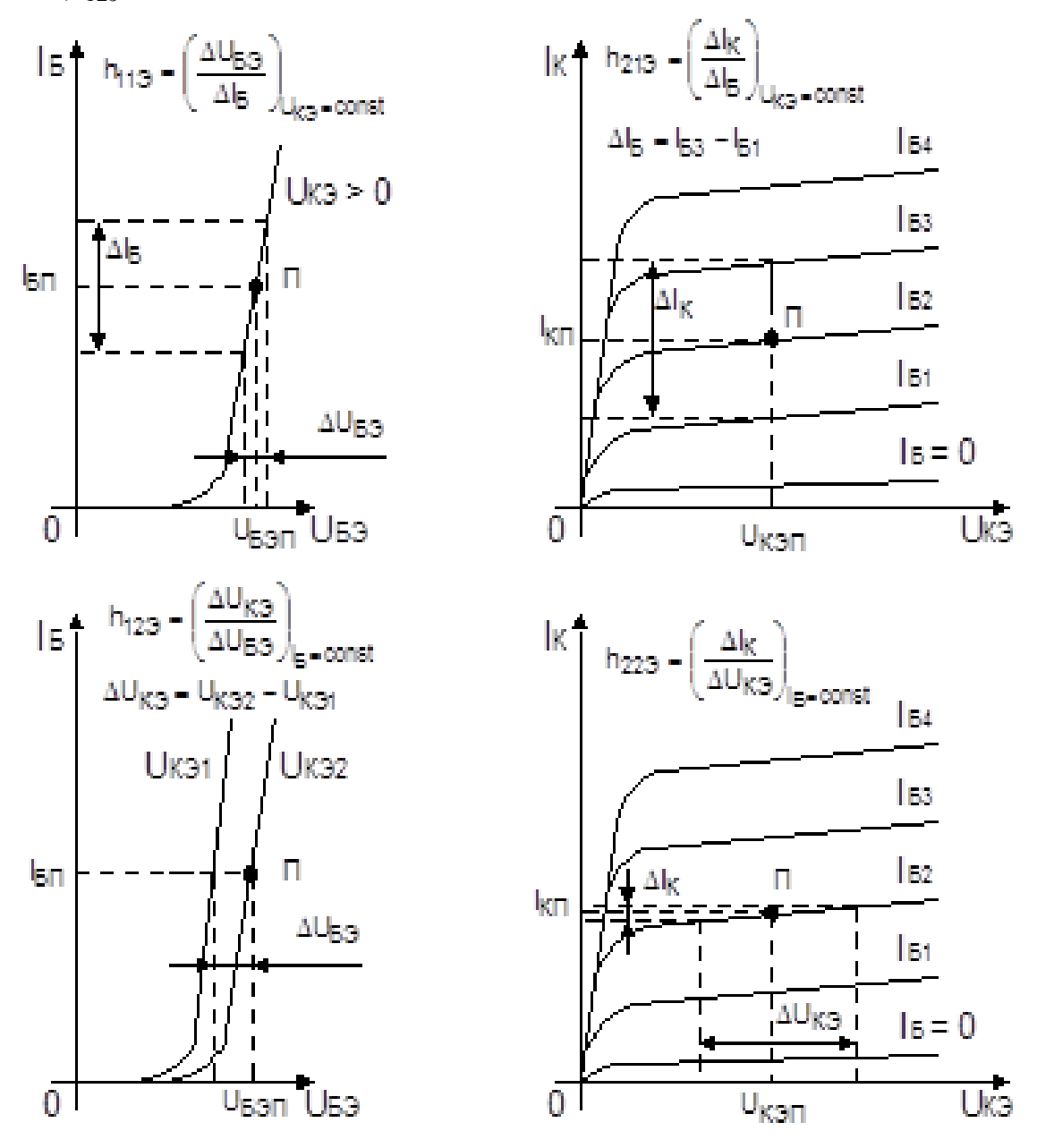

Рисунок 1.5 - Определение h-параметров биполярного транзистора по вольт-амперным характеристикам

На рисунке 1.6. приведены схемы замещения биполярных транзисторов типа p-n-p и n-p-n в режиме малых сигналов (линейный режим), где транзисторы представлены в виде простых элементов электрической цепи (сопротивления и зависимый источник тока).

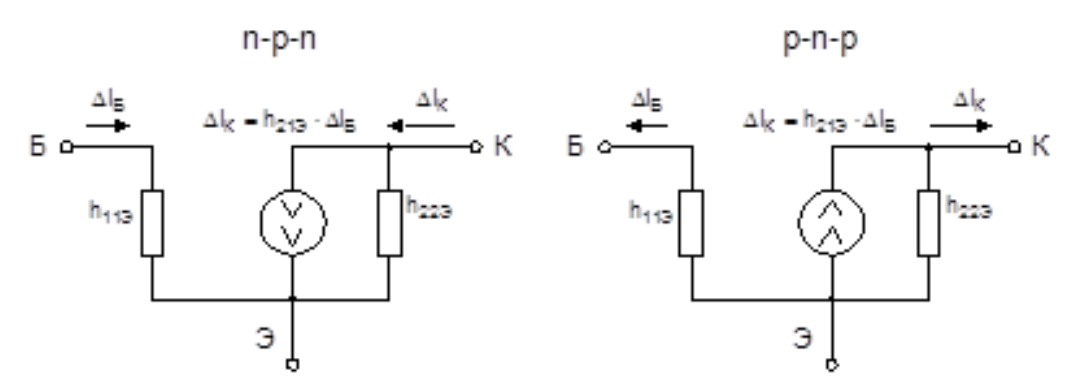

Рисунок 1.6 - Схемы замещения биполярных транзисторов

На основе этих схем замещения можно проводить расчет электрических цепей с транзисторами используя любые методы, известные из курса электротехники.

#### **2 Выполнение работы**

2.1. Снятие статических вольт-амперных характеристик биполярного транзистора. В программе MicroCap построить схему, изображенную на рисунке 2.1.

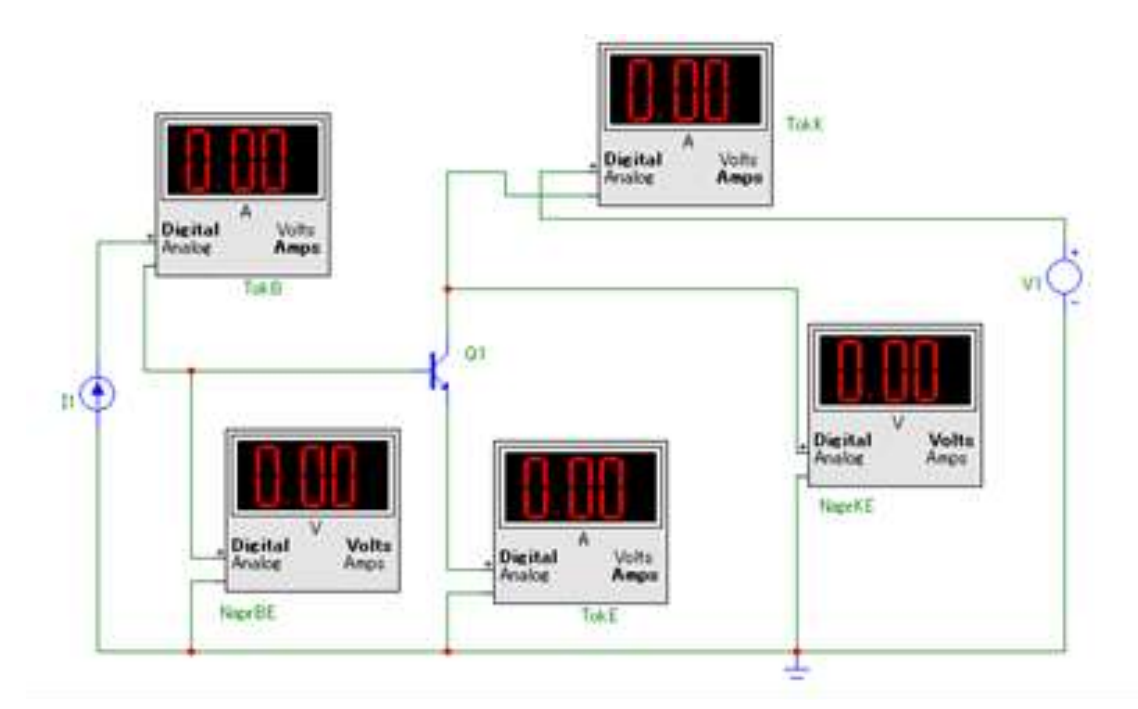

Рисунок 2.1 – Принципиальная схема лабораторной установки

Расположение элементов в библиотеке MicroCap:

– мультиметр – Animation – Animated Meter;

– источник тока базы I1 - Analog Primitives – Waveform Sources – Current Sources;

– напряжение коллектор-эмиттер V1 - Analog Primitives – Waveform Sources – Voltage Sources.

В соответствии с вариантом, указанным в таблице 2.1, выбрать вид транзистора.

| Вариант        | Вид транзистора |
|----------------|-----------------|
| $\mathbf{1}$   | 2N2218          |
| $\overline{2}$ | 2N2222          |
| 3              | 2N2222A         |
| $\overline{4}$ | 2N2368          |
| 5              | 2N2368          |
| 6              | 2N2369          |
| $\overline{7}$ | 2N3020          |
| 8              | 2N5172          |
| 9              | 2N3252          |
| 10             | 2N3439          |
| 11             | 2N3501          |
| 12             | 2N3506          |
| 13             | 2N2221          |
| 14             | 2N2481          |
| 15             | 2N3054          |
| 16             | 2N3253          |
| 17             | 2N2222          |
| 18             | 2N3715          |
| 19             | 2N3737          |
| 20             | 2N4014          |
| 21             | 2N5038          |
| 22             | 2N2218          |
| 23             | 2N2222          |
| 24             | 2N2222A         |
| 25             | 2N2368          |

Таблица 2.1 – Исходные данные

2.2 Установить напряжение коллектор-эмиттер  $U_{K3} = 0$  и снять входную вольт-амперную характеристику транзистора  $I_6 = f(U_{69})_{U_{K9} = 0}$ . При этом необходимо следить, чтобы при изменении напряжения  $U_{63}$ заданное напряжение  $U_{K3}$  оставалось неизменным. Результаты измерений занести в таблицу 2.2.

| $U_{\kappa 3} = 0$                                     | $U_{\tilde{0}^3}$ , $B$ |                         |     |     |     |     |     |     |  |
|--------------------------------------------------------|-------------------------|-------------------------|-----|-----|-----|-----|-----|-----|--|
|                                                        | $I_6$ , A               | $\overline{\mathbf{0}}$ | 0,1 | 0,5 | 0,7 | 1,2 | 1,5 | 1,7 |  |
| $U_{\kappa 9} = 15 \left[ \frac{U_{69}}{3}, B \right]$ |                         |                         |     |     |     |     |     |     |  |
|                                                        | $I_6$ , A               |                         | 0,1 | 0,5 | 0,7 | 1,2 | 1,5 | 1,7 |  |

Таблица 2.2 – Результаты измерений

Повторить опыт при другом значении напряжения  $U_{\kappa}$ , равном 15 В.

2.3 Снять семейство выходных вольт-амперных характеристик биполярного транзистора  $I_{\kappa} = f(U_{\kappa 0})_{I_6 = const}$  при пяти значениях тока базы. При этом необходимо следить, чтобы при изменении напряжения  $U_{k3}$ и тока коллектора  $\text{I}_{\text{\tiny{K}}}$  , заданный ток базы оставался неизменным  $\text{I}_{\text{6}}$ . Результаты измерений занести в таблицу 2.3.

 $I_{61}$  = 1m  $U_{\kappa 3}$ ,  $B$  | 0 | 2 | 4 | 6 | 8 | 10 | 15 | 20  $I_{K}$ , MA  $I_{62} = 2m$  $U_{\kappa 3}$ ,  $B$  | 0 | 2 | 4 | 6 | 8 | 10 | 15 | 20  $I_{\kappa}$ , MA  $I_{63} = 3m$  $\overline{U_{\kappa 3}$ ,  $\overline{B}$  0 2 4 6 8 10 15 20  $I_{\boldsymbol{\kappa}}$  , мА  $I_{64}$ = 4m  $U_{\kappa 3}$ ,  $B$  | 0 | 2 | 4 | 6 | 8 | 10 | 15 | 20  $I_{\kappa}$  , мА  $I_{65} = 5m$  $U_{K3}$ ,  $B$  | 0 | 2 | 4 | 6 | 8 | 10 | 15 | 20  $I_{\kappa}$ , мА

Таблица 2.3 – Результаты измерений

По полученным результатам построить вольт-амперные характеристики транзистора.

2.4 Обработка результатов измерений

По результатам измерений (табл. 2 и 3) построить входные и выходные вольт-амперные характеристики биполярного транзистора.

В соответствии с рисунком 1.5 задаться рабочей точкой и определить hпараметры биполярного транзистора.

#### **3 Контрольные вопросы**

3.1 Устройство и принцип действия биполярного транзистора.

3.2 Основные режимы работы биполярного транзистора.

3.3 Укажите полярность напряжений база-эмиттер и коллектор-эмиттер при работе транзистора в линейном режиме для транзисторов типа p-n-p и n–p-n.

3.4 Вольт-амперные характеристики биполярных транзисторов.

3.5 h-параметры биполярного транзистора. Физический смысл и способ определения по входным и выходным ВАХ.

3.6 Схема замещения биполярного транзистора в режиме малого сигнала.

<span id="page-42-0"></span>3.7 Для чего служат цепи смещения в схемах усилителей на транзисторах.

# **ЛАБОРАТОРНАЯ РАБОТА №4 ОДНОКАСКАДНЫЙ УСИЛИТЕЛЬ**

<span id="page-43-0"></span>**Цель работы**: ознакомиться со схемами, принципом действия и характеристиками однокаскадного усилителя на биполярном транзисторе, включенном по схеме с общим эмиттером.

#### **1 Теоретическое введение**

#### **1.1 Основные характеристики усилителей**

Усилителем называют устройство, предназначенное для усиления (повышения) мощности входного сигнала. В любом усилителе маломощный входной сигнал лишь управляет передачей энергии от источника питания в нагрузку. Усилители бывают трех типов: усилители напряжения - увеличивают амплитуду напряжения входного сигнала; усилители тока – усиливают ток, не изменяя напряжение входного сигнала; усилители мощности – усиливают мощность входного сигнала, то есть его напряжение и ток. Основной характеристикой усилителя является коэффициент усиления.

В зависимости от типа усилителя (усилитель напряжения, тока или мощности) различают коэффициент усиления по напряжению:

$$
K_{U} = \frac{U_{\text{BbIX}}}{U_{\text{BX}}},\tag{1.1}
$$

где U<sub>вых</sub> и U<sub>вх</sub>- напряжение сигнала на выходе и входе усилителя.

Коэффициент усиления по току:

$$
K_{I} = \frac{I_{\text{BbIX}}}{I_{\text{BX}}},\tag{1.2}
$$

где I<sub>вых</sub> и I<sub>вх</sub>- выходной и входной токи усилителя.

Коэффициент усиления по мощности:

$$
K_{P} = \frac{P_{\text{BLX}}}{P_{\text{BX}}} = K_{U} \cdot K_{I},
$$
\n(1.3)

где Р<sub>вых</sub> и Р<sub>вх</sub> - мощность сигнала на выходе и входе усилителя.

В зависимости от типа усилителя может быть, что  $K_{II}$  < 1 (усилитель тока) или  $K_I < 1$  (усилитель напряжения), однако для любого усилителя  $K_{\rm p} > 1$ .

Амплитудной характеристикой усилителя называют зависимость амплитуды выходного сигнала от амплитуды входного. В линейном режиме работы усилителя амплитудная характеристика линейна и тангенс угла наклона характеристики к оси равен коэффициенту усиления. Амплитудно-частотной характеристикой усилителя называют зависимость коэффициента усиления от частоты усиливаемого сигнала. Так как диапазон рабочих частот усилителей обычно достаточно велик (максимальная и минимальная рабочие частоты усилителя могут отличаться в тысячи раз), то амплитудно-частотные характеристики строят в логарифмическом масштабе и называют логарифмическими амплитудно-частотными характеристиками (ЛАЧХ). Фазово-частотная характеристика усилителя показывает зависимость угла сдвига (фазы) выходного сигнала относительно входного. Фазово-частотные характеристики так же строятся в логарифмическом масштабе, такие характеристики называются логарифмическими фазово-частотными характеристиками (ЛФЧХ).

#### **1.2 Усилительные каскады на биполярных транзисторах**

При использовании транзистора в усилительном режиме на выходе усилителя мощность электрических сигналов значительно пре-вышает мощность входного сигнала за счет передачи в нагрузку энергии источника питания.

Простейшими усилителями являются одиночные усилии тельные каскады, которые обычно строятся на базе биполярных или полевых транзисторов. Различают три основные схемы усиления на транзисторах: схема с общим эмиттером, с общим коллектором и с общей базой. Схемы включения биполярных транзисторов представлена на рисунке 1.1.

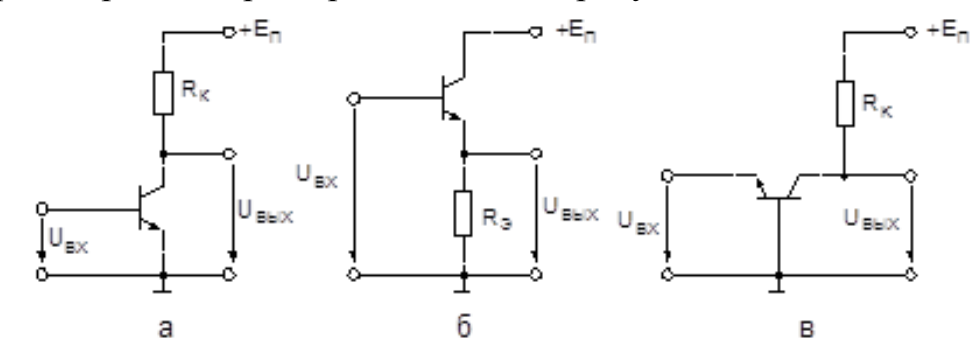

Рисунок 1.1 - Схемы включения биполярных транзисторов: с общим эммитером (а), с общим коллектором (б), с общей базой (в)

При включении транзистора по схеме с общим эмиттером входное напряжение подается между базой и эмиттером транзистора, а выходным напряжением является напряжение коллектор-эмиттер. Она указана на рисунке 1.1.а. При этом общей точкой для входного сигнала является вывод эмиттера транзистора. Схема с общим эмиттером находит наиболее широкое применение так как она обладает наибольшим коэффициентом усиления по мощности (усиливается как ток, так и напряжение входного сигнала).

Схема включения транзистора с общим коллектором показана на рисунке 1.1.б. Коэффициент усиления по напряжению в этой схеме всегда меньше единицы, однако она обладает достаточно большим коэффициентом усиления тока. Усилительный каскад с общим коллектором применяется в качестве согласующего усилителя (согласует вход усилителя с высокоомным источником сигнала или выход с низкоомной нагрузкой), так как он обладает большим входным и малым выходным сопротивлением. Кроме того, частотные свойства усилительного каскада с общим коллектором гораздо лучше, чем у каскада с общим эмиттером.

Схема включения транзистора с общей базой показана на рисунке 1.1.в. Усилительный каскад с общей базой имеет примерно такой же коэффициент усиления по напряжению, как и в каскаде с общим эмиттером. Однако коэффициент усиления по току в нем меньше единицы. Поэтому усилительный каскад по схеме с общей базой обладает меньшим коэффициентом усиления мощности по сравнению с каскадом с общим эмиттером. Кроме того, этот каскад обладает малым входным и большим выходным сопротивлением, вследствие чего применяется очень редко.

Схемы усилительных каскадов на показаны без цепей смещения, задающих рабочую точку транзистора. Однако для работы транзистора (и усилительного каскада) в линейном режиме эти цепи смещения необходимы. Существует несколько вариантов схем цепей смещения, которые зависят от схемы включения транзистора, поэтому цепи смещения будут рассмотрены непосредственно для каждого усилительного каскада.

Схема усилительного каскада на биполярном транзисторе (n-p-n), включенного по схеме с общим эмиттером показана на рисунке 1.2.

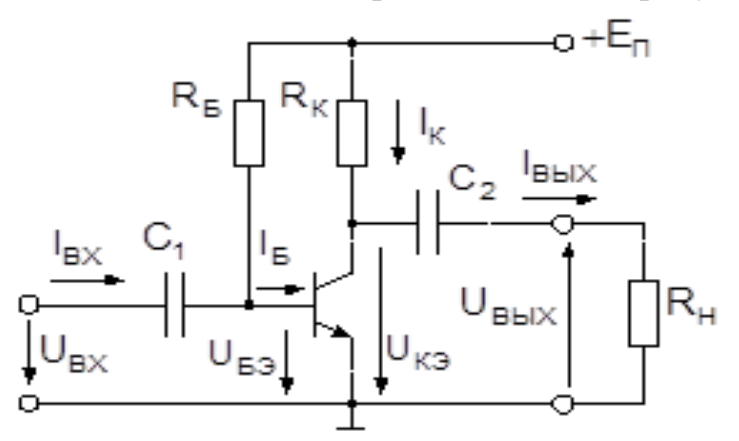

Рисунок 1.2 - Однокаскадный усилитель с общим эмиттером

В этой схеме сопротивление в базовой цепи  $R_6$  служит для задания тока базы (и напряжения база-эмиттер в режиме покоя -  $U_{62}$ ) в режиме покоя.

Значение этого сопротивления определяется исходя из требуемого значения тока базы в режиме покоя -  $I_{6n}$ :

$$
R_{\tilde{o}} = \frac{E_{\pi} - U_{\tilde{o} \text{m}}}{I_{\tilde{o} \text{n}}},\tag{1.4}
$$

где  $\rm E_{\pi}$  - напряжение источника питания.

Для задания положения точки покоя на выходных характеристиках  $(U_{\kappa 3\pi}, I_{\kappa\pi})$  служит сопротивление  $R_{\kappa}$ :

$$
R_{\kappa} = \frac{E_{\pi} - U_{\kappa \text{sn}}}{I_{\kappa \text{n}}}.
$$
\n(1.5)

Конденсатор  $C_1$  необходим для того, чтобы постоянный ток базы в режиме покоя не влиял на источник усиливаемого сигнала, а постоянная составляющая напряжения источника сигнала не поступала на вход транзистора, изменяя положение точки покоя. Конденсатор  $C_2$  на выходе усилительного каскада обеспечивает выделение из напряжения коллектор-эмиттер переменной составляющей, которая поступает на нагрузочный резистор  $\rm R_{\scriptscriptstyle H}$ .

На рисунке 1.3 показаны входные и выходные вольтамперные характеристики (ВАХ) биполярного транзистора.

На выходных характеристиках построена опрокинутая ВАХ сопротивления R<sub>к</sub>, которая представляет собой прямую, соединяющую точки E<sub>п</sub> (на оси  $U_{\kappa 3}$ ) и  $I_{\kappa M} = E_{\pi}/R_{\kappa}$  (на оси  $I_{\kappa}$ ).

Положение рабочей точки транзистора определяется пересечением опрокинутой характеристики  $R_{k}$ , и одной из кривых выходной ВАХ транзистора, соответствующей заданному току базы транзистора. В режиме покоя (при отсутствии внешнего сигнала) рабочая точка совпадает с точкой покоя П.

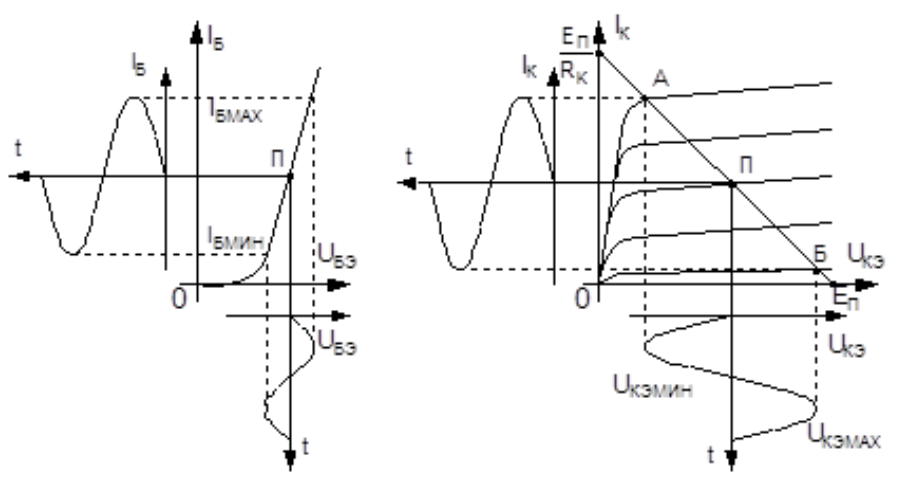

Рисунок 1.3 – ВАХ биполярного транзистора

При подаче на вход усилителя гармонического синусоидального сигнала напряжение база-эмиттер будет изменяться, то есть кроме постоянной составляющей  $U_{63n}$  оно будет иметь переменную составляющую  $U_{63}$ . Одновременно будет изменяться и ток базы в соответствии с входной характеристикой. При изменении тока базы будет изменяться и ток коллектора  $\mathrm I_{\kappa}$ :

$$
I_{\kappa} = h_{213} \cdot I_6 \tag{1.6}
$$

Таким образом изменяется положение рабочей точки на выходных характеристиках (при  $I_6 = I_{6MAX}$  рабочая точка "А", при  $I_6 = I_{6MHH}$  - точка "Б"). В соответствии с изменением положения рабочей точки будет изменяться напряжение коллектор-эмиттер (в точке "А" -  $U_{K3MHH}$ , в точке "Б" -  $U_{K3M4}$ ). Таким образом переменная составляющая напряжения коллектор-эмиттер (напряжение на нагрузочном резисторе  $R_{\text{\tiny H}}$ ) противоположна по фазе входному напряжению. Следовательно, усилительный каскад с общим эмиттером инвертирует входной сигнал (инвертирующий усилитель). Благодаря тому, что ток коллектора транзистора намного превышает ток базы (в  $h_{213}$  раз), выходное напряжение усилительного каскада во много раз больше входного.

Если изменения входного напряжения, тока базы, тока коллектора укладываются в линейные участки входной и выходной характеристик, то форма выходного напряжения будет соответствовать форме входного (усиленного в  $K_{U}$  раз). При больших входных напряжениях, переменные составляющие токов  $I_6, I_k$  и напряжений  $U_{63}$ ,  $U_{\kappa}$  выйдут за пределы линейных участков входной и выходной характеристик, в результате чего форма кривой выходного напряжения претерпевает значительные искажения. Эти искажения, обусловленные нелинейностью характеристик транзистора, называют нелинейными. Именно нелинейные искажения обуславливают вид амплитудной характеристики усилительного каскада, которая при больших значениях входного напряжения отличается от линейной зависимости.

Для определения основных параметров усилительного каскада пользуются малосигнальной схемой замещения биполярного транзистора для области средних частот. Она представлена на рисунке 1.4.

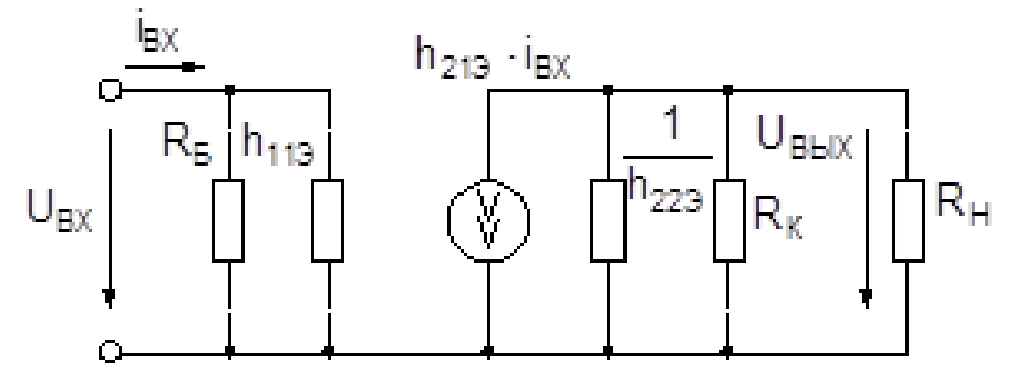

Рисунок 1.4 - Схема замещения усилителя в области средних частот

При составлении малосигнальной модели учитывается то, что сопротивления разделительных конденсаторов  $C_1$  и  $C_2$  в области средних частот равны нулю. Для входного сигнала сопротивление источника питания, который имеет очень большую емкость, так же равно нулю. Поэтому по отношению ко входному сигналу верхний вывод схемы через источник питания подключен к выводу эмиттера транзистор. При этом сопротивление в цепи базы R<sub>6</sub> подключено параллельно входному сопротивлению транзистора  $h_{113}$ , а сопротивление в цепи коллектора  $R_{k}$  – параллельно переходу коллектор-эмиттер.

Считая, что  $R_6 \gg h_{112}$  и  $R_{\rm H} \gg R_{\rm g}$ из схемы замещения получается коэффициент усиления каскада по напряжению:

$$
K_{U} = \frac{U_{\text{BbIX}}}{U_{\text{BX}}} = -\frac{h_{213} \cdot R_{\text{K}}}{h_{113} \cdot (1 + h_{223} \cdot R_{\text{K}})}.
$$
(1.7)

Входное сопротивление усилительного каскада с общим эмиттером в области средних частот:

$$
R_{\rm BX} = \frac{R_6 \cdot h_{119}}{R_6 + h_{119}} \approx h_{119}.
$$
 (1.8)

Выходное сопротивление усилительного каскада с общим эмиттером:

$$
R_{\text{BLX}} = \frac{R_{\text{k}} \cdot (1/h_{223})}{R_{\text{k}} + 1/h_{223}} \approx R_{\text{k}}.
$$
 (1.9)

Входное сопротивление усилительного каскада с общим эмиттером обычно лежит в пределах от нескольких сотен Ом до нескольких кОм. Выходное сопротивление больше входного (единицы - десятки кОм). Низкое входное и высокое входное сопротивление являются существенным недостатком усилительного каскада с общим эмиттером. Так при работе с высокоомным источником сигнала, имеющим внутреннее сопротивление  $R_r$ , входное напряжение усилителя может быть намного меньше ЭДС источника сигнала:

$$
\mathbf{u}_{\text{B}x} = \mathbf{e}_{\text{B}x} \cdot \mathbf{R}_{\text{B}x} \cdot (\mathbf{R}_{\text{r}} + \mathbf{R}_{\text{B}x}). \tag{1.10}
$$

Если сопротивление нагрузочного устройства  $R<sub>H</sub>$  значительно меньше чем R<sub>к</sub>, то коэффициент усиления каскада существенно снижается:

$$
K_{U}^{'} = -\frac{h_{213} \cdot R_{\kappa H}}{h_{113} \cdot (1 + h_{223} \cdot R_{\kappa H})} \approx -\frac{h_{213} \cdot R_{\kappa H}}{h_{113}}.
$$
 (1.11)

 $R_{\kappa H}$  - эквивалентное сопротивление параллельно включенных сопрогде тивлений  $R_{k}$ и  $R_{H}$ . При этом  $R_{k} < R_{k}$  и  $K_{U}^{'} < K_{U}$ :

$$
R_{\kappa H} = \frac{R_{\kappa} \cdot R_{\mu}}{R_{\kappa} + R_{\mu}}.
$$
 (1.12)

Усилительные свойства каскада с общим эмиттером зависят от частоты

усиливаемого сигнала. В области низких частот это объясняется наличием в схеме усилителя разделительных емкостей  $C_1$  и  $C_2$ .

Сопротивление конденсаторов зависит от частоты сигнала:

$$
X_c = \frac{1}{\omega} \cdot C \,. \tag{1.13}
$$

Частота сигнала вычисляется по формуле:

$$
\omega = 2 \cdot \pi \cdot f. \tag{1.14}
$$

Чем меньше частота сигнала, тем больше сопротивление конденсаторов, которые включены последовательно во входную и выходную цепи усилителя.

В области низких частот схема замещения усилительного каскада с общим эмиттером может быть представлена в виде, показанном на рисунке 1.5.

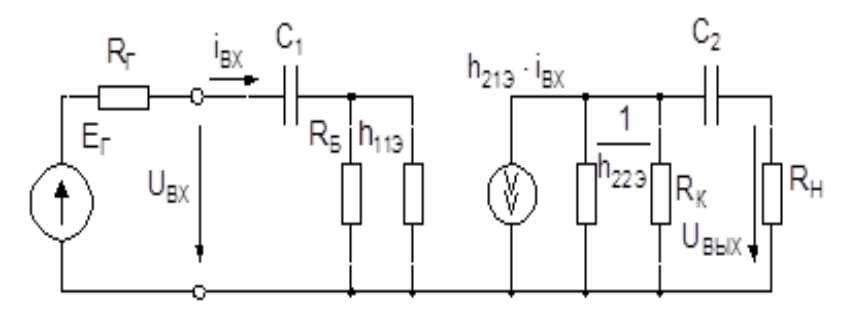

Рисунок 1.5. - Схема замещения усилительного каскада в области низких частот

Чем больше сопротивление конденсаторов, тем выше величина падения напряжения на этих элементах и соответственно меньшее напряжение поступает на вход усилителя и меньше напряжение на нагрузочном устройстве. Поэтому в области низких частот коэффициент усиления каскада с общим эмиттером снижается. Конденсаторы  $C_1$  и  $C_2$  оказывают существенное влияние на работу схемы при частотах усиливаемого сигнала:

$$
f_1 < \frac{1}{2 \cdot \pi \cdot \tau_1} \tag{1.15}
$$

где:

$$
\tau_1 = (R_{\text{bx}} + R_{\text{r}}) \cdot C_1. \tag{1.16}
$$

$$
f_2 < \frac{1}{2 \cdot \pi \cdot \tau_2} \tag{1.17}
$$

где:

$$
\tau_2 = (R_{\text{bx}} + R_{\text{r}}) \cdot C_2 \tag{1.18}
$$

 $\tau_1$  ,  $\tau_2$  - постоянные времени цепи разряда конденсаторов  $\mathrm C_1$  и  $\mathrm C_2.$ При частоте сигнала большей чем  $f_1$  и  $f_2$  конденсаторы на работу схемы практически не влияют , то есть их сопротивление принимают равным нулю.

В области высоких частот существенное влияние на работу схемы оказывает внутренняя емкость транзистора – емкость коллекторного перехода  $C_{\kappa}$ . Схема замещения усилительного каскада с общим эмиттером в области высоких частот показана на рисунке 1.6.

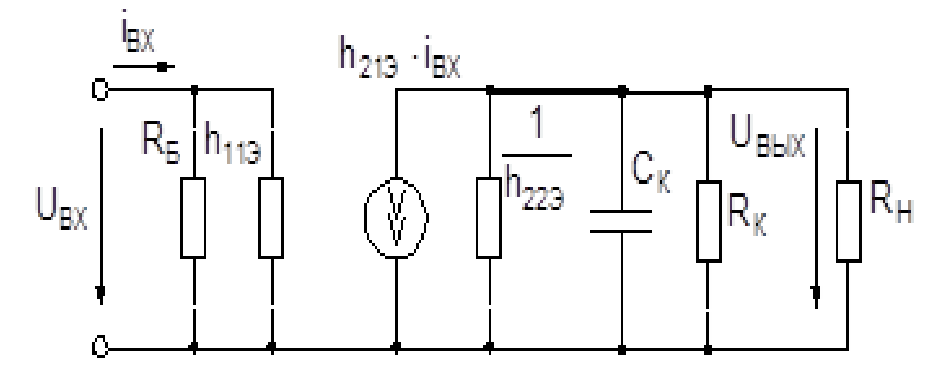

Рисунок 1.6 - Схема замещения усилительного каскада в области высоких частот

Как было указано выше, сопротивление конденсатора тем меньше, чем выше частота сигнала, поэтому при высоких частотах емкость  $C_{\kappa}$  шунтирует коллекторный переход транзистора, снижая тем самым выходное напряжение и коэффициент усиления. Благодаря тому, что емкость коллекторного перехода обычно очень мала (несколько пикофарад) снижение коэффициента усиления каскада происходит на достаточно высокой частоте:

$$
f_{\rm B} > \frac{1}{2 \cdot \pi \cdot \tau_{\rm B}}\tag{1.19}
$$

где:

$$
\tau_{\rm B} = \frac{R_{\rm BLIX} \cdot R_{\rm H}}{R_{\rm BLIX} + R_{\rm H}} \cdot C_{\rm K}
$$
\n(1.20)

Вид логарифмической амплитудно-частотной характеристики показан на рисунке 1.7.

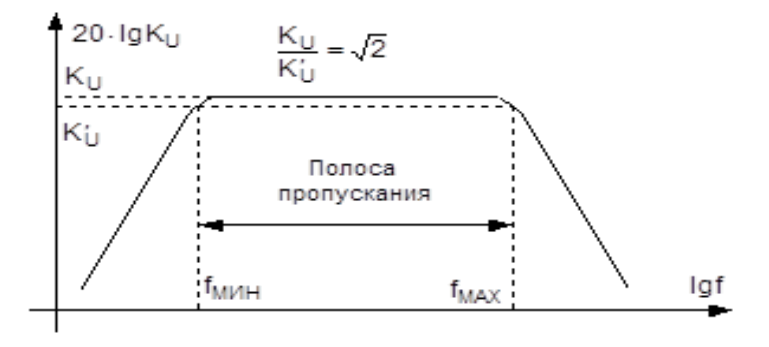

Рисунок 1.7 Логарифмическая амплитудно-частотная характеристика усилительного каскада

Разность верхней и нижней частот при которых коэффициент нелинейных искажений не превышает допустимых значений называют полосой пропускания усилителя. Существенным недостатком транзисторов является зависимость их параметров от температуры. При увеличении температуры возрастает коллекторный ток, за счет увеличения числа неосновных носителей заряда в полупроводнике. При увеличении коллекторного тока увеличивается падение напряжения на сопротивлении  $R_{k}$ , что приводит к смещению рабочей точки транзистора. В некоторых случаях повышение температуры может сместить рабочую точку за пределы линейного участка выходной характеристики, что приведет к нарушению нормальной работы усилителя. Для уменьшения влияния температуры на точку покоя транзистора применяют различные схемы. Одна из наиболее распространенных схем температурной стабилизации показана на рисунке 1.8.

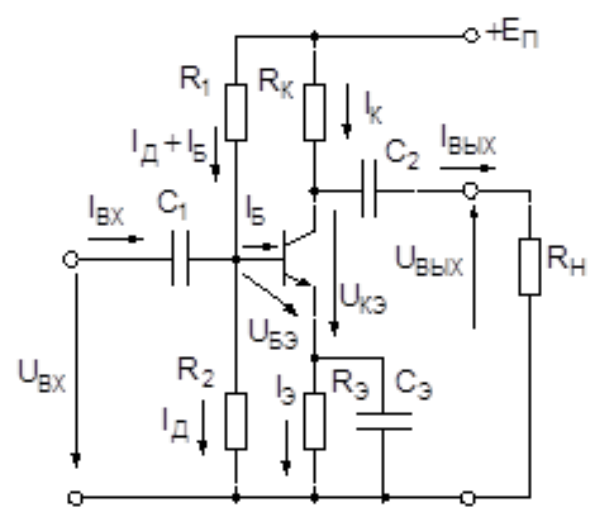

Рисунок 1.8 - Схема эмиттерной стабилизации точки покоя

Здесь в цепь эмиттера включено сопротивление R<sub>3</sub>, а для задания напряжения смещения в цепи базы служит делитель напряжения на резисторах  $R_1$  и  $R_2$ . Для расчета элементов схемы при известных координатах точки покоя ( $I_{6n}$ ,  $I_{kn}$ ,  $U_{69n}$ ,  $U_{k9n}$ ) используют следующие зависимости:

$$
U_{R_2} = 0, 1 \cdot E_{\pi}. \tag{1.21}
$$

$$
I_{\pi} = (5 \div 10) \cdot I_{6\pi} \,. \tag{1.22}
$$

$$
I_{\rm 3H} = I_{\rm kH} + I_{\rm 6H} \tag{1.23}
$$

$$
R_3 = \frac{U_{R3}}{I_{30}} \tag{1.24}
$$

$$
R_{k} = \frac{E_{\pi} - U_{k3\pi} - U_{R3}}{I_{k\pi}}.
$$
 (1.25)

$$
R_1 = \frac{E_{\pi} - U_{69\pi} - U_{R9}}{I_{\kappa\pi} + I_{\mu}}.
$$
 (1.26)

$$
R_2 = \frac{U_{69\pi} + U_{R9}}{I_{\pi}}.
$$
 (1.27)

При наличии резистора  $\mathsf{R}_{\mathsf{3}},$  увеличение эмиттерного тока:

$$
\mathbf{I}_3 = \mathbf{I}_\kappa + \mathbf{I}_6 \tag{1.28}
$$

Повышение температуры приводит к увеличению падения напряжения на этом резисторе. При этом происходит автоматическое снижение напряжения база-эмиттер:

$$
U_{69} = I_{\mu} \cdot R_2 - U_{R9}.
$$
 (1.29)

В соответствии с входной характеристикой – снижение тока базы транзистора. В результате чего ток коллектора снижается. Таким образом влияние температуры на ток коллектора значительно снижается. Сопротивление  $R_3$ создает в усилителе местную отрицательную обратную связь по току коллектора, что приводит к стабилизации точки покоя транзистора. Однако эта отрицательная обратная связь оказывает влияние на работу усилительного каскада не только в режиме покоя (на постоянном токе) но и при наличии входного напряжения, уменьшая коэффициент усиления каскада по напряжению. Для ослабления действия этой обратной связи параллельно сопротивлению  $R<sub>3</sub>$  подключают конденсатор  $C<sub>3</sub>$  большой емкости. Сопротивление конденсатора С<sub>а</sub> для переменной составляющей сигнала очень мало и падение напряжения от переменной составляющей тока эмиттера на параллельно включенных  $C_3$  и  $R_3$  будет незначительным. Следовательно, отрицательная обратная связь для переменной составляющей сигнала действовать не будет. Рассмотренная схема температурной стабилизации называется эмиттерной стабилизацией.

#### **2 Выполнение работы**

2.1 Собрать схему однокаскадного усилителя на биполярном транзисторе, включенного по схеме с общим эмиттером, представленной на рисунке 2.1.

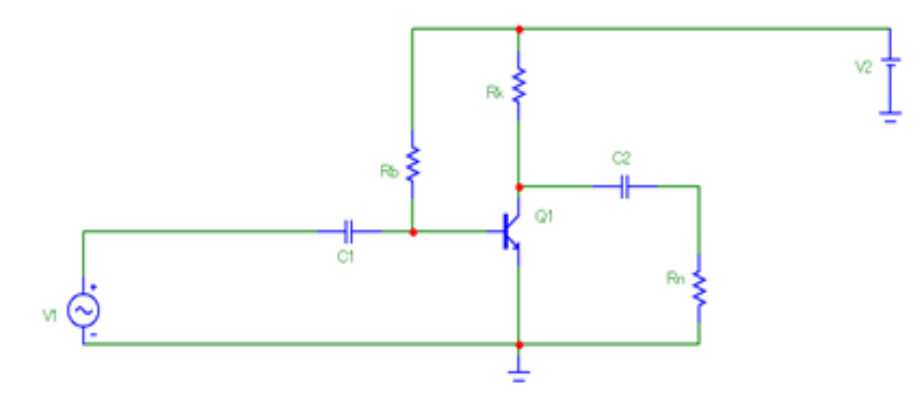

53 Рисунок 2.1 - Схема однокаскадного усилителя на биполярном транзисторе

В соответствии с вариантом выбрать из таблицы 2.1 вид транзистора, значения сопротивления на нагрузке (Rn), а также значения емкостей С1 и С2.

| $N_2$          | Тип         | $R_{H, \text{OM}}$ | $C_{1, MK}\Phi$ | $C_2$ , мк $\Phi$ |
|----------------|-------------|--------------------|-----------------|-------------------|
| варианта       | транзистора |                    |                 |                   |
| $\mathbf{1}$   | 2N2218      | 1000               | 2.2             | 10                |
| $\overline{2}$ | 2N2222      | 500                | $\overline{5}$  | 22                |
| 3              | 2N2368      | 750                | 10              | 33                |
| $\overline{4}$ | 2N2369      | 2000               | 20              | 50                |
| 5              | 2N4265      | 300                | 33              | 100               |
| 6              | 2N4400      | 1200               | 50              | 200               |
| $\overline{7}$ | 2N4402      | 600                | 100             | 10                |
| $\overline{8}$ | 2N3648      | 2000               | 20              | 50                |
| 9              | 2N3716      | 300                | 33              | 100               |
| 10             | 2N3903      | 1200               | 50              | 200               |
| 11             | 2N3904      | 600                | 100             | 300               |
| 12             | 2N4124      | 200                | 3.3             | 10                |
| 13             | 2N4409      | 1000               | 10              | 22                |
| 14             | 2N5088      | 2000               | 15              | 33                |
| 15             | 2N5877      | 1500               | 22              | 50                |
| 16             | 2N3501      | 300                | 200             | 100               |
| 17             | 2N3506      | 1200               | 33              | 200               |
| 18             | 2N3725      | 600                | 50              | 300               |
| 19             | 2N3903      | 200                | 2.2             | 22                |
| 20             | 2N3904      | 1000               | 3.3             | 10                |
| 21             | 2N3946      | 2000               | 4.7             | 5                 |
| 22             | 2N4014      | 500                | 10              | 10                |
| 23             | 2N2904      | 2000               | 15              | 50                |
| 24             | 2N2906      | 1500               | 22              | 100               |
| 25             | 2N5086      | 1000               | 10              | 33                |

Таблица 2.1 – Вид транзистора

Для всех вариантов в источник напряжения (V1) установить значения амплитуды равное 220 В (А=220), частоты 50 Гц (f=50). В батарею (V2) установить значение напряжения равное 36 В. Значения сопротивлений базы (Rb) и коллектора (Rk) взять равным 39 кОм и 4.3 кОм, соответственно.

2.2 Построить амплитудно-частотную характеристику усилительного каскада. Для этого зайти в Analysis-AC. В появившемся диалоговом окне произвести настройки в соответствии с рисунком 2.2.

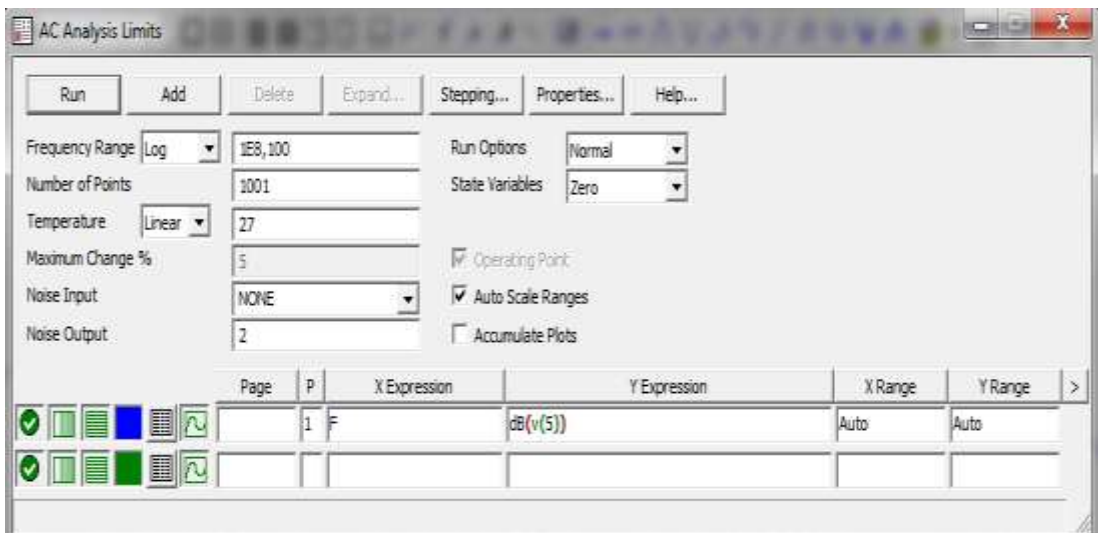

Рисунок 2.2 – Диалоговое окно настроек для построения амплитудночастотной характеристики усилительного каскада

В результате получится амплитудно-частотная характеристика усилительного каскада, аналогичная рисунку 2.3.

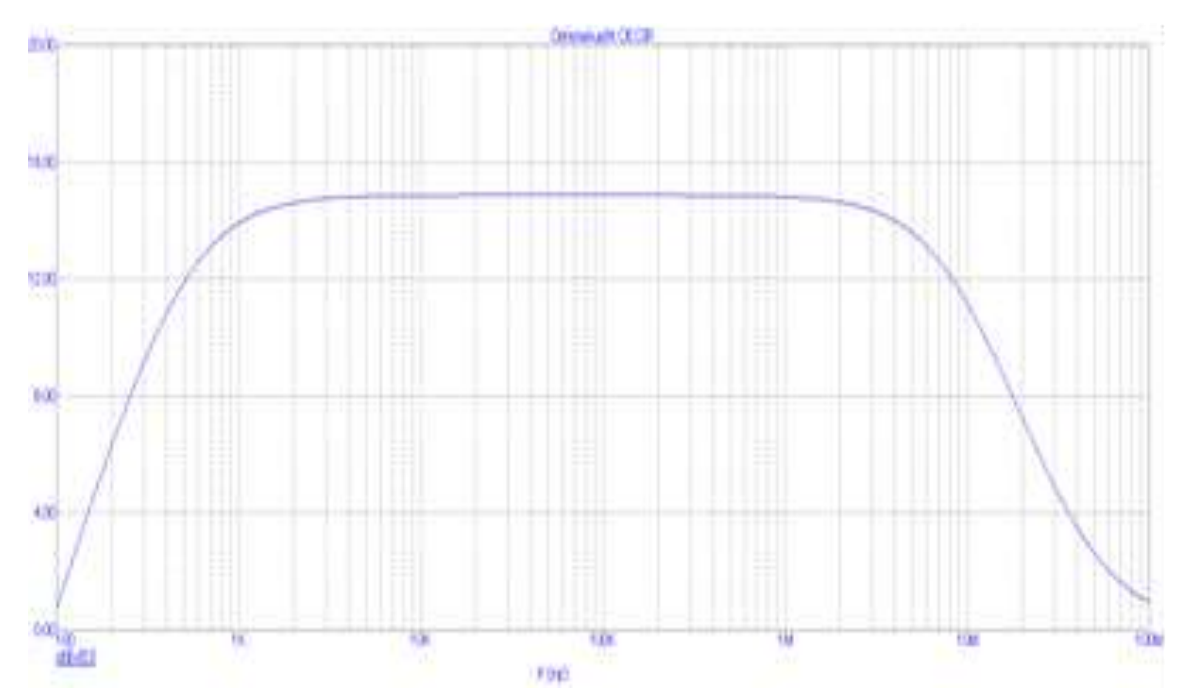

Рисунок 2.3 - Амплитудно-частотная характеристика усилительного каскада

Исходя из рисунка 2.3, определить:

– нижнюю частоту пропускания сигнала;

– верхнюю частоту пропускания сигнала;

– коэффициент усиления сигнала.

Результаты записать в таблицу 2.1. График амплитудно-частотной характеристики усилительного каскада сохранить себе в отчет.

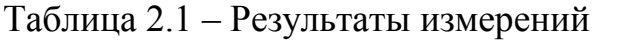

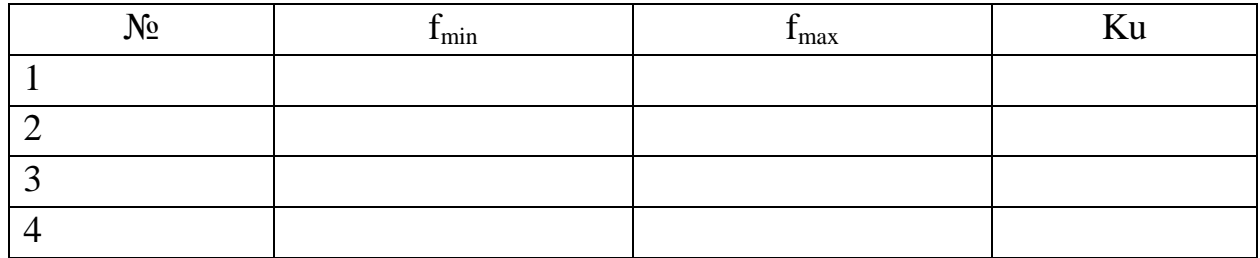

Проделать второй опыт, установив значения напряжения на нагрузке Rn в десять раз меньше, чем в первом опыте. Результаты, перечисленные в пункте 4 записать в строку опыта №2. График амплитудно-частотной характеристики усилительного каскада сохранить себе в отчет.

Проделать третий опыт, установив значения напряжения на коллекторе Rk равным 2.2 кОм. Результаты, перечисленные в пункте 4 записать в строку опыта №3. График амплитудно-частотной характеристики усилительного каскада сохранить себе в отчет.

Проделать четвертый опыт, установив значения емкости C2 равным 0.1 мкФ. Результаты, перечисленные в пункте 4 записать в строку опыта №4. График амплитудно-частотной характеристики усилительного каскада сохранить себе в отчет.

2.3 Снять амплитудную характеристику усилительного каскада

 $U_{\text{BMX}} = f(U_{\text{RX}})$ . Для этого в однокаскадный усилитель на биполярном транзисторе с общим эмиттером установить все исходные значения, как в опыте 1.

Для того, чтобы получить амплитудную характеристику усилителя зайти в Analysis-Transient. И осуществить настройку согласно рисунку 2.5.

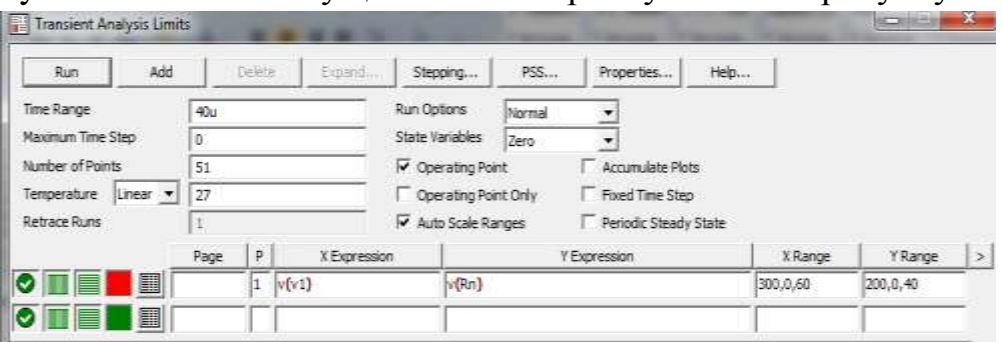

Рисунок 2.5 – Диалоговое окно настройки для получения амплитудной характеристики усилителя

Обратите внимание, что по оси x откладываем напряжение на входе, а по y – напряжение на выходе.

В результате, нажав кнопку Run, получим график аналогичный тому,

#### что изображен на рисунке 2.6.

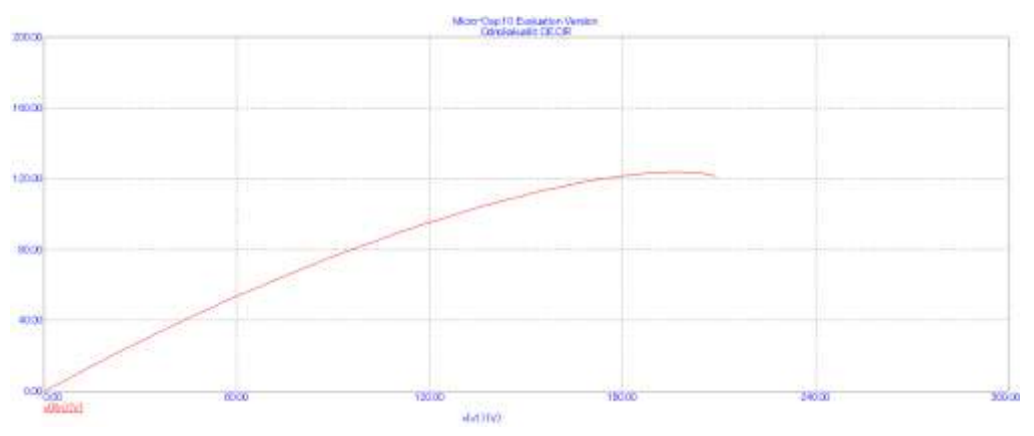

Рисунок 2.6 - Амплитудная характеристика усилителя

2.4 Сделать выводы по работе.

### **3 Контрольные вопросы**

3.1. Какие схемы включения транзисторов вы знаете? В чем достоинства и недостатки каждой схемы?

3.2. Назовите основные характеристики усилителей?

3.3. Назначение элементов в схеме однокаскадного усилителя с общим эмиттером?

3.4. Опишите принцип работы однокаскадного усилителя с общим эмиттером?

3.5. Схема замещения и определение основных характеристик однокаскадного усилителя?

3.6. Почему усилительный каскад с общим эмиттером плохо согласуется с высокоомным источником сигнала и низкоомной нагрузкой?

3.7. Амплитудная характеристика однокаскадного усилителя с общим эмиттером.

3.8. Чем определяется вид амплитудно-частотной характеристики усилителя?

<span id="page-56-0"></span>3.9. Принцип температурной стабилизации точки покоя транзистора в схеме эмиттерной стабилизации.

# <span id="page-57-1"></span><span id="page-57-0"></span>**ЛАБОРАТОРНАЯ РАБОТА №5 ДВУХКАСКАДНЫЙ УСИЛИТЕЛЬ С ОБРАТНОЙ СВЯЗЬЮ НА ТРАНЗИСТОРАХ**

**Цель работы:** Исследование влияния цепи отрицательной обратной связи на амплитудно-частотную и амплитудную характеристики двухкаскадного усилителя на транзисторах с реостатно-емкостной связью.

#### **1 Теоретическое введение**

В тех случаях, когда коэффициент усиления по I U P оказывается недостаточным, усилитель собирается на нескольких последовательно включенных усилительных каскадах.

Структурная схема многокаскадного усилителя приведена на рисунке 1.1.

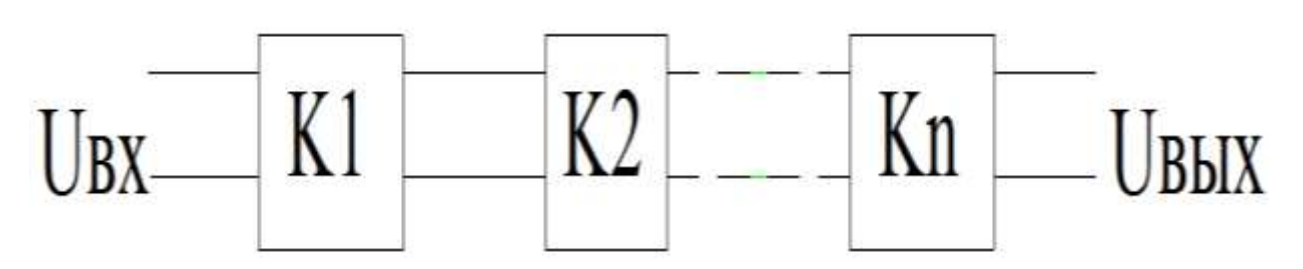

Рисунок 1.1 - Структурная схема многокаскадного усилителя

Связь между усилительными ячейками многокаскадного усилителя осуществляется различными способами.

При этом различают:

- вход последующего каскада соединяется с выходом предыдущего с помощью резисторов – непосредственная (гальваническая) связь;

- вход последующего усилительного каскада соединяется с выходом предыдущего через конденсатор связи  $C_c$  и резистор  $R_c$ , включенные параллельно входу последующего усилительного каскада – реостатно-емкостная связь;

- вход последующего усилительного каскада соединяется с выходом последующего с помощью трансформатора – трансформаторная связь.

Наиболее часто встречающимся видом связи в усилителях электронных устройств является реостатно-емкостная связь ввиду простоты, малых габаритов и небольшой массы.

Пример схемы с такой связью представлен на рисунке 1.2.

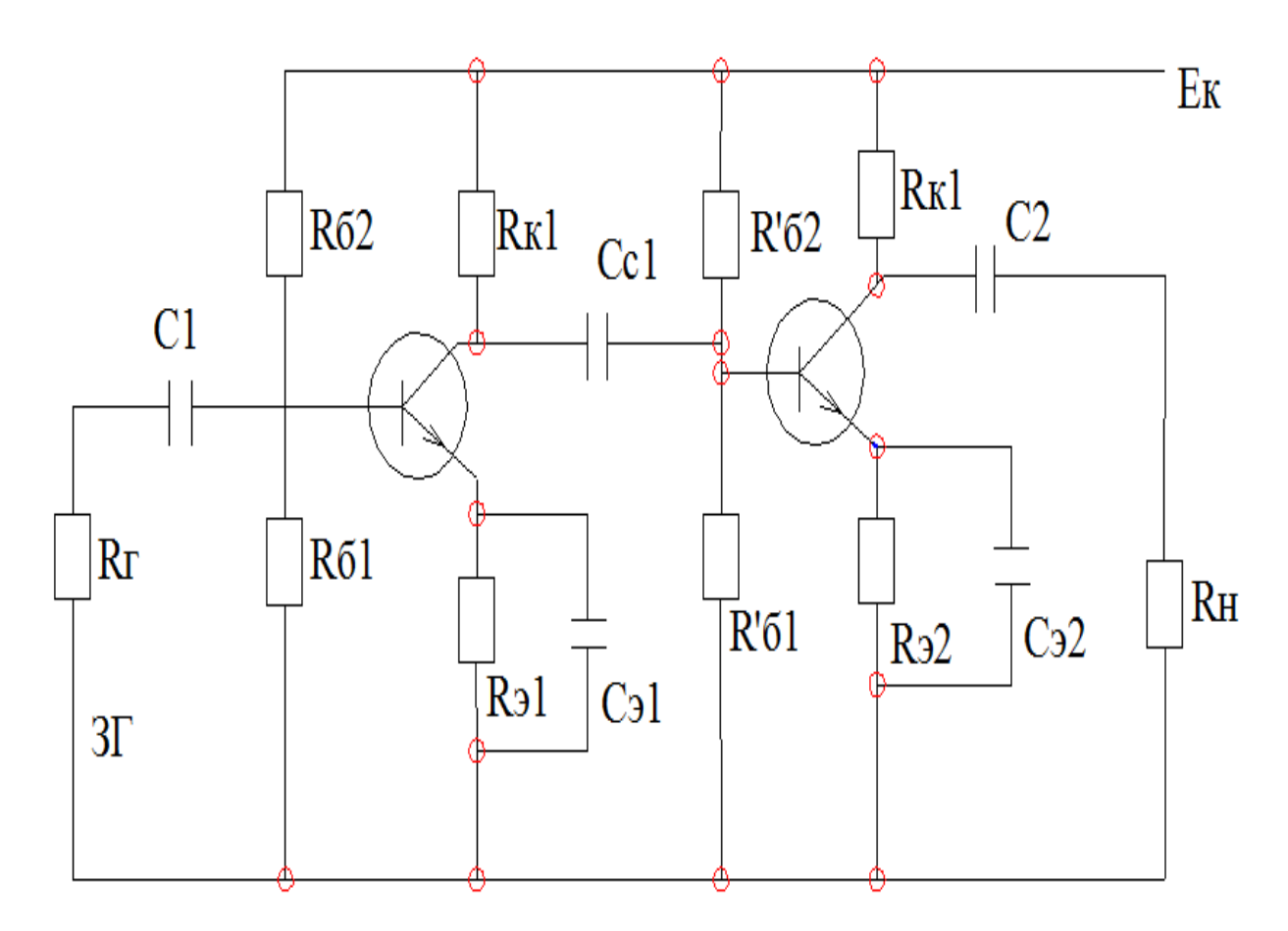

Рисунок 1.2 – Схема с реостатно-емкостной связью

Основными параметрами усилителей напряжения являются:

- входное сопротивление:

$$
R_{\rm BX} = \frac{R_6 \cdot h_{113}}{R_6 + h_{113}}.
$$
 (1.1)

- выходные сопротивления:

$$
R_{\text{BUX1}} = \frac{R_{\text{k1}}}{1 + h_{223} \cdot R_{\text{k1}}}.
$$
 (1.2)

$$
R_{\text{BUX2}} = \frac{R_{\text{k2}}}{1 + h_{223} \cdot R_{\text{k2}}}.
$$
 (1.3)

Коэффициент усиления по напряжению двухкаскадного усилителя для средних частот:

$$
K_{U} = \frac{U_{BbIX}}{U_{BX}} = \frac{R_{BX1}}{R_{\Gamma} + R_{BX1}} \cdot K_{U1}(0) \cdot \frac{R_{BX2}}{R_{BbIX1} + R_{BX2}} \cdot K_{U2}(0) \cdot \frac{R_{H}}{R_{BbIX2} + R_{BXH}} ,
$$
 (1.4)

 $R_{\Gamma}$  – сопротивление генератора. где

Одной из основных характеристик многокаскадных усилителей является амплитудно-частотная характеристика (ФЧХ), которая имеет такой же вид, как и для однокаскадных усилителей. АЧХ представлена на рисунке 1.3.

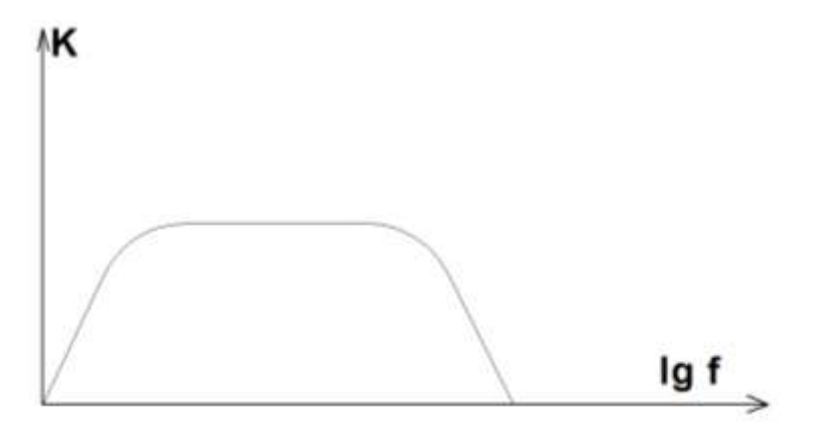

Рисунок 1.3 – АЧХ многокаскадного усилителя

В ряде случаев коэффициенты усиления выражают в логарифмических единицах – децибелах (дБ):

$$
K_{U} = 20\log \frac{U_{\text{BUX}}}{U_{\text{BX}}}.
$$
\n(1.5)

Уменьшение коэффициента усиления на низких частотах связано с наличием в усилителях конденсаторов и паразитных емкостей, включенных в схему последовательно усиливаемому сигналу, их сопротивление зависит от частоты и на низких частотах велико. Спад АЧХ на высоких частотах связан с тем, что между электродами транзисторов существуют емкости, которые на высоких частотах шунтируют транзистор и могут совершенно исключить его из процесса усиления сигнала.

Кроме частотных искажений, в усилителе имеют место амплитудные нелинейные искажения, величина которых зависит от амплитуды входного сигнала. Зависимость, связывающая амплитуду сигналов на выходе усилителя с амплитудой сигналов на его входе при постоянной частоте сигналов, т.е.  $U_{\text{bmx}} = f(U_{\text{bx}})$  называют амплитудной характеристикой усилителя. Она представлена на рисунке 1.4.

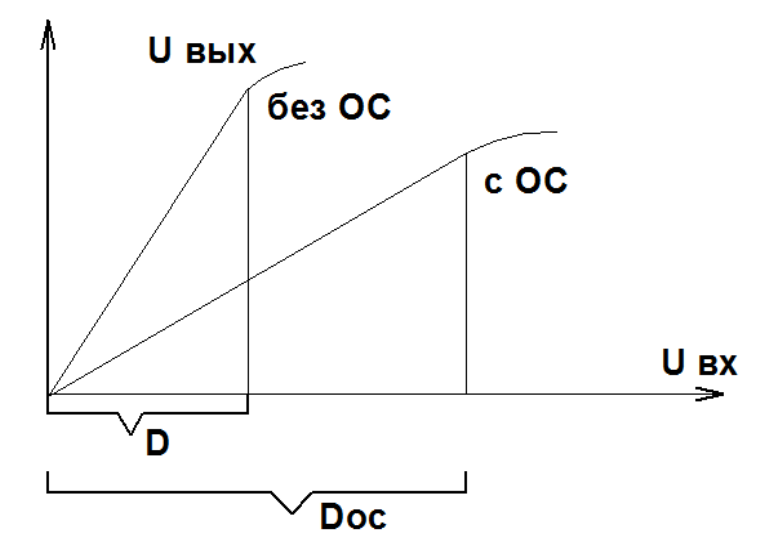

60 Рисунок 1.4 - Амплитудная характеристика усилителя

Нелинейность амплитудной характеристики обусловлена наличием в схеме нелинейных элементов: транзисторов, трансформаторов, дросселей и др.

Для получения широкополосной частотной характеристики, а также увеличения динамического диапазона работы усилителя D в схему усилителя вводятся цепи коррекции по низкой и высокой частотам, а также цепи обратной связи (ОС). При этом под обратной связью понимается воздействие электрических колебаний на выходе усилителя на режим его входной цепи, достигаемое путем подачи части энергии с выхода усилителя (или каскада) на вход с помощью так называемой цепи обратной связи. В зависимости от способа подвода напряжения ОС во входную цепь обратные связи подразделяются на последовательные и параллельные. При последовательной обратной связи напряжение ОС вводится последовательно с входным напряжением. Такая связь представлена на рисунке 1.5.

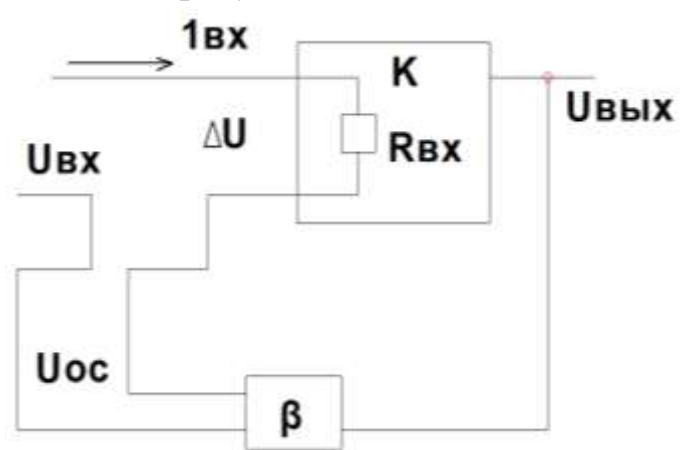

Рисунок 1.5 – Схема с последовательной обратной связью

Если же сигнал подается относительно входного напряжения параллельно, то такая обратная связь называется параллельной. Такая схема представлена на рисунке 1.6.

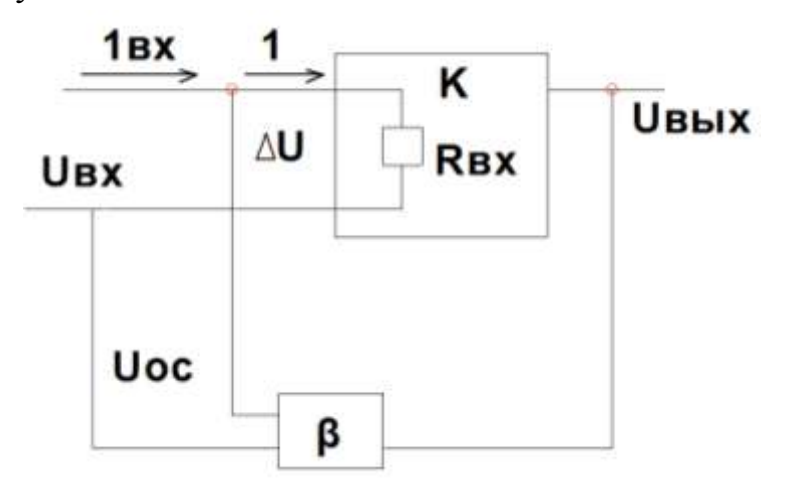

Рисунок 1.6 – Схема с параллельной обратной связью

Различают также ОС по току и по напряжению. При ОС по току (напряжению) сигнал обратной связи пропорционален выходному току (напряжению) усилителя. На рисунке 1. изображена структурная схема усилителя с ОС по току.

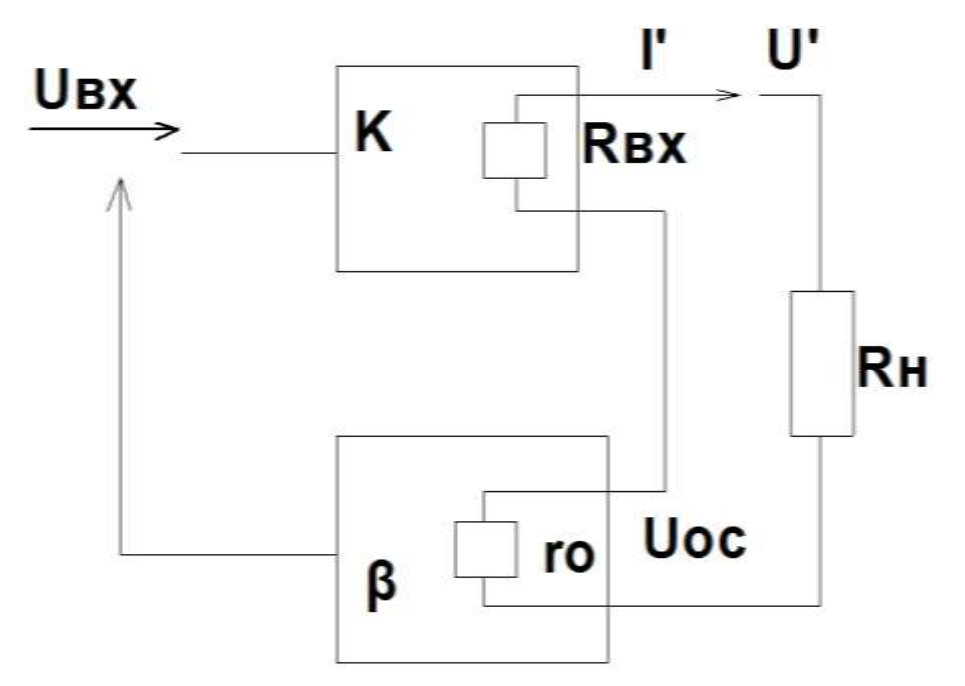

Рисунок 1.7 – Схема с обратной связью по току

На рисунке 1.8 изображена структурная схема усилителя с ОСпо напряжению.

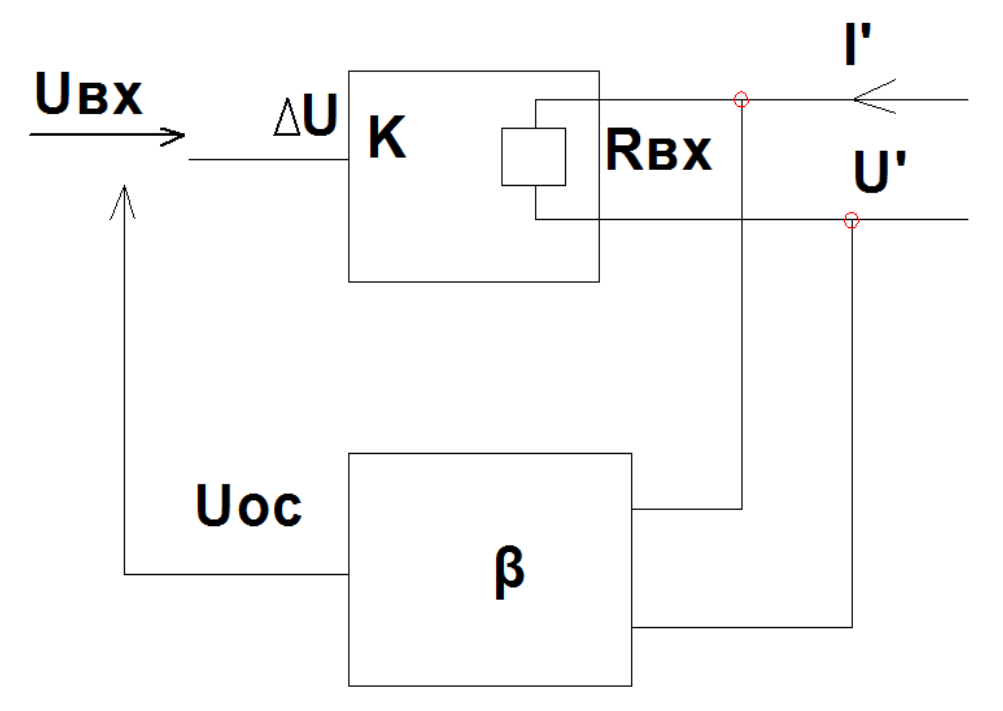

Рисунок 1.8 – Схема с обратной связью по напряжению

В том случае, когда в результате действия ОС выходное напряжение или ток уменьшаются, обратная связь является отрицательной (ООС); в противном случае она положительная (ПОС).

Комплексный коэффициент усиления К<sub>ОС</sub> усилителя при наличии ОС в общем случае может быть найден как отношение комплексного выходного напряжения  $\overline{U_{RbIX}}$  к комплексному входному напряжению  $\overline{U_{Rx}}$ .

$$
\overline{K_{OC}} = \frac{K \cdot e^{j\varphi_k}}{1 - K \cdot e^{j(\varphi_k + \varphi_e)}},
$$
\n(1.6)

 $\varphi_k$  и  $\varphi_e$  - углы сдвига фаз напряжения сигнала соответственно при прогде хождении через усилитель и цепь ОС.

Обратная связь существенно влияет на характеристики усилителя, что видно из приведенной ниже таблица 1.1.

Условные обозначения:

↑ - возрастает;

 $\downarrow$  - убывает;

? - заранее не известно:

Δf - полоса пропускания;

 $\Delta K_{OC}/K_{OC}$  - нестабильность).

|                                    |                       | OOC       |                      |           | $\Gamma$ <sub>IOC</sub> |                |                      |           |  |
|------------------------------------|-----------------------|-----------|----------------------|-----------|-------------------------|----------------|----------------------|-----------|--|
| Характери-<br>стика усили-<br>теля | последователь-<br>ная |           | параллель-<br>ная    |           | ная                     | последователь- | параллель-<br>ная    |           |  |
|                                    | по $U$                | $\pi$ o I | $\pi$ <sup>O</sup> U | $\pi$ o I | $\pi$ o U               | $\pi$ o I      | $\pi$ <sup>O</sup> U | $\pi$ o I |  |
| $K_{OC}$                           |                       |           |                      |           | ↑                       |                | ↑                    |           |  |
| $\Delta K_{OC}/K_{OC}$             |                       |           |                      |           | ᠰ                       |                | ↑                    |           |  |
| $\Delta f$                         |                       |           |                      |           |                         |                |                      |           |  |
| $R_{\rm BX}$                       |                       |           |                      |           |                         |                | ↑                    |           |  |
| $R_{\text{BLX}}$                   |                       |           |                      |           |                         | 9              |                      | $\gamma$  |  |

Таблица 1.1. – Влияние ОС на характеристики усилителя

Представленная таблица характеризует основной принцип работы двукакадного усилителя.

# **2 Выполнение работы**

# 2.1 Исходные данные для элементов представлены в таблице 2.1.

| № вари-<br>анта | Транзистор | C1,<br>мкФ     | C <sub>2</sub><br>мкФ | $\mathrm{R}_{\mathrm{b}1},$<br>кОм | $R_{b2}$ ,<br>кОм | $R_{b1}^{\prime},$<br>кОм | $R_{b2}$ ,<br>кОм | $\mathrm{R}_{\mathrm{k}1},$<br>кОм | $\rm R_{k2},$<br>кОм     | $R_{\rm H}$ ,<br>кОм |
|-----------------|------------|----------------|-----------------------|------------------------------------|-------------------|---------------------------|-------------------|------------------------------------|--------------------------|----------------------|
| $\mathbf{1}$    | 2N2218     | 2,6            | 10                    | 16                                 | 5                 | 40                        | 10                | $\overline{2}$                     | 6                        | 1,3                  |
| $\overline{2}$  | 2N2222     | $\overline{3}$ | 11                    | 20                                 | 6                 | 30                        | 14                | $\overline{3}$                     | $\overline{7}$           | 1,1                  |
| 3               | 2N2222A    | 3,1            | 12                    | 19                                 | $\overline{7}$    | 38                        | 12                | $\overline{4}$                     | 8                        | $\mathbf{1}$         |
| $\overline{4}$  | 2N2368     | 2,2            | 10,5                  | 14                                 | 8                 | 29                        | 13                | $\overline{2}$                     | 6                        | 1,4                  |
| 5               | 2N2368     | 3,2            | 11,5                  | 18                                 | 6                 | 31                        | 10                | $\overline{3}$                     | $\tau$                   | $\mathbf{1}$         |
| 6               | 2N2369     | $\overline{4}$ | 12,5                  | 22                                 | $\overline{7}$    | 40                        | 15                | $\overline{4}$                     | 8                        | 1,2                  |
| $\overline{7}$  | 2N3020     | 2,7            | 10,2                  | 25                                 | 8                 | 45                        | 12                | $\overline{2}$                     | 6                        | 1,5                  |
| 8               | 2N5172     | 2,9            | 11,2                  | 19                                 | 6                 | 30                        | 10                | $\overline{3}$                     | $\overline{7}$           | $\mathbf{1}$         |
| 9               | 2N3252     | 3,3            | 12,2                  | 15                                 | 6                 | 30                        | 10                | $\overline{4}$                     | 8                        | $\mathbf{1}$         |
| 10              | 2N3439     | 3,5            | 9                     | 17                                 | 5                 | 30                        | 15                | $\overline{2}$                     | 6                        | $\mathbf{1}$         |
| 11              | 2N3501     | 2,5            | 9,3                   | 21                                 | 10                | 35                        | 16                | $\overline{3}$                     | $\overline{7}$           | 1,2                  |
| 12              | 2N3506     | 3,6            | 9,7                   | 22                                 | 11                | 33                        | 12                | $\overline{4}$                     | 8                        | 1,1                  |
| 13              | 2N2221     | $\overline{2}$ | 10,1                  | 26                                 | 14                | 38                        | 10                | $\overline{2}$                     | 6                        | 1,4                  |
| 14              | 2N2481     | 3,7            | 11,4                  | 14                                 | 5                 | 30                        | 19                | $\overline{3}$                     | $\overline{7}$           | $\mathbf{1}$         |
| 15              | 2N3054     | 3,8            | 12,3                  | 17                                 | 7                 | 29                        | 14                | $\overline{4}$                     | 8                        | 1,2                  |
| 16              | 2N3253     | 2,5            | 12,1                  | 19                                 | 9                 | 30                        | 16                | $\overline{2}$                     | 6                        | $\mathbf{1}$         |
| 17              | 2N2222     | 2,9            | 10,7                  | 23                                 | 10                | 40                        | 18                | 3                                  | 7                        | 1,3                  |
| 18              | 2N3715     | 2,8            | 9,9                   | 25                                 | 12                | 40                        | 19                | $\overline{4}$                     | 8                        | 1,5                  |
| 19              | 2N3737     | 3,6            | 10,3                  | 28                                 | 18                | 40                        | 13                | $\overline{2}$                     | 6                        | 1,4                  |
| 20              | 2N4014     | 3,1            | 11,7                  | 23                                 | 19                | 38                        | 19                | 3                                  | $\overline{\mathcal{L}}$ | 1,3                  |
| 21              | 2N5038     | 2,6            | 12,9                  | 18                                 | 9                 | 30                        | 10                | $\overline{4}$                     | 8                        | 1,3                  |

Таблица 2.1 – Исходные параметры

Для всех вариантов задать:

 $R_{OC} = 20 \text{ kOm};$  $C_{OC}$  = 5 мк $\Phi$ ;  $R_{\rm el} = 30$  Om;  $R_{e2} = 40$  Om;  $C_{\rm e1} = 3$  мк $\Phi$ ;

 $C_{e2} = 2 \text{ MK}\Phi$ . Значения источников напряжения для всех вариантов задать:  $V_1 = 36 B;$ V<sub>2</sub> = 220 B;  $\varphi$  = 0; f = 50  $\Gamma$ u; V<sub>3</sub> = 220 B;  $\varphi$  = 0; f = 50  $\Gamma$ u.

Собрать схему в соответствии с рисунком 2.1.

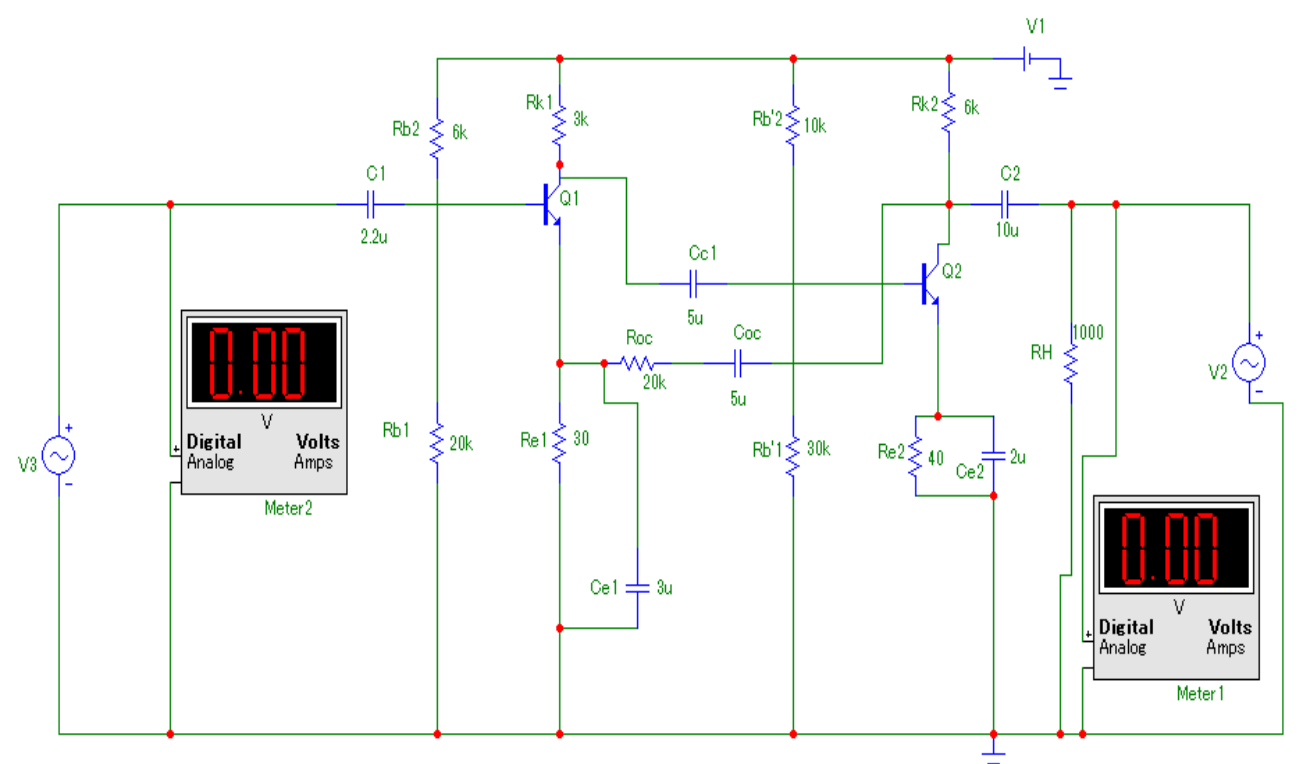

Рисунок 2.1 – Исследуемая схема двухкаскадного усилителя

2.2 Построить амплитудно-частотную характеристику усилительного каскада. Для этого зайти в Analysis-AC. В появившемся диалоговом окне произвести настройки в соответствии с рисунком 2.2 и 2.3 для каждого из источников напряжения.

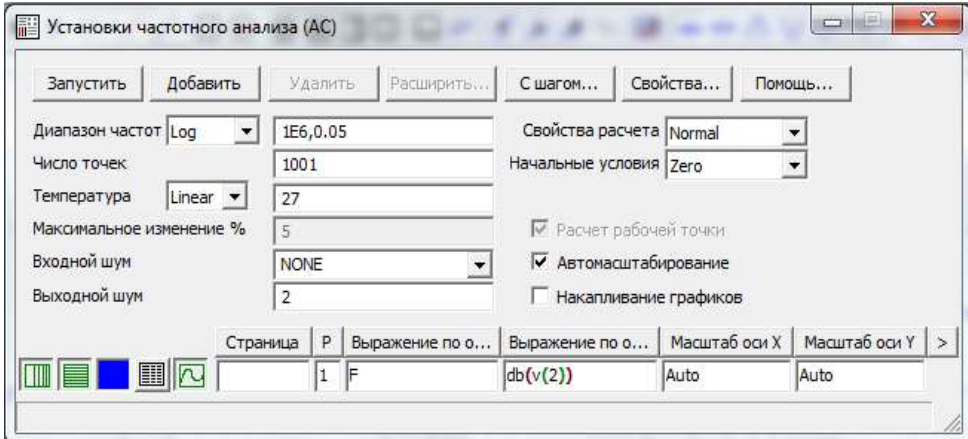

Рисунок 2.2 – Окно настройки источника V2

Источник напряжения V3 характеризуется настройкой в частотно мегагерцовом диапазоне (рисунок 2.3).

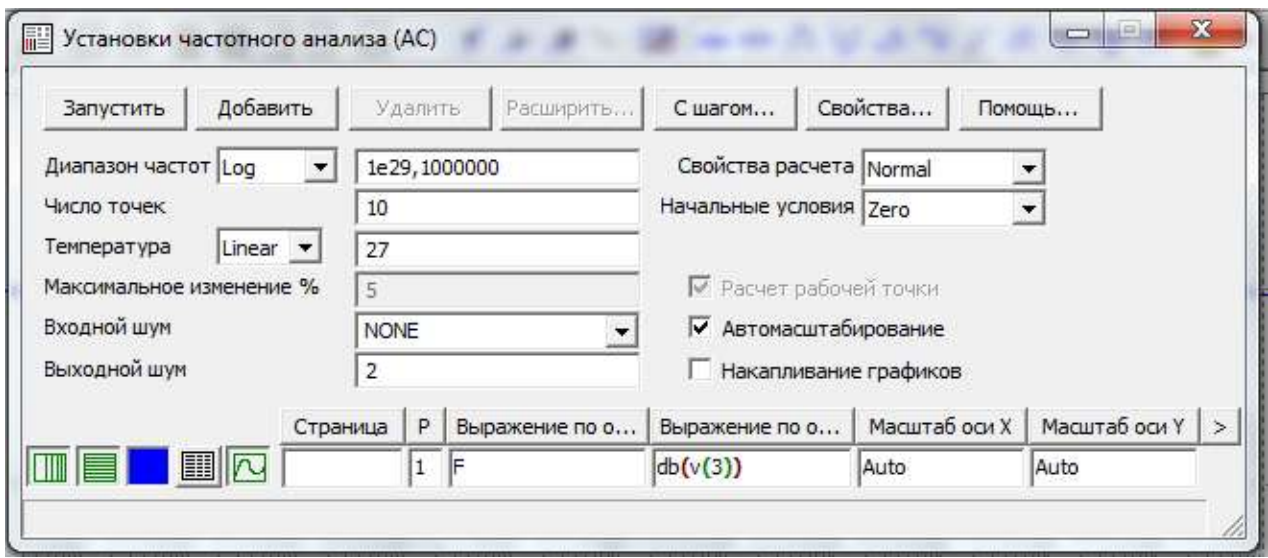

Рисунок 2.3 - Окно настройки источника V3

2.3 Провести несколько опытов, используя заданные исходные данные. Затем изменить исходные данные, уменьшив номинальное напряжение в десять раз (0,1Rн). Кроме того, изменить величину конденсатора C2, уменьшив его также в десять раз. Параметры выходного сигнала занести в таблицу 2.2.

Таблица 2.2 - Результаты эксперимента

| Эксперимент                                                            | $f_{minV2}$ | $f_{\text{maxV2}}$ | $K_{UV2}$ | $f_{minV3}$ | $f_{\text{maxV3}}$ | $K_{UV3}$ |
|------------------------------------------------------------------------|-------------|--------------------|-----------|-------------|--------------------|-----------|
| Исходные<br>данные                                                     |             |                    |           |             |                    |           |
| $0,1*R_{\rm H}$                                                        |             |                    |           |             |                    |           |
| $C2' =$<br>$0,1$ <sup>*</sup> C <sub>2</sub> , $M$ <sub>K</sub> $\Phi$ |             |                    |           |             |                    |           |

2.4. Рассчитать основные параметры двухкаскадного усилителя напряжения в соответствии с формулами  $(1.1) - (1.4)$ . При этом задаєтся h - параметрами в соответствии с лабораторной работой №3 «Исследование характеристик биполярных транзисторов».

Принять:

$$
R_{\Gamma} = 0 \text{ OM};
$$
  

$$
R_{6} = \frac{R_{61} + R_{62}}{2}.
$$

По результатам расчетов заполнить таблицу 2.3.

| Эксперимент          | $R_6$ | $K_6$ | R<br>$R_{BX}$ | $R_{\rm BX2}$ | $R_{\text{B} \text{b} \text{I} \text{X} 1}$ | $R_{\text{BLX2}}$ | $K_{UV2}$ | $N_{UV3}$ | $\mathbf{N}$ [] |
|----------------------|-------|-------|---------------|---------------|---------------------------------------------|-------------------|-----------|-----------|-----------------|
| Исходные             |       |       |               |               |                                             |                   |           |           |                 |
| данные               |       |       |               |               |                                             |                   |           |           |                 |
| $0,1*R_{H}$          |       |       |               |               |                                             |                   |           |           |                 |
| $C2 = 0,1$ MK $\Phi$ |       |       |               |               |                                             |                   |           |           |                 |

Таблица 2.3 – Результаты расчета

В отчете привести полный расчет одного из экспериментов.

2.5 Сделать выводы по работе

## 3 Контрольные вопросы

3.1. Как определить h - параметры транзисторов?

3.2. Почему исследуемая обратная связь является отрицательной?

3.3. Чем объясняются различия в величинах коэффициентов усиления, полученных экспериментально и расчетным путем?

3.4. Как определить полосу пропускания исследуемого усилителя?

3.5. Каким образом определяется вид и тип исследуемой ООС?

3.6. Для чего в схему усилителя необходимо включить источник постоянного напряжения?

<span id="page-66-0"></span>3.7. Как по имеющейся АЧХ усилителя построить ЛАЧХ?

#### **СПИСОК ИСПОЛЬЗОВАННЫХ ИСТОЧНИКОВ**

1. Основы промышленной электроники / Под ред. В.Г. Герасимова. М.: Высш. шк., 1986, - 336 с.

2. Лабораторные работы по основам промышленной электроники / Под ред. В.Г. Герасимова. М.: Высш. шк., 1989, - 175 с.

3. Основы микроэлектроники / Д.В. Игумнов, Г.В. Королев, И.С. Громов. М.: Высш. шк., 1991, - 254 с.

4. Транзисторы для аппаратуры широкого применения: Справочник/ К.М. Брежнева, Е.И. Гантман, Т.И. Давыдова и др./Под ред. Б.Л. Перельмана. М.: Радио и связь, 1981,-656с.

# БЕЛЫХ ДАРЬЯ ВАСИЛЬЕВНА ЛИЦИН КОНСТАНТИН ВЛАДИМИРОВИЧ

## **ФИЗИЧЕСКИЕ ОСНОВЫ ЭЛЕКТРОНИКИ**

### **Лабораторный практикум**

для студентов направления подготовки 13.03.02 "Электроэнергетика и электротехника", всех форм обучения

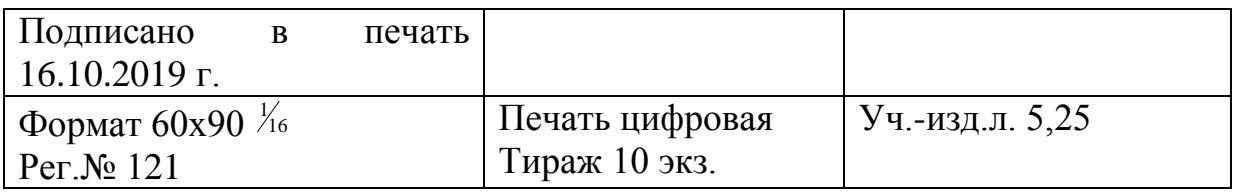

## ФГАОУ ВО

Национальный исследовательский технологический университет «МИСиС» Новотроицкий филиал

462359, Оренбургская обл., г. Новотроицк, ул. Фрунзе, 8.

Е-mail: [nfmisis@yandex.ru](mailto:nfmisis@yandex.ru)

Контактный тел. 8 (3537) 679729.